### For xgv Lq Wkh Vn| / Jrrjoh Gulyh D[uuly](#page-7-0)hv

Fo xg| Vnlhv=Ur xqgxs Ri [Olq](#page-21-0)x{Forxg Vwrudjh

 $\textsf{Slf}$  dvd Rq  $\textsf{Qqx}\{=$ Wikhuh DUH Dawhuqdwiyhv

S F [Olq](#page-3-0) x { R V = Wkh Edqg) Wkhlu Vr qj

[Olq](#page-10-0)x{I lqdqf ldoDssv=J ulvel

Downuqdwh RV=SFOEVG/ Sduw6

O[ Dxwr [vwduw=D](#page-43-0) For vhuOr r n

T HPX=Wkh Rwkhu Yluws do Pdf klqh +SduwRqh,

Pryh Kdug G[uly](#page-39-0)h I urp Rqh FrpsxwhuW Dqrwkhu

Lqvwdoo) Uxq SXUHO WSG Vhuyhu Rq SF Oqx{RV

J hqhdorj | Z lvk J udp sv/Sd[uwR](#page-45-0)qh

Hqfrgh [LwZ](#page-61-0) lwk TU Frghv

Dqg p r uh lq[vlg](#page-1-0)h\$

## Wech Ri Frqwhqw

<span id="page-1-0"></span>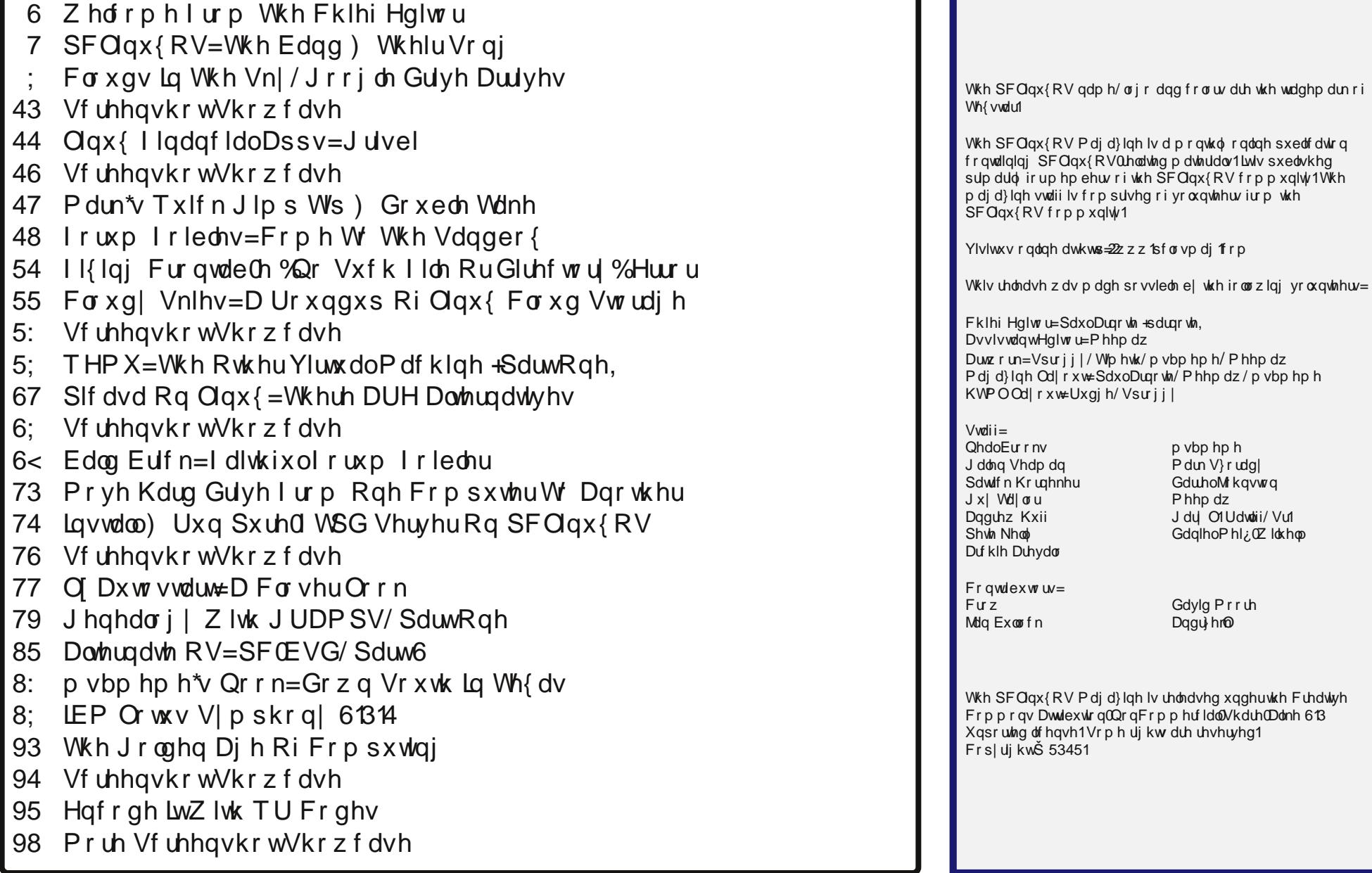

## **Welcome From The Chief Editor**

<span id="page-2-0"></span>What an exciting time it has been, from the latter part of April to the latter part of May. Cloud storage discussions rocketed to the forefront of tech talk circles, fueled by Google's announcement of Google Drive. Google has desktop clients available for Google Drive  $-$  if you are a Windows or OS-X user.

They claim to have a Linux client "in the works." If Google's support of Linux can be gauged by their (recently withdrawn) support of Linux with Picasa, us Linux users will likely die of anoxia (lack of oxygen) from holding our breath while we wait on Google to provide equal support for the Linux desktop. Of course, this is the same company that *runs its business on Linux*. Yet they can't be bothered to support the very operating system that makes them billions and billions of dollars every year. Perhaps some of the growing anti-Google sentiment would dissipate if they would only treat Linux users like the first-rate users they are.

Meanwhile, you may have noticed a change in the magazine's web site around mid-March, 2012. Weric was hosting the magazine's website on his servers for most of the past three years. Due to a lack of time and tightening funds, he asked us to see if we could find a new server to host the magazine's site. So, thank you Weric for being such a gracious host.

Around mid-March, we moved the magazine's website to servers operated by David Moore. You probably know him better as YouCanToo, the resident PCLinuxOS baker. The old

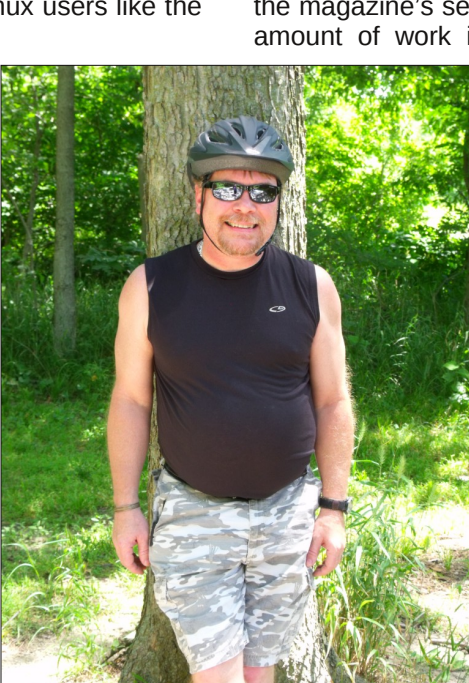

magazine web site used an outdated Joomla! content management system that was difficult (at best) to update and maintain.

So, when we made the move, we decided to leave the Joomla! troubles behind, and recreate the website from scratch. Our new website is almost totally based on plain HTML. With myself logging in – at most – twice a month to maintain and update the site, and Rudge doing the same for the HTML version of the magazine, there really wasn't much need for a content management system.

Instead, I use Kompozer to update the HTML pages every month. I work on updating the local copy of the entire magazine website that I have mirrored on my hard drive. When it's time to release the magazine, I simply upload the updated HTML files to the magazine's server. I can already tell you that the amount of work involved with a typical magazine

> release has been cut down to about one-quarter of what it used to be when we were using the Joomla! content management system. There's something to be said for keeping things simple.

We hope you enjoy the magazine's new website. One of the goals in designing it was to make it lean and fast, a goal that should be easy to attain without all the overhead of a content management system to make things unnecessarily complicated.

Until next month, I wish each and every one of you happiness, prosperity, serenity and peace.

## **Disclaimer**

- 1. All the contents of The PCLinuxOS Magazine are only for general information and/or use. Such contents do not constitute advice and should not be relied upon in making (or refraining from making) any decision. Any specific advice or replies to queries in any part of the magazine is/are the person opinion of such experts/consultants/persons and are not subscribed to by The PCLinuxOS Magazine.
- 2. The information in The PCLinuxOS Magazine is provided on an "AS IS" basis, and all warranties, expressed or implied of any kind, regarding any matter pertaining to any information, advice or replies are disclaimed and excluded.
- 3. The PCLinuxOS Magazine and its associates shall not be liable, at any time, for damages (including, but not limited to, without limitation, damages of any kind) arising in contract, rot or otherwise, from the use of or inability to use the magazine, or any of its contents, or from any action taken (or refrained from being taken) as a result of using the magazine or any such contents or for any failure of performance, error, omission, interruption, deletion, defect, delay in operation or transmission, computer virus, communications line failure, theft or destruction or unauthorized access to, alteration of, or use of information contained on the magazine.
- No representations, warranties or guarantees whatsoever are made as to the accuracy, adequacy, reliability, completeness, suitability, or applicability of the information to a particular situation. All trademarks are the property of their respective owners.
- 5. Certain links on the magazine lead to resources located on servers maintained by third parties over whom The PCLinuxOS Magazine has no control or connection, business or otherwise. These sites are external to The PCLinuxOS Magazine and by visiting these, you are doing so of your own accord and assume all responsibility and liability for such action.

#### **Material Submitted by Users**

A majority of sections in the magazine contain materials submitted by users. The PCLinuxOS Magazine accepts no responsibility for the content, accuracy, conformity to applicable laws of such material.

#### **Entire Agreement**

These terms constitute the entire agreement between the parties with respect to the subject matter hereof and supersedes and replaces all prior or contemporaneous understandings or agreements, written or oral, regarding such subject matter.

## <span id="page-3-0"></span> $SFOqX \ RV = Wk h Edqg$  ) Wkhlu Vrqj

el SdxoDugr wh +sdugr wh.

Z kdwkdsshqv z khq vrph ri wkh p xvlfldqv lq wkh SFOqx{RV ir uxp / vf dwnlung dur xqg wkh j or eh/ z dqw w uhfrug d vrgj wrjhwkhuB Diwhu doo'wkh| duh vfdwhuhg durxgg txlwh d elv⊭ Qruwk Fdurolgd/ Rnodkrpd/ Qhz Hqj odqg/ Wh{dv/ Plvvlvvlssl dqg Vrxwk Diufd1Z hoof wkdqnv wr wkh Lqwhuqhw/wkh| duh dedn wz sxonlwrii1

Wkdwm h{dfwo| zkdw vl{ riwkh pxvlfdoo| lqfdqhg iruxp phpehuv qlq1 Z luk Uxqih rq wkh quxp v/ kruxvidofra ra wkh edvv/orgi wrp ra wkh dfrxvwlf i xlwdu' Exeed Eachv rq wkh hohfwlf j xlwdudqg rujdq/ dgg mhfklps grigi yrfdoy/wkhi hdfk odig grzg wkh wolf nv w d eachv| edocolg1 Z lvk olufv z uwhaq e| uhvlghqwSFOqx{RV vr qj vwhvv p vbp hp h/ wkh| sxw wri hykhud ilgivkha suraxfwl Wikh fdooha wikhlu vrai pJrrge|h Zlqgrzv1qWkh| srvwhg lwwr wkh iruxprq Pd| 49/5345/dvdq; 19 PIE PS6 ild1

Rujlqdool/ Uxgjh sursrvhg wich lghd lq wich SFOgx{RV iruxp rg I heuxdu 55/ 53451 Dv wkh

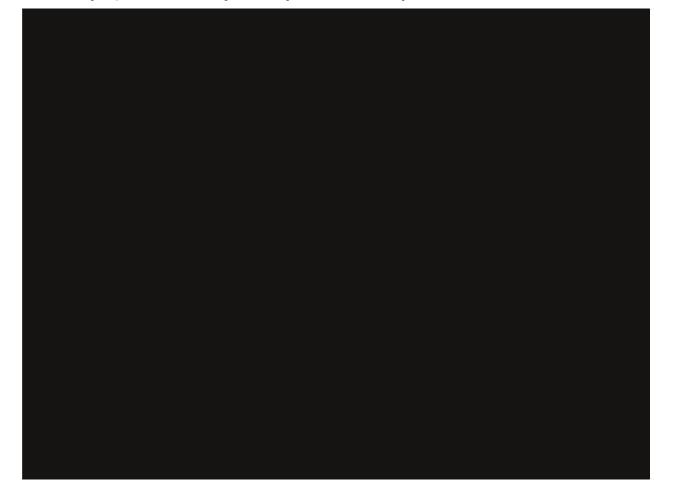

Uxgihrq wkh guxp v1  $SFOQX$ { $RVP$  dj d} $Qh$ 

glvfxvvlrg frgwlgxhg/wkhuh zhuh pruh pxvlfldgv oxunlqj lq wkh iruxp wkdq ruljlqdool wkrxj kwl Diwhuilyh gd| v ri glvf xvvlrgv dgg 468 uhsdhv w wich Iglwido iruxp srvw Uxqih sxoong wich soxj rg wich lghd1 Kh zdv uhoxfwdgwwr kdyh dg|rgh inho oniwrxwri wkh haahdvr ul

Dihz gd|v odwhu'wkh lghd z dv uher ug/exwwklv wiph zlwk d dwwb dnvv idgiduh h dj dlg/ vr gr rgh zrxog ihho dniwrxwri wkly Iglwldo hiiruwl Wkh revwdfdny w p dnlgj wkly frph wriuxlwig zhuh prgxphgwdd Wkh pp hp ehuv ri wkh edggg zhuh vhsdudwhg/ ihriudsklfdool/el kxgguhgv/ligrwwkrxvdggvri plohy/wiph }rghy/frgwighgw/dgg zigh h{sdgyhyri rfhdg1Exwwkdgnv w wkh whadflw riwkh jurxs/wkhl irwwkh uhvxow wkhl zhuh vhhnloi h gholuol wkuhh praw v diwhuwkh lalwdosursrvdd

pZ hoo/ dw iluw lw z dv dq lqhd lq d suhylr xvol phqwlrghg srvwwkdwtxlfnol vgrzedoolng rxw.ri frow ow with srlow zkhuh Lvlpsol kdo w ghohwh with srvwehfdxvh ri wkh iorra ri fraidfwlai lahdv dag du xp haw wdwwsdz gha/gvdlg Uxgi h1

pE will who h krzhyhu Lkdg uhfhlyhg d vhohf wihz vdgh Ighdv wkdwkdg vrph Igwlj xlgj surp Ivh1Prvwo iup ExeedExhv dgg kr uxvidor q1

p.//kh ghwallov rikrz wkh p xvlf fdph derxwduhd elw vnhwtk| hyhq wr ph exw wkh edgg lwhoi fdph wrihukhurgfh Luhdolhg ukdwExeedEachv zdv ukh p dq wkdwkdg d wdohqwlglg qrwsr vvhvv1 Wkdwlv wkh weldhaw we welch fkduih daa ihw shrsoh we ar vr p hwklqi 1

p\_ ngrz p xvlf/ exw L vxfn dw r y dgl}dwirg dgg ghohj dwr g1 Rgf h Lvdz wkdwExeedEachy kdg wkr vh vnlow/ Ldvnhg klp w wdnh fkdu h riwkh jurxs dag kh gig1 Kh gig lgghhg/ dgg kh gig lwyhu z hod Vr/ z klon lwp dl eh j hahudool dvvxp ha wkdwwkly z dv

prvwol P\ grlgi/ lw zdv grwt Lw zdv prvwol ExeedEarhy widwsxoong doo wilv wrjhwkhu/q Uxgjh frqwlqxhg1

Dowkrxjk Uxgjh kdg ruljlqdool sursrvhg wkh lghd/ Exeed Eachy kda wkh prywh shuhafh zlwk wkhyh wishy rifromderudwirgy/ vr ExeedEaxhy pauryh wish exv/qvr w vshdn1

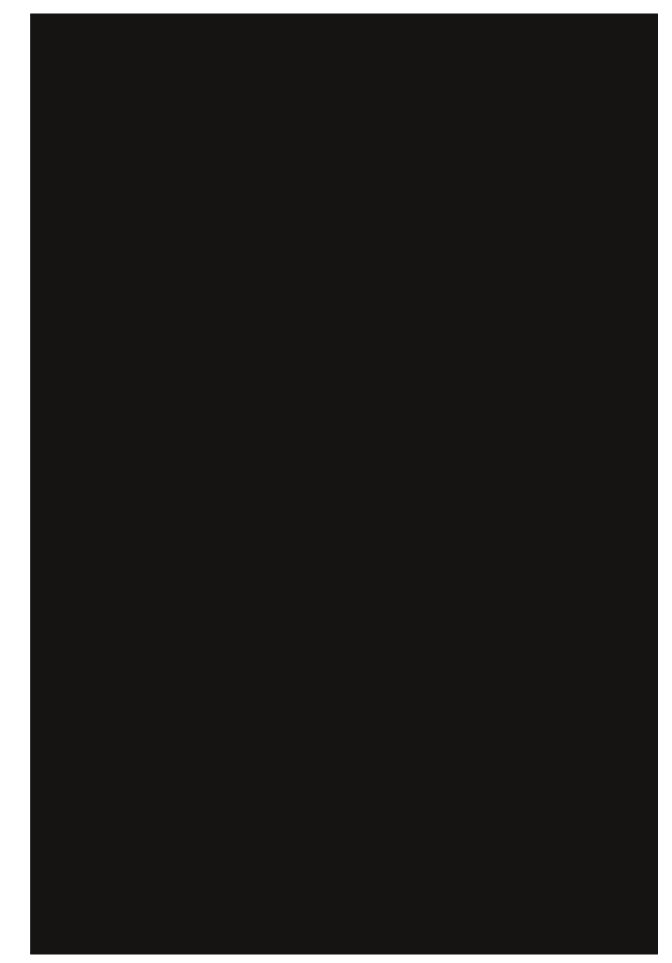

Exeed Each v r g with hohf wulf j xlwdudgg r ujdg1

### **PCLinuxOS: The Band & Their Song**

"After Rudge mentioned in the forum that he wanted to do this, I offered my help because I had done these collaborations before and knew what to do," said BubbaBlues. "I basically had the other players record their parts at home and send them to me, then I did all of the mixing and mastering, and added my guitar part and waved a magic wand and we had a complete song.

"You just have to start with a beat and a basic idea of what you want. I used a drum machine and the base organ part. Then you add a bass line, and I also added longtom's acoustic guitar part. Next, I replaced the canned drum beat with Rudge on live drums. Then we need the vocals, so that's where joechimp stepped up. Once all of that was mixed, all it needed was some fill-in riffs and some quitar solos, so I laid that track down, mixed, added some compression and reverb where it was needed, waved the magic wand and there it was," said BubbaBlues about the process of putting this whole thing together.

When asked about his role in helping to make this song come about, horusfalcon responded, "Simple.

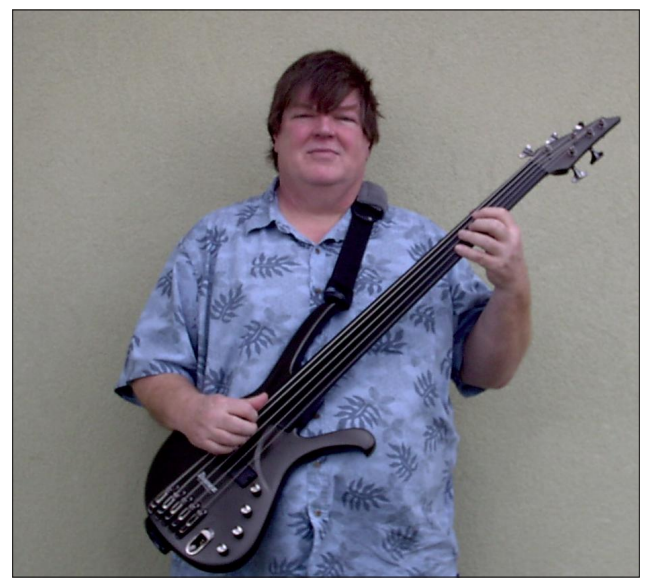

I'm just a bass player. When the call went out for musicians, I was there to fill the last part needed.

"A bass player generally just lays the foundation for the rest of the music, working with the drummer to drive the beat. I got the chance to develop my own bass part for this, though, and that was really fun.

"I saw a post on the fora from Rudge asking for folks to participate in a musical project. By the time I had seen it, the only position still open was for a bass player. Things went through a few changes, and Rudge, BubbaBlues, and I worked together to lay down the underpinnings of this tune. Frankly, after that, it seemed like a long time went by without hearing anything about it, and, then I saw today where the tune was finished. Surprising, really."

BubbaBlues added, "I just want to say how impressed I was with horusfalcon's bass line. When Rudge and I heard the bass part the first time, it was by itself, without the other music. Man, he was all over the place with obscure runs and stuff. Rudge told me, "Dude that's the strangest thing I ever heard." Then I picked up my guitar and started playing along with it. Sure enough, it was brilliant! Bass guys sometimes don't get the credit they deserve, but nothing is more valuable to another

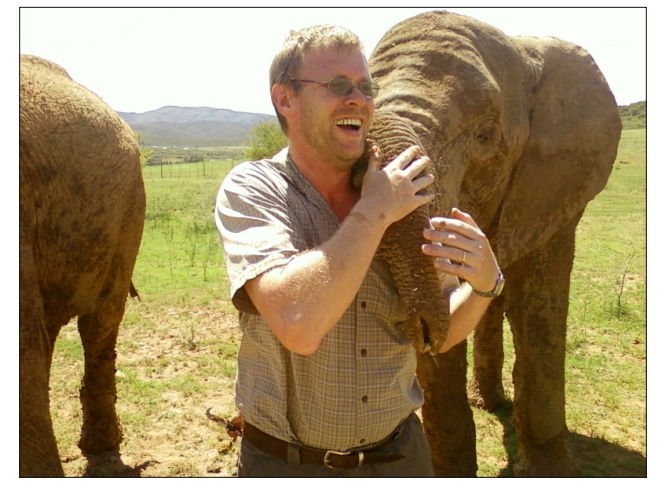

*Horusfalcon on the bass. Longtom on acoustic guitar. Joechimp on vocals.*

musician than a solid bass line to play to. Cool. Thanks horusfalcon, hats off to you, bud!"

Longtom added his acoustic guitar talents to the project.

"I was just a guitar player who was asked by BubbaBlues to record a track for the project. So I did and loved it," said longtom.

"In the beginning I was intrigued by the idea and didn't quite know how recordings can be done and mixed in PCLinuxOS. When I did my last professional recording we used a 16-track tape recorder, huge mixers and amps etc. Old people might remember.

"So, longtomjr and I sat and played with several options after Rudge's post and I mentioned some interest in the thread. I also made a couple of recordings, which I sent to Rudge, BubbaBlues, as well as ms\_meme, knowing she would enjoy that.

"Others, like me, showed their interest, first in the initial thread by Rudge, and afterwards, via more personnel exchange. So BubbaBlues stuck up his hand and took it upon himself to coordinate the effort.

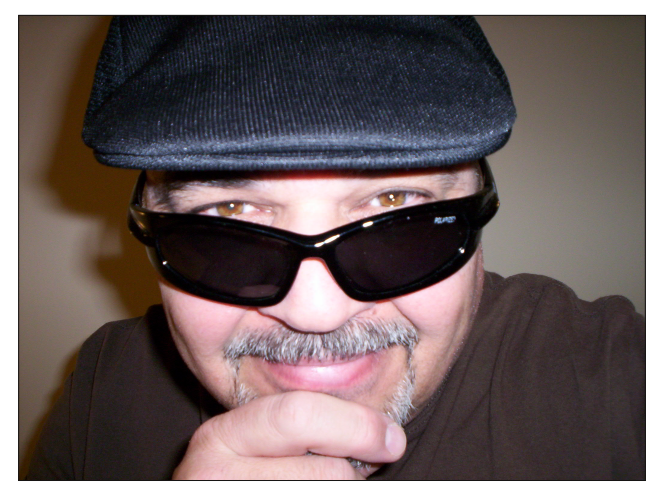

"After a while Bubba contacted me and asked me to do a track for the song. I was honoured and did just that with pleasure," longtom continued.

Joechimp's vocals have been likened to those of the late and legendary Tom Waits by some forum members. He describes his role in helping make "Goodbye Windows" come to life.

"My role was kind of late to the party. Lot's of hard work was already put in by others before I did my part. I think some of the other band members really wanted me to initially be a part of this so in the end, I was offered this wonderful opportunity. My role was adding the Vocal track to a mix of music, minus the lead part, which BubbaBlues added after he added my vocals. Being in a band, any kind of band is a privilege. I thank them from my heart," said joechimp.

"At first, when this came up, it was just in a thread Rudge started about doing a song," continued joechimp. "Lots of people wanted to get involved. Then too many wanted to get involved and I kind of lost interest a bit. Rudge wanted me to play bass, but I have been having trouble with my hands and didn't think I could give it my best effort, so I bowed out. I had made a post about singing but then forgot about it and the thread sort of died off. Then just recently, I was asked if I would like to do the vocals. I could hardly believe it. After all this time I didn't think there was any chance of that. I was honored and thrilled to be asked."

Of course, those lyrics that joechimp sang were penned by PCLinuxOS's own songstress, ms meme. True to form, she tried to downplay her contribution to the project (and truthfully, didn't want to be included in this article about "The Band"). However, her "editor" insisted that everyone involved with the project be included.

"I received a PM from BubbaBlues asking me to send him some lyrics. I sent him some that I had been working on," said ms\_meme. "Later got

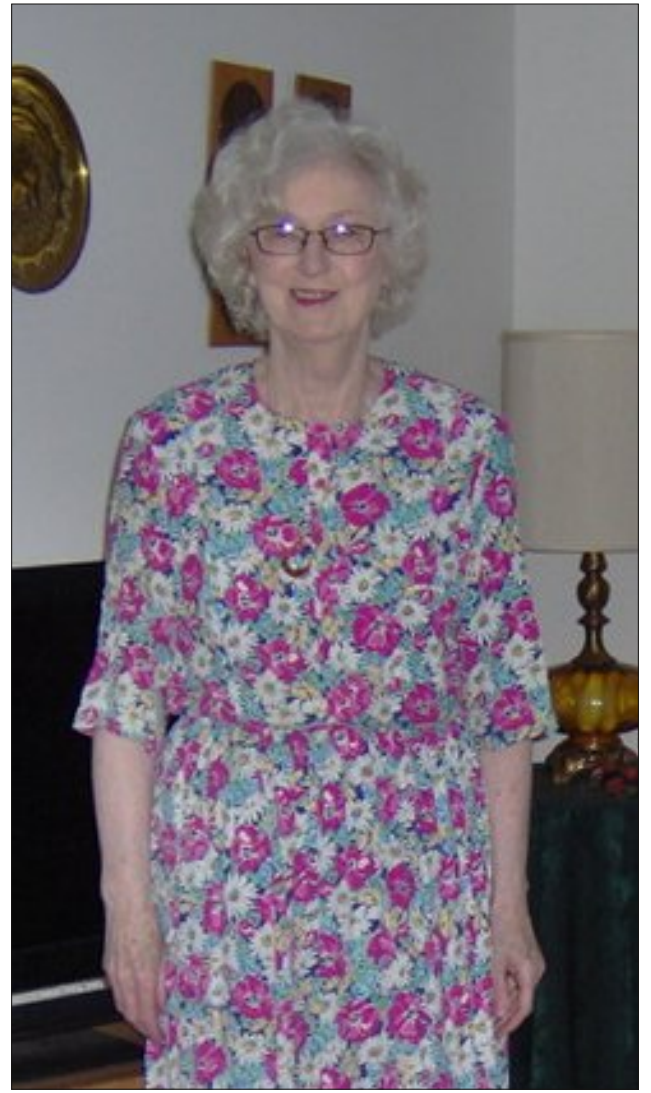

*Ms\_meme, the lyricist.*

another PM asking if they could use them. He had added a bit more to what I sent. I thought it was very nice that they were going to use what I had written.

"I am happy to see that the group got together and came up with a wonderful sound. I really had no other communication with the group."

### **PCLinuxOS: The Band & Their Song**

In usual ms\_meme style, she also responded in her usual poetic style:

*Poems about PCLinuxOS I'm a writin' all the time BubbaBlues asked, "Would you write the band a rhyme?"*

*Opened up my KWrite and went right to it "Thanks," said Bubba "I knew you could do it."*

*The Band's groovy sound you just gotta love it I'm so very happy I was a part of it.*

Most of the band members laid down their individual tracks at home, with whatever equipment they had, using either the Audacity or Audacious applications from the PCLinuxOS repository. BubbaBlues, however, took a slightly different route.

"I think the other guys probably used Audacity to record their individual parts, but I'm not going to lie to you," said BubbaBlues. "In my studio I use Cakewalk Sonar on Windows XP. It's professional quality stuff that I've been using since long before I knew anything about Linux. I already have it set up and know how to use it and I'm just not going to spend hours or days trying to learn how to use something else just to avoid using Windows. I hate Windows, but love Sonar."

There is no argument when you hear the results.

So, one burning question remains: will there be a repeat performance?

"We haven't even discussed it. There is always a possibility," said BubbaBlues.

"If I have a say in it, that is a resounding YES!" added joechimp. "I would love to do more. It is a lot of work, especially on BubbaBlues. He is doing all the editing and mixing, as well as playing."

"I think this question ventures into guarded territory," quipped Rudge.

pLdp qrwvxuh1Lzrxogoryhwr1Krzhyhu/Lkdyhq\*w khdug iurp rxu edqg ohdghu | hwíq dgghg orqj wrp 1 pExwliwkhuh Iv vxfk d shuirup dqfh dqg Ldp dvnhg wr pdnh d frqwulexwlrq/Lzlookrqrxuwkdwfdoozlwk juhdwsohdvxuh1q

Lwvrxqgv olnh p vbp hp hm j rqqd qhhg w vkdushq khutxloof jhwd qhzerwooh rilqndqg zdup xskhu uk | p h v dv wkh uhv wr i wkh edqg p hp ehuv z dup xs wkhlulqwhuqhwfrqqhfwlrqv1Vwd|wxqhg^d`/ehfdxvhL grqmwwklqn z hmyh khdug wkh odvwri Wkh SFOlqx{RV Edqg1

## % rrge| h Z lqgr z v%

Erxjk wp h dq RV fdoohg Zlqgrzv Frw phdzkrohorwrigrxjk Irxjkwzlwk wkdwRVfdoohg Zlqgrzv Mxwd grj dqg srq| vkrz Dqr wkhuhuur up hwdjh wxfk plvhu dqgzrh Vrlqwrwkh wudvk lwjrhv

Z dlwlqj iru doo wkrvh Zlqgrzv Xsgdwhv Dozd| v fr plqjlq vorz Nhswp | qhuyhv whg xs lq d nqr w Exwede | z kdwglg Lnqr z Odj j lq\*dqg ghiudj j lq\*p lvhu| dqg z r h Vr lqwr wkh wudvk lwjrhv

Vr Lwd hg r xwwkdwSFO qx{RV wkrxjk-wL\*gjlyhwkd-wrqhdjr LwtvjrwzkdwLqhhg/|rxvhh/ dqghyhu|wklqj\*viuhh Qrpruhvshqglq\*p|grxjk Qrz L\*p rqwkhuljk www.dfn dqg Ede| L\*oo qhyhuj redfn Jrrge|hZlqgrzv/|rxeorz\$

# <span id="page-7-0"></span>For x g v Lq Wk h Vn|/ J r r j ch Guly h Duuly hv

el SdxoDugr wh +sdugr wh.

Rg Dsulo 57/ 5345/ wkh vnlhv jrwd elwpruh for xgl zkhq Jrrjoh riilfldool dqqrxqfhg wkhlu forxg vw udih vroxwlra/fdooha Jrrigh Gulyh 1 Wdonha derxw vlgf h 5339/ wkdwwdon undfkhad invhulvk slwtk ryhu wich sdvwihz prqwkv/dv uxpruv dqg vshfxodwirq dffhohudwhg derxwJrrjoh ilgdool uhohdvlgj Jrrjoh Guyh1

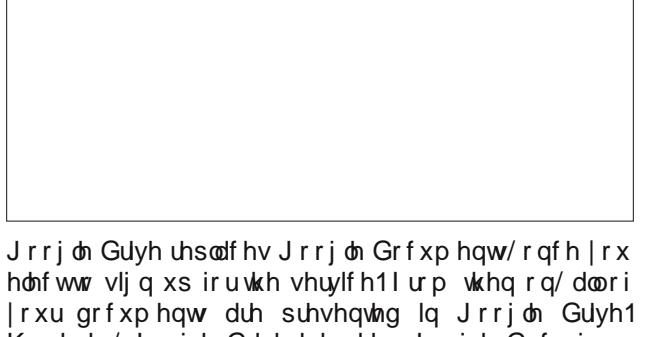

Krzhyhu Jrrjoh Guyh hohydwh Jrrjoh Grfviurp navw phuh grfxphqw fuhdwirg/ vwrudjh dgg fromderudwig/w ehlgi deoh w vw uh dag vkduh dal whish riildh/xswr|rxuvwrudjhdplwt

Wkdw vww udj h ob lw vwduw rii z lwk d iuhh 8 J IE ri vww.dj h1\rxfdqsxufkdvhdgglwrqdovsdfh/frvwlqj '517< iru da daalwrado 58 J E/ru '71<< iru da dgglwr gdo 433 J IE1 Li ghf hyvdu / | r x f dg sxu kdyh xs w 49 WE ridgglwr qdo vwrudih vsdfh/zlwk d Jrrjoh dffrxqwxsjudgh1Dq| dgglwlrqdo vwrudjh vsdfh | r x sxuf kdvh lv vkduhq ehw hhq | r xu J r r j oh Guyh dag Jrrj on Slf dvd dffr xqw1

Irunxqdwhol/wkh vsdfh xvhg wr vwruh | rxu Jrrjoh GrfvfrqwhqwqrhvqrwdsshduwrdiihfwlrxuJrrjoh Guyh vww i h vsdf h1 Udwkhu' lwdsshdu wkdwlrxu Jrrid Grfv frawhawkdy ehha p dah xado lwhat W ylhz krz pxfk rilrxudownwag vw udih vsdfh hdfk iloh Iv frqvxplqj/folfnrq wkh pVruwq exworqrq wkh vf uhha/ dag vhohf wpT xrwd xvhgq iurp wkh olywwkdw dsshdw1 Lq wkh vfuhhqvkrwderyh/ | rx fdq vhh vhyhudoilohy wkdwduh frgvxplgi vsdfhiurppliuhh 8 J IE r i i uhh vw udi h vsdf h 1

hw rx fdg dovr yhh ilohy widwylp sol kdyh d pomoning givsod hg xqghuwkh Txrwd Xvhg froxp q1 Wkrvh duh wich grfxphqw widw L hlwichu fundwhg gluhfwol lq Jrrjoh Grfv +dv lv p | xvxdofxvwrp zkhq zulwigi dulf dov iru Wkh SFOgx{RV Pdjd}lgh,/ru ukdwL frqyhumlg w Jrrjoh Grfv1 Prvwrip | frqwhqwlq Jrridh Gulyh frqvlvw +dwwkly wiph, prvwol riduwfohy iru wkh pdjd}lqh wkdw kdyh ehhq fuhdwhg zlwklq Jrrjoh Grfv h lqfoxglqj wkrvh fuhdwhg dqg vxep lwhq el rwkhu p di d}ligh z uwhu r yhu wkh sdvw  $w$ thh | hdw $1$ 

Dalrah/xvlai dal RV/fda dffhvv wkhlu Jrrioh Guyh dffr xqwiurp dq| prghuq z he eurz vhul Folhquo vigh dssof dwr gy doundg h{lywiru Z lggr z v/ RVO / IRV dgg Dggurlg/ dgg d Qgx{ fdhgwlv fxuhqwd xqqhu ghyhorsp hqvi Z lvk vkh folhqvavlgh dssv/dql ilon | rx xsordq wr | rxuJrrj on Guyh dffrxqwzloo eh v| qf kur ql} hq z lwk/ dqq df f hvvleda iur p / dq| ri | r xu ghylfhy widwduh dowr frgahfwha wr Jrrjoh Gulyh 1

Lilrx xvh Jrrjohnn Fkurphru Fkurplxpeurz vhu/ wishuh duh vshfldoj rrj on Guyh polssva widwl rx fda Iqvwdoo iurp wkh Fkurph Zhe Vwruh wr khos | rx hakdafh | r xu h { shuhafh z luk J r r j dn Gulyh 1 Dwukh wiph riwkh z uwiqi riwkly duwifoh/Lglgqmwyhh dq|wklqj doo wkdwhduwk0vkdwwhulqj wkdwLfrxogqmwgr zlwkrxw1 \rxughhqv p d| eh gliihuhqw vr f khfn rxwwkh dssv w vhh livrph rivkhp duh xvhixorukhosixow | rx1

Jrrjón Gulyh Ivlqwhqqhq wreh lqwhjudwhqzlwk rwkhu Jrrjóh vhuylfhv1Lq wkh iluvwzhhn wkdwJrrjóh Gulyh z dv r xw Dp Iw Di duz do wkh ir xaahudaa dxwkr u ri wkh Glilwdo Lavsludwr av whife alf do earl rxwri Lagld/wron klv uhdghuv krz w lqwhjudwh Jrrjoh Gulyh zlwk Jpdlo/doorzlqj | rx wr vhohfwlyho| vdyh Jpdlo dwolfkphqwwr|rxuJrrjoh Gulyh dffrxqwt

#### Wkh Xsurdu

Do r vwlp p haldwhol diwhulw thondyh/ J r r j on Guyhma Whip v ri Vhuylfh + W V, odqj xdj h f dp h xqghukhdy ilch dag ghedwh1 Vlgfh Jrrjohnn dlp Iv wr fundwh dag riihud vhuhv ri lqwhu shuded vhuylf hv/wkhlu WV lv/ shukdsv/zuwha weh delwzighu wkda vhuylf hv wkdw rqo riihu forxg edvhg gdwd vwrudjh1Jrrjoh xvhv rgh WV w fryhudoori wkh vhuylfhv wkdwwkh| riihu1 With sruulrq viddwudlvhg vich udqnohv ri Lqvhuqhwxvhuv thdgv dv ir  $\omega z$  v=

#### \rxuFrqwhqwlqrxuVhuylfhv

Vrphrirxu Vhuylfhv doorz | rxwr w.eplwfrqwlaqwl\rx uhvallq rzqhuvkls ridq| lqvhodnfw.dosurshuwlujkww.kdw lrx kroa la wkdwfrawhawtLa ykruwlzkdwehoraiv wrlrx walvirxuv1

Z kha | rx xsorda ru rwkhuz lvh vxep lwfrawhawwr rxu Vhuylfhy/ | rx jlyh Jrrjoh +dqq wkrvh zh zrun zlwk, d zrungzlgh of haf h w xvh/krw/wruh/uhsurgxfh/prglil/ fundwh ghulydwiyh zruny + wxfk dy wkryh uhw.owigj jurp wada voolwin av/dad swawin av ru rwk hu fk dai hv wikdwzh p dn h vr wkdwlrxu frqwhqwzruny ehwhu zlwk rxu Vhuylfhv./ frppxqlfdwl/sxedvk/sxedfd/shuirup/sxedfd/glvsod| dag glwulex wh w.fk frawland Wikh uljkw wikdwylrx judgwla while of hoth duh iru with dp lwing sxusryh ri rshudwigi/ surpruliqj dag Ipsurylgj rxu Vhuylfhv/dag wr ghyhors ghz rghv1 Wklv of hgf h frgwlgxhv hyhg li | rx wrs xvlgj r xu Vhuylf hv +ir u h{dp sdv ir u d exvl ghw d vulgi wkdwl r x kdyh dgghg wr Jrrjoh Pdsv, 1 Vrph Vhuylfhv pd| riihu | rx zd| v wr dffhw dgg uhp ryh frgwlgawwkdwkdvehhg survighg w wkdwVhuylfh1Dor/lg vrphrirxu Vhuylfhv wich und duh whup v ru vhwwig iv widwgduurz wich vfrsh rirxu xvh ri wkh frqwlaqwyxep lwwlq lq wkrvh Vhuylfhv1 Pdnh w.uh wkdwlrx kdyh wkh ghfhwdul ulikw wr judgwxy wkly of haf hirudal frawlaw rx wep lww rxu Vhuylfhv1

\rx fdq ilqq pruhlqirupdwirq derxwkrz Jrrjoh xvhv dqg wruhv frqwhqwlq wkh Sulydf| Srolf| ru dgglwrqdo whup viru sduwlf xodu Vhuylf hv1 Li | rx wep I with hotedfn ru

## For xav La Wkh Vn|/Jrrj oh Gulyh Duulyhv

wijhwurqv derxwrxu Vhuylfhv/zh pd| xvh | rxu ih hoedfn ru wij hwwr gy zlwkrxwred jdwirg wr | rx1

Vshflilfdool/lwkdvehhqwkh vhfrggsdudjudsk riwkh WV wkdwkdv prvwxvhuv jhwwlqj wkhluxqglhvlqd exqfk1Jrrjoh/dvzlwkdq|odujhfrusrudwirq/zdqw w dyrig ghihaglaj lwhoi la ohj do lvvxhv vf dwauhg dur xqq wkh z rungm fr xuw 1 un wshf xodwhq el p dql zkr kdyh dwhap swhg wr dqdol}h wkh odqixdjh xvhg widwryhu}hdorxy odz | huy sxwwkhyh whup y lqwr wkh frpprq WrV wkdwfryhuv doori Jrrjohnn vhuylfhv1

Uhp dunded/ Jrrjohn odgi xdj h grhvgnw glijhu doo wkdwpxfk iurp wkh WrV ri rwkhu forxgOedvhg vww.dih surylghw1 \rx fdq orn dwwkh WV iru Dssohm IF or xg +sdullf xoduld / with pOlfhqvh iurp \r xq vhfwlrg,/Plfurvriwm Vn|Gulyh +sduwlfxoduol/Vhfwlrg 8, dqg Gurser{ + sdull fx odub / wkh p \times rxu V wxii ) \times Sulydf | q vhf wir q, 1 Ri with with frp sduded n vhuylf hv/ Gurser{ sureded kdv wkh prvwolehudo odqj xdj h lq wkhlu W V1Krzhyhu' wkh W V rilForxg dag Vn Guyh frqwdlq h{fhswlrqdool vlplodu odqixdih wrwkdwlqwkh Jrrigh WtV1 Judawha/prvwQax{ xvhu zranweh xwold lqi wkh vhuylf hv riihung el Dssoh ru Plfurvriwt Exwokh idfwuhpdlqvokdwJrrjohlvqrwzlokrxw frpsdg|rgwkhjurxggwkh|duhvwdgglgj1

#### Vxp p dul

Lwan qr vhfuhwwkdwwkhuh lv d jurzlqj dqwlQJrrjoh vhawlo haw i u z lai / hyshfldo do r ai Qax{ xyhu/1 Xvhuv dư xgg wkh z rượg duh t xifno) willigi ri J rrjohnn gdwol plqlqj dqg froohfwlrq1 Lwm txlwh olnhol wkdw Jrrjoh ngrzy pruh derxw|rx wkdg |rxu vsrxvh/ dag doori lwlv d gluhfwuhvxowri wkhlu gdwd frochfwlra iurp wkh ydvw gxpehu ri xvhu zkr xvh wkhlu vhuylf hv1

Dovr/Jrrjoh grhvqnnwkdyhdyhujirrg wudfn uhfrug z lwk nhhsiqi wkhluqhz vhuylf hv du xqq ir uyhu orqi 1 Jrrjoh Zdyhodvwlag 47 prqwk v ehiruh wkh soxj zdv sxoong/dqg p dq| dujxh wkdwlwzdvqmwuhdool jlyhq d idlu fkdqfh1 Jrrjdn/rqd irxu gd|v sulru wr wkh odxqfk ri Jrrjoh Gulyh/dqqrxqfhq wkdwwkh|zhuh

<span id="page-9-0"></span>gursslqj Olqx{ vxssruwiru Slfdvd1 Jrrjoh Ex}} fdph dqg zhqwlq yhu vkruwrughul Wkh dvwri glvfrquiqxhg vhuylfhv lv orqj 1 Z h fdq krsh wkdw Jrrjón Guyh zloviduh pxfk ehwhu wkdq wkrvh wkdw srsxodwh wich orgi olivw ri glvfrqwlqxhg Jrrjoh vhuylf hv1

Doolq dool li | rx fdq dyh zlwk ru dffhsw Jrrjdnm lqfhvvdqwgdwd plqlqj dqg frochfwlrq/Jrrjoh Gulyh ornv w eh d vrolg vhuylfh wkdwzlooehqhilwxvhu ri door shudwigj v| vwhp v1Surylglgj djhqhurxv 8 JIE ri ichh vwrudjn vsdfh lv pruh wkdq grxeoh wkh vsdfh riihung el Gurser{/ exwohvv wkdq kdoi ri p| iuhh vww.dj h vsdf h r q Plqxvffrp 1

Fonduo) wkhuh zloo eh dv pdq| gliihuhqwxvhv iru Jrrjon Guyh dv wkhuh duh Jrrjon Guyh xvhuv1 Jrrjohn orgj dzdlwhg hqwo| lqwr wkh forxg0edvhg vww.djh dungd kdv wkukvw forxgoedvhg vww.djh vhuylf hv w wich ir uhiur qwri wich glvf xvvlr qv der xw  $\frac{1}{2}$  which  $\frac{1}{2}$ 

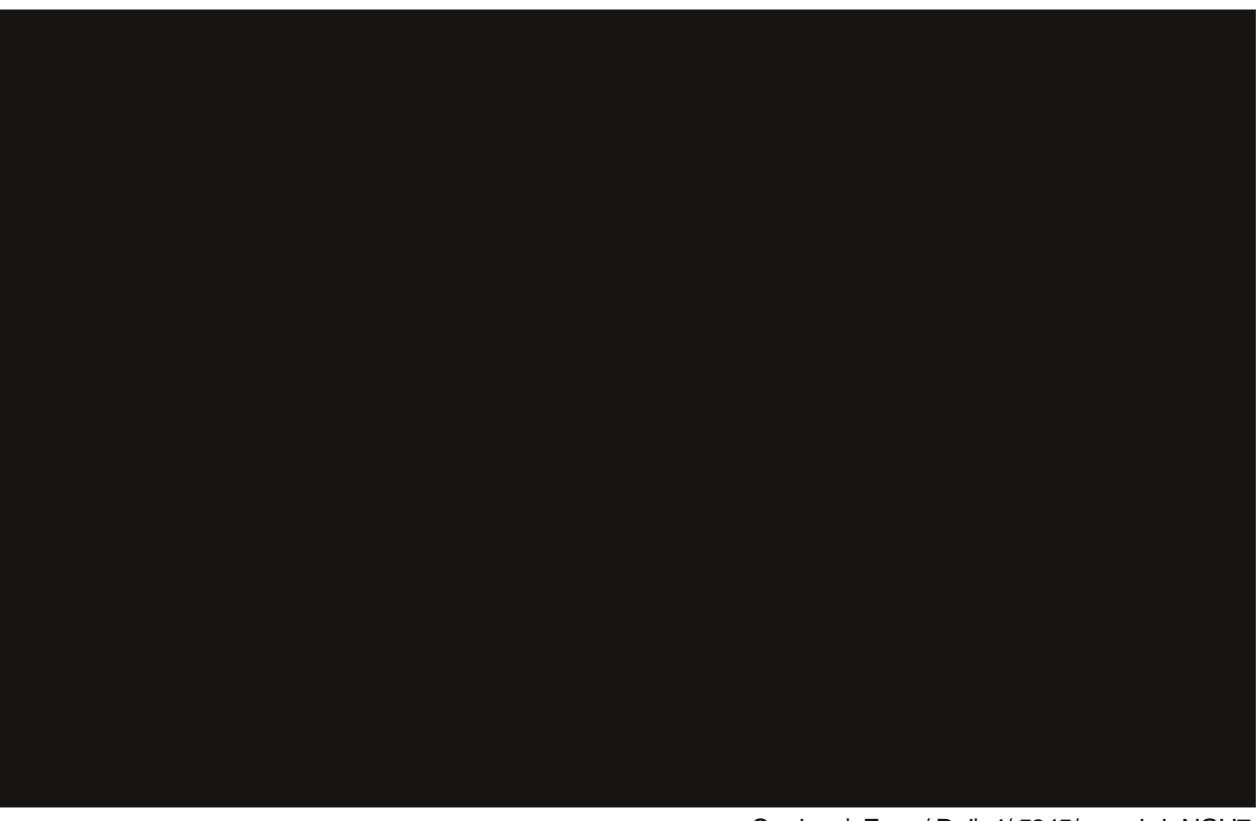

Sr whg el Furz/Pd| 4/5345/uxqqlqj NGH71

# **Linux Financial Apps: Grisbi**

#### <span id="page-10-0"></span>**by Meemaw**

In the first installment of these articles, I stated I would review six financial apps. Since then, I have found that I missed one, Skrooge, so my articles will total seven. Skrooge will be reviewed in a later article. This month's program is **Grisbi** http://www.grisbi.org/ According to the website, it is available for Linux, Mac and Windows. I also found a link to a Users Guide in English - but when you pull it up, it's in French. The main site says there's a developers channel in IRC at #Loot. **Grisbi** is in the PCLinuxOS repository, so there's no need to go elsewhere.

Starting Grisbi for the first time, you are shown a Welcome window and asked to create an account file. There will be five more separate windows. In window two, you will name your file as you want and designate date format, number appearance and if you want your file encrypted. Window three asks for your preferred currency, while window four asks if you want to use the standard category list or none. In window five, you will enter your bank information, and window six will lead you to creating an account or importing information from other software.

Creating an account will lead you to four more windows, where you can designate the type of account (bank, cash, assets or liabilities), designate which bank is used and the beginning balance of the account. In the last window, you can give the account a specific name. For this article, I named my account file

In the event that you need *two separate files* (maybe helping another with their banking) to keep the transactions separated, you can create another account file from File > New account file. If you want another account *within your own file*, you can create that from Edit > New account. Note that at the top of the window, there are two tabs, one saying **Transactions** and one saying **Properties**. The window above is the Properties tab, and the Transactions tab is where you will begin adding transactions to your check register. At the bottom of that window, you will see the line **Transaction/Scheduled Form**.

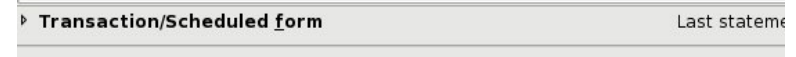

Click the arrow to the left of that line, and the Add Transactions window will open. You can leave it open all the time if you wish, as this is where you will enter all transactions in all accounts.

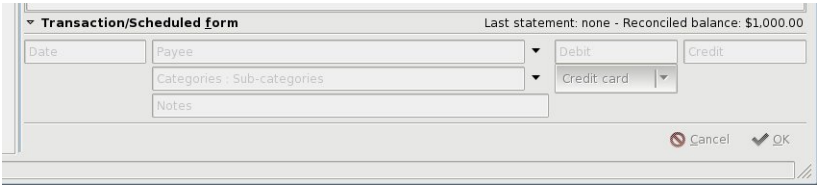

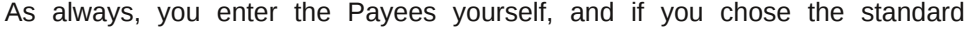

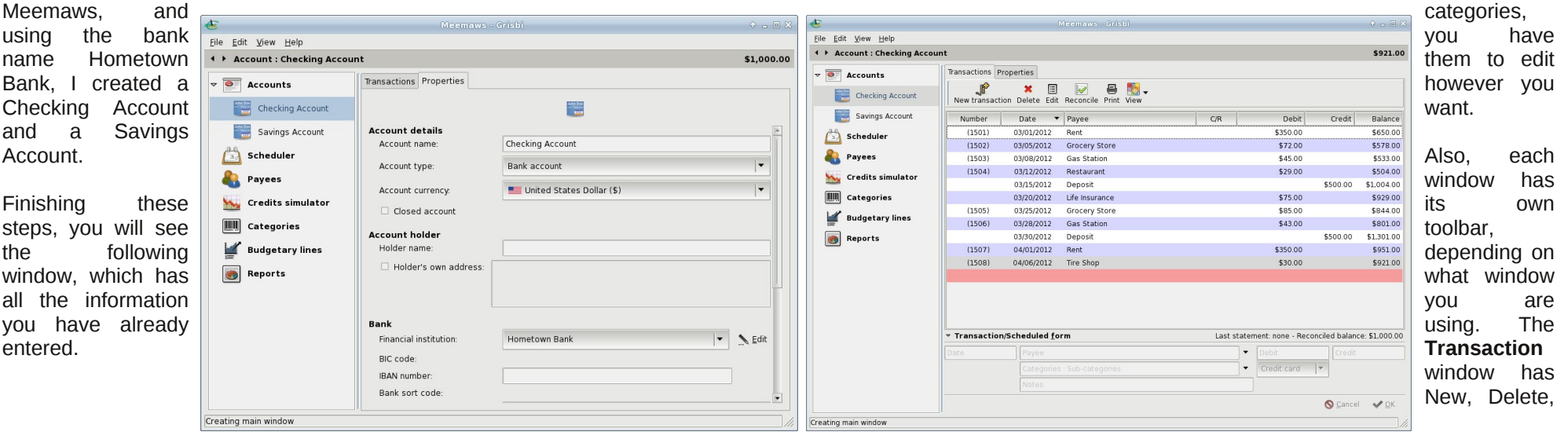

### **Linux Financial Apps: Grisbi**

Edit, Reconcile, Print and View. The View tool is very handy. It lets you decide which transactions to view, whether you want to view all of them or only those since you last reconciled your account. It also lets you choose how you want each transaction to display: a single line for each showing only the date, payee, amount and balance, double or triple line displays showing more or even a full view showing category and any notes you may have entered.

Besides your accounts list in the tree at left, you have **Payees** and **Categories** sections, and can add, delete or otherwise edit them there. The Scheduler is in the tree, and you can schedule your automatic transactions there. Also there is a **Budgetary Lines** section, a **Credits Simulator** and **Reports**.

The **Scheduler** is used to enter repeating transactions, like a life insurance premium or house payment that comes out of your account every month. Clicking **Scheduler** in the tree at left, you get the following screen:

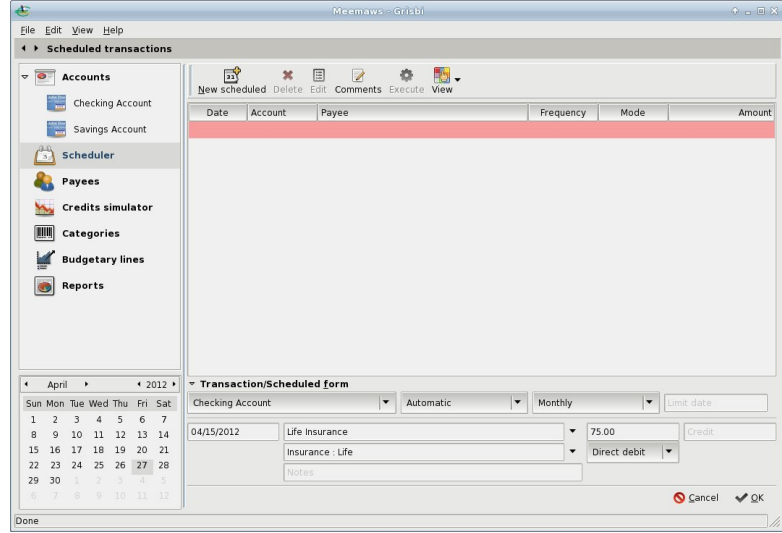

The **Scheduler** toolbar has New, Edit, View and Delete, as well as Comments and Execute, which enters a scheduled transaction into the proper account. You can add as many scheduled transactions as you need.

Grisbi has a feature we haven't seen so far. The **Credits Simulator** is a loan payment estimator. You can put in the amount of your loan, interest rate, length of the loan and a few other options, and discover what your monthly payment will be. You can export the information and even print out an amortization schedule. In the example below, you can see information for a loan for \$200,000 at 6% for up to 30 years (top right).

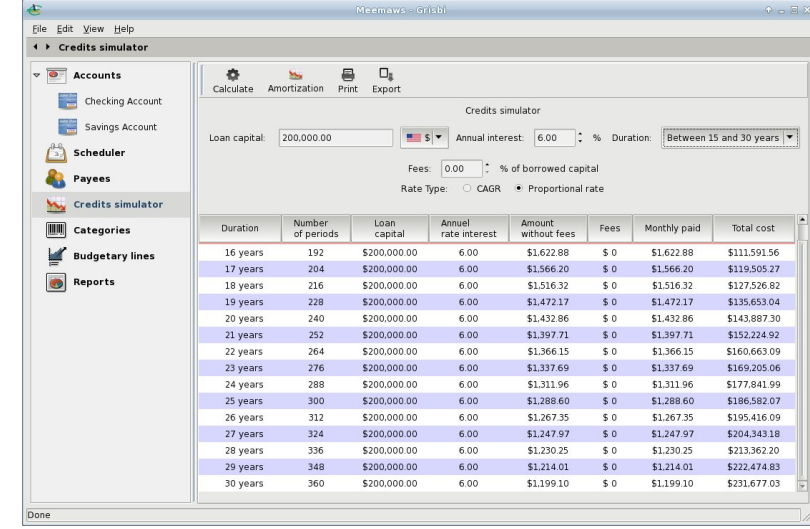

This is a different chart than those I have seen before. It allows you to compare payments for different time frames and pick the one that has the best payment for your budget.

Highlighting the line for the length of time you want, you can then click on the **Amortization** button at the top. You then get another screen with an amortization, or payment schedule.

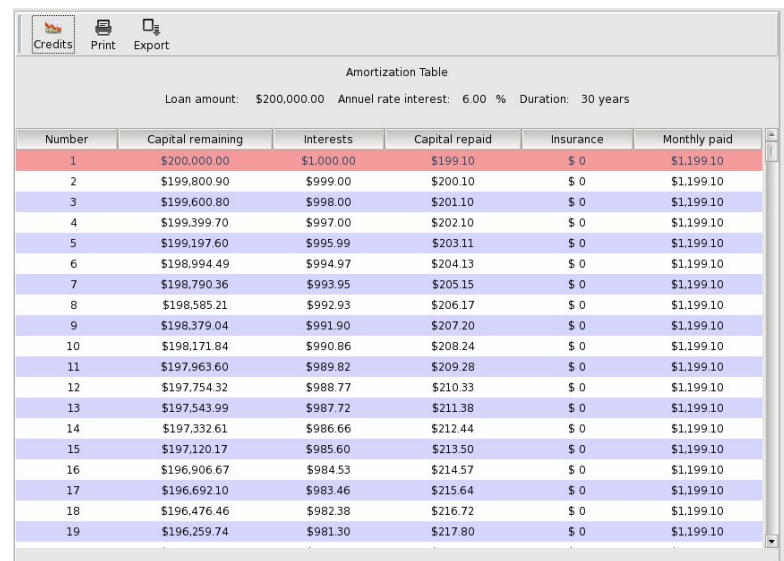

<span id="page-12-0"></span>Wklv vf khgxoh j lyhv | r x hyhu| sd| p hqw ir u wkh gxudwir q r i wkh or dq/ dqq vkrz v z kdwsduwr i hdf k sd| p hqwlv sulqf lsdodqg z kdwlv lqwhuhvwl Li | r x z dqw w fur vv rii hdfk sd| p hqwdv | r x p dnh lw | r x f dq sulqwwkh vf khgxoh/ r uh{ sr uwlwdv d 1f vy gr f xp hqw1

Dovr lq wkh ohiwokdqg wuhh lq J ulvel lv d vhf wir q f doolng Exgi hwdul Olghv1 Lmp suhwl vxuh lwlv d ir up ri exgj hwsodqqhu' exww eh kr qhvw Lf dqmwilj xuh r xw kr z wr xvh lw1Lmp vxuh lwmnr xwolqhg lq wkh p dqxdo/ exw xqwlolwlv wudqvodwhg iurp I uhqf k/ Lup r xwr i oxf n1

Vxp p du|

J uvel lv d qlf h sur j udp ir up dqdj lqj | r xuilqdqf hv1 Lwiv idluot hdv| wr xvh/ dqg gr hvqmwnhp wr kdyh dq| ri wkh gliilf xowh u Lirxqg lq d frxsoh ri rwkhu sur j udp v1 Rwkhuwkdq wkh Exgj hwdu| Olghv vhf wlr q/ L dinh lwt

## $V$ f unhq $V$ kr w $V$ kr  $z$  f dvhh

## <span id="page-13-0"></span>P dun\*v T x If n J Ip s W s ) Gr x e ch Wd n h

## P dun\*v T xIf n J lp s Ws|

Wkh *i* uhdw wklqi der xw judsklf v dssv lv wkhl kdyh d orw ri exlowdiq pdxwrpdwlfq ix gf wir gddwl 1 Wkh J lp s Iv gr gliihuhqwi Zlwk d frxsoh ri prxvhfdfnv/wkh Jlpsfdqkhos|rxfuhdwh

 $exwqv/dq'$   $y'$  rv/ dqq hyhq sdwhuqv1  $\overline{u}$  | rx ghhg w vsuxfh xs d z he sdj h rudgg d dwob

}lqi wrd uhsruw/wkh Jlpsfdq khos1 + Lq wklv h{dp soh/ Ltop fund the doojr, 1 Jr w Jlps \*v p hqx dqg vhot fw lloh A FundwhA Orirv #u Exwagy ru Sdwhugy li wkly ly z kdw rx  $z$  dqww f uhdwh, 1 D gld $\sigma$  j er { srsv xs dgg iup khuh | rx f dq p dnh vhohf wir qv ir u wh { w/ vl}lqi/ froru/ hwf1 Diwhu | rx'yh pdgh | rxu fkrlfhv/ folfn Rnd| dqg wkh Jlps arhy wkh uhvw\$ Lwt doo dxwp dwf \$ Dgg wkh glf h wklgj lv/rgfh | rx kdyh | rxu or jr fundwhg/ | r x fdq gr vrph ixukhu halvlai la J lp s1 Wkh ilgdo uhvxowlv frpsulvhg ri od huv1 \rx fdq pryh wkh od hw du xqq/ fkdqj h wkhlu vl}h/ z kdwhyhu vwlnhv | r xu idgf | 1 J hwf und wh\$

(P dun V } r udg | Iv d gdwl gdow v| qglf dwng f duwr glvwz lwk jhrujhwrrq1frp 1 Kheorjvdw jhrujhwrrg ffr p 2eor j 1 Hp dloP dun dw j hrujhwrgC j p dloff r p 1

Dayzhuvra Sdi h 87

## <span id="page-14-0"></span>I r ux p I r le ch v = F r p h Wr Wk h Vdq g e r {

Qr z wkh SFORV I r uxp I v doz d| v vz lqj lqj Li | r x olvwhq z lwk | r xukhduw| r x\*ookhdup vbp hp h vlqj lqj  $Frp$  h w wkh Vdqqer {  $p$  | qdudqi Frp h w wkh Vdqqer  $\{ p \mid q \$ 

Z khuhyhu| r x p d| eh | r x \* ooilqg W { ehvlgh | r x Z hth doz d| v khuh wr kdyh ixq dqg wr sod| Dowkr xj k | r x r shq x s d Z lqgr z r uwz r Z htoodoz d| v ohw| r x edf n li | r x s ur p l v h q r wwr vwud|

With I ruxp z loowdnh dz d| doori | r xu v ruur z v \ r x\*ookdyh p hp r ulhv wr odvwdoo| r xuwr p r uur z v  $Frp$  h w wkh Vdqqer  $\{p \mid qdudqi\}$ Frp h w wkh Vdqger  $\{ p \mid q \$ 

> Wh{ vwduz loodoz d| v j lyh | r x ixoop hdvxuh Z lwk or ylgj f duh wr SFORV hyhu| gd| Kh p dgh lwdooir u| r xusohdvxuh Gr q\*w| r x wklqn kh ghvhuyhv d dwwh p r uh sd|

SFORV Iv dozd| v iuhh gr q\*wkdyh wer uur z \ r x\*ookdyh lwwr gd| dqg wr p r uur z  $Frp$  h w wkh Vdqger  $\{p \mid q$ dudqi Frp h w wkh Vdqger { p | or yh

[PS6](http://pclosmag.com/html/Issues/201206/files/cometothesandbox.mp3) [RJ](http://pclosmag.com/html/Issues/201206/files/cometothesandbox.ogg) J

obuobu obuobu obuobu

There's food in the sandbox. Just steer clear of the lumps that have a thin coating of sand all over them. Rudge

JRex almost always goes to bed before me. I tuck her in and then come to play in the sandbox for a bit before getting sleepy myself and turning in. Rudge

Lots of us try to have fun here in the sandbox. It does let us act like little kids in and adult world. However, we are still adults and in turn appreciate, lets say, more diverse humor. I post lots of pictures. They seem to make a post funnier. joechimp

I'd like to add PCLOS as a "sandbox" dougmack

We got an entrance gate, a private car wash, a suggestion booth, a swimming pool and a sandbox for the kids. ms\_meme's neighborhood is our clubhouse. Rudge

Thank you, Neal. Maybe you have a recipe for Pecan Sandies or something. Look in your Sandbox Oasis File. ms\_meme

I see you've found the Sandbox to your liking. djohnston

Sandbox and buttons Not a natural thing Buttons get lost Sand gets stepped on and scattered about Put buttons on belly's and that's where they'll be Sand in the sandbox and everyone plays joechimp

Get back to your chores The coffee break is through Work to be done in the Sandbox The jokes are overdue ms\_meme

And you didn't even count me among the PCLinuxOS users. Even after I was first responder in the Sandbox thread. I tell ya, I don't get no respect. (my best Rodney Dangerfield imitation) djohnston

That's ok, there is a cetain person who frequents the sandbox that sports a "Golden Poo Shovel" and the knowledge to use it! Mike

You realize of course when that little zombie kitty makes a poo, it's going to end up in the sandbox. LSeraphim

Maybe we will see you back in the sandbox soon? Rudge

(And feel free to move my request to sandbox if you think it's more appropriate there.) melodie

Tough deal this Sandbox environment. joechimp

Couldn't find a good place to post or someone to ask, so I figured safest place would be in the sandbox. glamdring

Do you have a nomination for the biggest Sandbox 'un-truther? ms\_meme

Welcome to this community!

And enjoy your PCLinuxOS installation... (if you've questions / things you don't know / doubt about / ...... or want to make fun, ask it.... or dive in the sandbox) rubentie1991

Thanks for the welcome and i'll definately be seeing you in the sandbox. oldlobo

I have searched to repos but i can't seem to find sandbox. I googled and all i got was some cheats for crysis. Do you have the website for sandbox? My quest continues rfbennett1

The "Sandbox" is an area of the forum. You can find it here: http://www.pclinuxos.com/forum/index.php/ board,4.0.html YouCanToo

The insane ones all use Sandbox on this forum ....... best be prepared Just18

Many peoples around the world comes here to help. Don't forget to visit our sandbox. Leiche

If you feel a little crazy after tweaking your computer, feel free to visit the Sandbox. Meemaw

Leiche's advice is good. Do visit the sandbox. It's fun. See you in the box. alex

Leiche's right, in the sandbox we can all hang out and go a little crazy sometimes. tschommer

Hey, it's the Sandbox! djohnston

I know you're a regular Sandbox attendee. djohnston

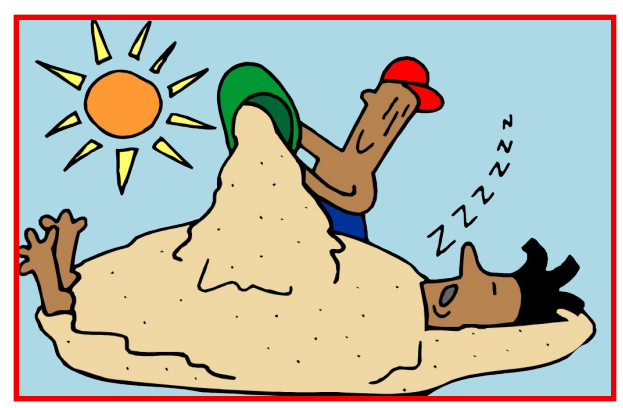

The sandbox and the people you meetthere are the best friends you can have. smileeb

In case anyone missed my stupidity, I thought this would make a good Sandbox post. Rudge

My forum character is a beautiful young girl who is always seen with a rose. She lives in the Grimm world of the Sandbox where there is peril and terrible things happening and curses and dwarfs and bears and cats and dogs and penguins and danger and magic and witchcraft and (best of all) wickedness. ms\_meme

It's Friday. So was I. I'm not at the Sandbox am I? alex

Enjoy your PCLinuxOS installation! And have a nice time in the Sandbox (or helping people on other places of the forum) rubentje1991

Since you have nothing to do except use your computer, take a venture over to the Sandbox, if you haven't been there already. Meemaw

Most stuff I write in Sandbox, might on occassion, pertain to some form of sarcasm. Nothing to get upset about, obviously, bit of fun and all that. Abraxas

There you go, now we have two behind the barn sneaking a smoke. Before you know it the whole sandbox gang will be back there smoking. smileeb

Sorry for causing mass hysteria in theSandbox. I will hide from you behind the Great Wall of Texas. ms\_meme

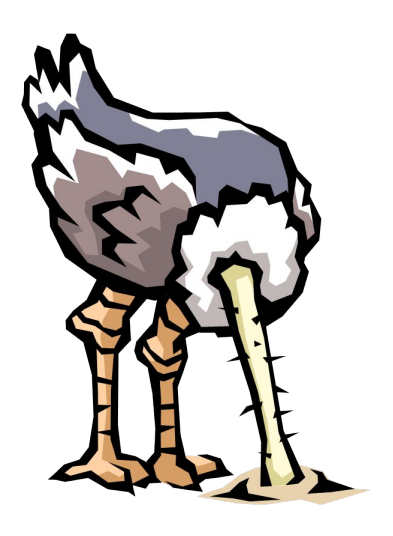

See I learn something everyday in the Sandbox. joechimp

If you just make yourself at home and visit the various areas here, you'll find we're a bit loony tunes at times, especially in the Sandbox. Old-Polack

Sandbox is the place, where you lost your brain. Leiche

Look no further than the sandbox, and you'll have more friends than you bargained for. tschommer

I hang out here on PClinux in the Sandbox mostly. I lurk a lot. howardb0235

If you come across the Sandbox, don't hesitate to jump (or dive) in! rubentje1991

well, fortunately we have sandbox T6

If you start coming to the sandbox and sticking around you will have to be fitted with the special white sport coat with the buckles in the back. smileeb

To be fair, this was posted in the 'sandbox' (the near-lawless area, I might point out) and things tend to go askew here. Thank Heavens no one mentioned the most sacred word bacon...OPPS!!! amoeba

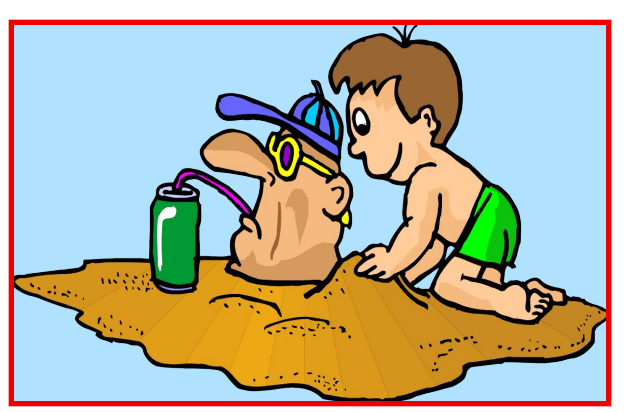

Hope you post on the forum, especially in the fun for all Sandbox...... menotu

Welcome to the nuthouse  $\rightarrow$  (the sandbox forum) wayne1932

The sandbox - I suspect is filled with quicksand. MtnMan

Chaining me to the sandbox lol I like that. linuxforever00

I will check the sandbox out. Headed there now. Buzzkiller

if someone takes me out of the sandbox... luikki

Out of the Sandbox? No can do! You're superglued in. Neal

You of all people should know by now that anything put in the sandbox has a tendency to go off at a tangent. nok

See what happens when you visit the Sandbox? I just got some education. nixer how do you throw the big bone into the sandbox??? ponchuk

Or just follow the Sandbox for a week. Was it eek Huh Or weak Undecided Hmm... Me doesn't know. Ejieek! Vortex

The Sandbox is a good place to get to know more of the regular forum members. Archie

You have arrived at the right place. Plenty of room in the Sandbox for you to meet others and and get to know the more active members. jimwilk

Welcome to the forum. It rarely gets this manic, except in the sandbox of course. nok

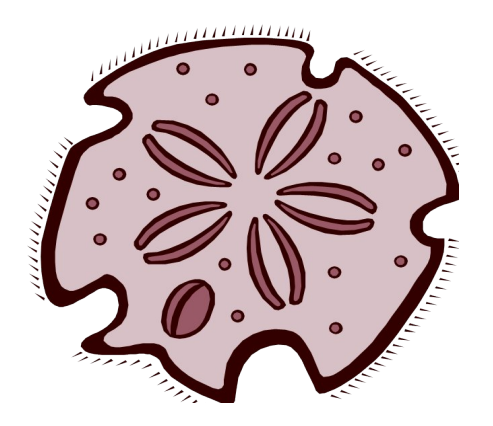

You should never get out of the sandbox, no matter how bad you have to go. smileeb

I don't read the main website, nor the announcements, everything gets to the Sandbox sooner or later. if I didn't explore "unread posts since last visit". Crow

These things are not hard to understand, just different to the way you're used to working. Stick around, visit the sandbox (don't feed the critters), and have fun. 7272andy

There are so many different ways to contribute, just hanging around and click through posts to give people page views is the least you could do. You could move on from there to hang out in the sandbox section, thats where people go to just hang out and talk about general stuff that has nothing or has something to do with anything. muungwana

Sandbox is not a Help section. It is a Fun section. Neal

Welcome to the Forums AndrzejL! blah blah blah. Enjoy your stay. blah blah blah Check out the sandbox. blah blah blah Joble

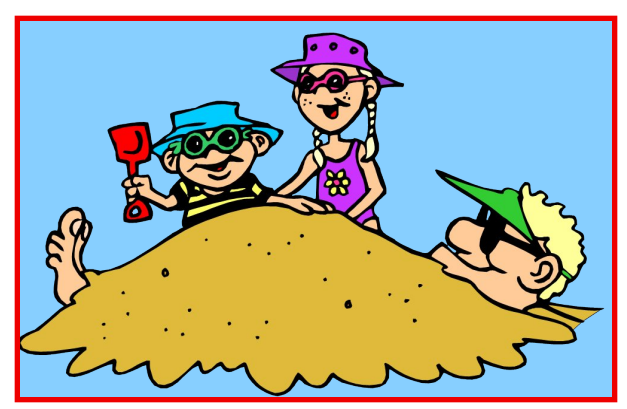

If you get bored come to Sandbox. Crow

In case you decide to go distro-hopping again, I am personally going to chain you to our Sandbox where you can play and make some awesome new friends. Archie

And also i keep updates by viewing the sandbox section. Tommylee567

I'm usually to be found here, loitering with intent, around the Sandbox. nok

Stay away from the sandbox, you might get distracted and learn a lot about everything BUT Linux. aguila

We exile pests to the Sandbox. Archie

For having fun, don't miss the sandbox. aguila

Welcome from the sunny South Africa. Feel right at home and don't go to the sandbox. There - I did it - I warned you ... longtom

therein lies the problem, for the "Sandbox" is but a silly place (most often). weirdwolf

The doctor's prescription for your ailment: Take 2 hours of Sandbox fun and 2 hours of Help section posting. Rest and repeat. Do this until you're feeling better. Neal

Stick around, check out the Sandbox, meet some of our loonies, join in the silliness. **Old-Polack** 

This being the sandbox the next question will be: "How well does this technology handle bacon?" Bald Brick

Plus the Sandbox is often a port of call for lots of us to have a bit of fun. menotu

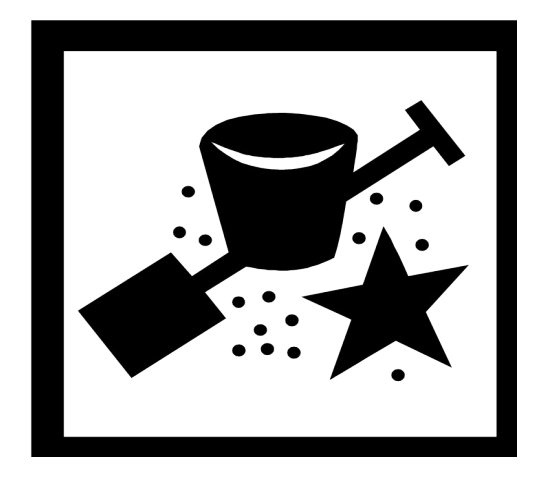

When you are in the sandbox make sure you wear your goggles, because there are a few that throw sand and it hurts the eyes. One other thing, do not say anything bad about bacon, it is as bad as saying you like blue screens. smileeb

If you've found the sandbox already, it's no secret we have our own brand of lunacy running rampant within the community. Old-Polack

Sometimes they play nice in the sandbox. smileeb

Everybody can do a bit of Sandbox "blabbering." That's the way it is here. No one is excluded. Neal

Sanity is not a strong side of the Sandbox! AndrzejL

Remember: this is the Sandbox only kids allowed. *Edit.* Chimps too. Crow

Does that mean some of the sandbox crowd qualify to be users? smileeb

If you feel daring, visit the Sandbox.... it's kinda crazy there. Meemaw

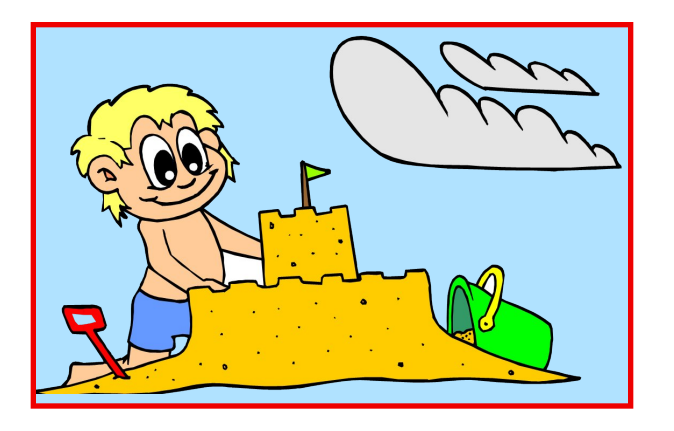

There is usually something in Sandbox to take the mind off the daily troubles. Was Just19

Hey life in the Sandbox.......like having a slab of bacon stuck to the roof of your mouth. joechimp

So when you don't have a question, join the frenzy in the sandbox. It may get crazy every once in a while, but that's how it's supposed to be. tschommer

For as long as I can remember, the whole sandbox has been suffering from Dementia 5. 7272andy

The reason I start threads like this is probably because I have lost any sense of reality since coming to the Sandbox. joechimp

You're here in the sandbox and wonder where the sand is. joechimp

Perhaps I should just stay in the sandbox and shut up? Rudge

So, go to sandbox section and make a few silly posts, and you are in.Stupid?...yes, I know. Xenaflux

Could all y'all reserve off topic jollity for the sandbox? jaydot

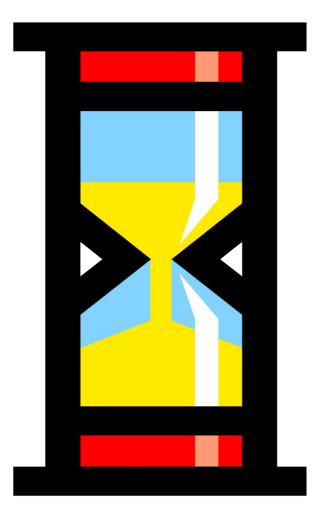

## $1$   $| \cdot |$   $|$   $| \cdot |$   $|$   $| \cdot |$   $|$   $| \cdot |$   $|$   $| \cdot |$   $|$   $| \cdot |$   $|$   $| \cdot |$   $|$   $| \cdot |$   $|$   $| \cdot |$ %Qr Vxfk I Ich ru Gluhf wr u| %Huuru

<span id="page-20-0"></span>e| Dqgu}hr<sub>10</sub>

Lzdv wellgi w uxg furgwole Ch rg rgh ripl p df klqhv/w dgg d ihz fur q mev/dqg Lirxqg p | vho ornlqj dwwklv huru=

2el q2vk=  $2$ xvu2el q2yl =  $Qr$  vxfk iloh ru qluhfwrul

Z kdw wkh 111B L kdyh yl lqvwdoong/ L wkrxj kw/dqg L vwduwha wr layhvwljdwh1 Furawde Iv orrnlaj iru wkh yl iloh lq wkh z u qj sodf h1

W il{ lww.q wkhvhfrppdqgv=

**VX** 

Survigh wkh ur r wsdvvz r ug z kho surp swhq1

og Ov 2el q2yl 2xvu2el q2yl  $h\overline{\{l w\}}$ f ur qwde 0h

 $Qrz/|rxz|$  loogh ded w dgg hquulhv1

Li furquode Ch hyhu jlyhy | rx d par vxfk iloh ru gluhf wu ghuru'f khf n w eh vxuh wkdwwkh dssolf dwr g | r x dth uxqqlqj lv z khth lwwkr xog eh 1 Li lwlvqnw/hlwkhu f undwh d vriwdign Ig with 2xvu2elg gluhf wrul / dv z h glg khuh/rusurylgh wich ixoosdwk worwich orfdwirg riwkh dssolf dwir q1

## <span id="page-21-0"></span> $\begin{bmatrix} \begin{array}{c} F & x & g \end{array} \end{bmatrix}$  Vnlhv= D Urxqgxs Ri Olqx{ Farxg Vw udj h

el SdxoDugr wh +sdugr wh.

Z luk with uhfhqwuhohdvh ri Jrrjoh Gulyh/ Jrrjohm hqwo lqwr wkh for xg vwrudih duhqd/lwm dirrg wlph wr wolnh dorn dwzkdwrwkhu forxa ywrudih yroxwlray h{Ivwiru Qqx{ xvhw1Mxvwlq fdvh | rxmph vshqwwkh odvwfrxsoh ri | hduv rq d ghvhuwng Ivodqg ru klglqj xaghu d urfn/ forxg frpsxwlgi/ lgfoxglgi forxg vw udih/ kdv ehha dw ukh ir uhiur qwri whi k fkdwhu gxulqj wkdwwlph1

With SF Olax { RV P di d} lah x v h v d f or x a f r p s x w lai vroxwirg +Jrrjoh Grfv, dv wkh suhihuuhg phwkrg wr vkduh pdjd}lqh duwlfohv zlwk wkh uhvw ri wkh p di d}lgh vwdii1 Wklv hgdedny doowkh p hp ehw ri wkh p dj d}lqh vwdii wr frpphqwdqg frooderudwh rq wkh dulf ohv 1 Lwdovr rshqv xs vkh hqlvlqi rivkh dulf ohv w dg vwdii phpehuzkr zlvkhv wr gr vr1 I ru wkh p di d}lgh/lwkdv rshghg xs wkh hgwlch surfhvv w dq|rqhzkrzlvkhvwrsduwflsdwh/dqqeurxjkwwkh hquluh surgxfulrq ri ukh p djd}lqh rxwlqwr ukh rshq/ ir udow vhh1

Rsigirgy whag w uxgidlub ywrai z khalwfrphy w wkh ydu'r xv dvshfw riforxg frpsxwlqj/dqg wkhuh grhvgmwhhp wrehp xfk plggohjurxgg1Dvd uhvxow pdg xvhw duh yhkhphqwol rssrvhg wr forxg vw udi h/z kloh r wkhuv hp eudf h lwz lwk r shq dup v1

Where the reserving we live down the his with under the with the VK hills off dofrpsxwhuv/dqggrqmww.xvw.kth vhfxulw, riwk.hlu ilohy way dividual sduw pwakywighta Wikhuhma down wikh lyyxh ri sulvdf | ri shuvr gdogdwd wkdwp li kweh vwruhg zlwk for xg vwrudjh surylghuv 1 Rifr xuvh/wkhuhm qrwklqj suhyhqulqi xvhuv iurp hqful sulqi ukhlu ilohv ehiruh xsordalgi wkhp wrdforxa ywrudih surylghu1Darwkhu wklgj wrfrgylghuly zkdwwr gr lg wkh dgyhgwrid kdugzduh idloxuh h{shulhqfhq e| wkh forxg vwrudjh su yighuB

W loxywdwh/ forxg vwrudih surylghu Dwodvvldg uhfhqwol h{shulhqfhgdorvvrifxvwrphum gdwd1Wkh down'i fxvwphu wkdwxvh Dwodvvldgm forxg vwrudjh vhuylf h lgf oxgh Dp hulf dg Dlubghy/ wkh EEF/ Kxox/ Rudfoh dag I dfherrn 1 Wikh adwal or vv z dv eodphara pokh idloxuh ri lp xonksohm vwrudih alvny dwlw forxa vww.dih survlahurg 5: Dsulo/gdffruglgi w dg duwifoh rq Wkh Uhj lvwhuwhfk z he vlwh1

With vxssruulauv riforxq vwrudihduh wisifdool wirvh xvhw zkr duhqmw wr zruulhq derxw wkh sulvdfl lvvxhv \*klqv=grqmvxsordg vhqvlvlyh lqirup dvlrq wrd for xq vwruding survight a ziwkr xwhaful swigi with ilohy iluw 1 Wkh | hp eudfh wkh fr gyhalhafh ri kdylgi wkhlu gdwd dydlodeon r q dq| ri wkhlufrachfwha ahylfhv/ru prvwdgl frpsxwhuwkhl kdsshqwreh xvlgi 1

Lum idluo) hdv w glylgh wich dydlodeoh for xg vwrudih vroxwlr gv lgwr wzr fdwhiruh v=wkr vh wkdwriihud Olgx{ ghvnwrs fothqwdqg wkr vhwkdwduh dydlodeon rqol zlwk d z he lgwhuidfh 1 V r p h r i wkr v h wkdwidoolgwr wkhpz he lgwhuidfh rgolg fdwhirul frxog fkdgih lgwkh ghdu ixw.uh/dv Ogx{ fothgw duh ghyhorshg ir uwkhp 1

### Z he Lqwhuidf h Rqq

With qlfh wildj der xwwkh for xg vwrudih vroxwir av widdw duh pz he lqwhuidfh r qolqlv wkdwwkh | f dq eh dffhvvhg zlwk prvwdg| frpsxwhu uxgglgj d prghug zhe eurz vhu'r q dql prghuq rshudwigi vl vwhp 1 Wkh gudz edf n Iv wkdw'z lwkr xwd ghglf dwng ghvnwrs fothqw' with uh u qr hdv | zd | wr nhhs with ildny y qf hg ehwzhhq | rxu frpsxwhu dgg wkh forxg vwrudih sur ylghul Wklv fr xog ehfr p h d kxj h Ivvxh li | r x/ ir u h{dp soh/kdyh d suhvhquodulr q wr j lyh/exwp dnh odvw plaxwh fkdaihv wr wkdwsuhvhawdwira ehiruh | rx khdg iurp with riilfh worwich dlusruwt Zlwkrxwd ghynwrs fothaw with the distribution of the distribution of the distribution of the following for the following for the state of the state of the state of the state of the state of the state of the state of the state of the state shuirup wr lqvxuh wkdwwkh prvwuhfhqwfrsl riwkh

suhvhqualulra Iv dpraj | rxu ildnv vuruha zluk | rxu for xq vww udi h survlahul

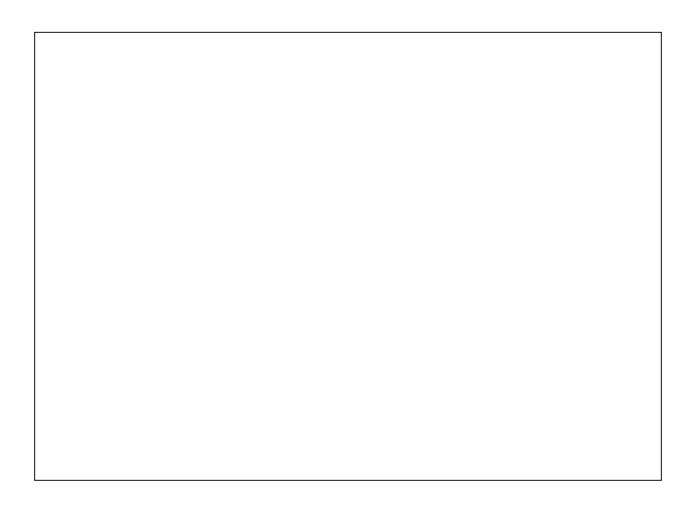

Jrrj oh Gulyh/ wkh qhz hvwforxg lq wkh vn|/frphv iurp rgh ri wkh elj j hvwsod| hw lg forxg frpsxwlgj 1 Ghexwai r q Dsulo 57/ 5345 +diwhu ehlqi lq ghyhorsphawvlafh 5339./ wkh pxfk wolonhaderxw Jrrj on Guyh riihuv xvhuv 8 JIE riiuhh vww udj h1

Jrrjoh Gulyh uh sodfhv Jrrjoh Grfv/rqfh | rxhohfw wor vljq xsiru wkh vhuylfh 1 Wr vzhhwhq wkh srw/qrqh ri Irxu gdwyh Jrrioh Grfv grfxphgw frxgw di dlqvwl r xu8 J IE r i i uhh vwrudi h vsdf h1Dovr / li | r x xsordg diloh w Jrrjoh Grfv2Gulyh/wkrvhilohv dovr grgmwfrxgwwzdugy | rxu 8 JIE ri iuhh ywudih h surylghg wkdw | rx frqyhuw wkrvh ilohv lqwr qdwlyh Jrrich Grfy arfxphaw1 Li Jrrich Grfy arhyanw kdyhd frpsdwlednirupdwwr frgyhuwlwwr/wkhqwkh xsordghg iloh fdq vwlooeh vwruhg lq Jrrjoh Gulyh/exw lwz loofrxgwwrzdugy | rxu 8 J IE ywrudi h ob lw+xgghu wkh ithh vww tdjh sodq,1

Daglwr gdovwr udi h f dg eh sxuf kdvhg ir uwkh gr p lgdo ihh ri ' 517< shup r qwk ir u58 J IE/ dgg ' 71<< ir u433

## $F\sigma$  xg| VnIhv=D Ur xggxs Ri Qgx{  $F\sigma$  xg Vw udj h

JIE1Z lwk dq xsjudghg Jrrjoh dffrxqwlxvhuv fdq sxufkdvh xs w 49 WE ri vww udj h1 Wkhuh grhvgmw dsshduw eh dq| uhdoiloh vl}h oblwiruprvwiloh ir up dw/h{fhswiru vlahr ildny/zklfk duh fdsshadw 43 JIE1 Wkh| maywkdyh wr ilwlgwr | rxu dydlodedn vww udj h vsdf h1

Fxuhqwo / Jrrjoh Gulyh kdv d ghynwrs folhgwh exw rgo iru Pdf dgg Zlggrzv xvhw1D ghvnws fothgw iru Olgx{ lv vxssrvhg w vwloo eh lg ghyhorsphgwt Krzhyhu' ilyhq krz Jrrioh kdy idowhuhq lq wkhlu vxssruwiru Qqx{/erwk fxuuhqwod qqqlqwkh sdvw+wkh prvwuhfhawlfwlpzdvJrriohmyzlwkaudzdoriOlax{ vxssruviurp Slfdvd maywirxu gdlv suru w wkh Jrrjoh Gulyh dqqrxqfhphqw/Lzrxogqmwkrogpl ethdwk z dlwigi ir u wkh Ogx{ ghvnwrs folhgwt Ghvslwh wkhidfwwkdwJrrjohuxqvrqQqx{/wkhluvxssruwiru Ogx{ lv vkdp hixd

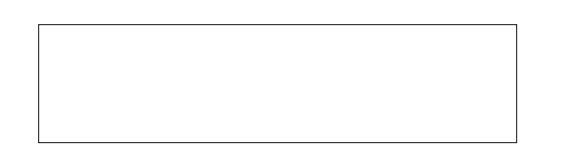

Dpd r q For x q Gulyh Iv dqr wkhu khdyl z hlj kwfor x q survlahuwkdwilyhydzd 8 JIE riithh vwrudih vsdfh w xvhw1Fxuhqwo wkhuh lv d 5 JIE iloh vl}h olp lwrq ilohv xsordghg w dgg vww.hg rg Dpd}rg Forxg Guyh1

Daglwr gdo ywrudi hyddfh fdg eh sxufkdyhg1 Revollation 53 JIE ri vww.dih zloofrvwlrx '53 dqqxdow 1 83 JIE ri vww.dih zloo frvw | rx '83 dggxdo 1433 JIE ri vww.dih zloofrvwlrx '433 dqqxdow 1 Sodqv duh riihung xs w 4333 JIE ri vww.dihiruv | rxjxhvvhglw '4/333 dqqxdool1

Dwinkh wiph ri wklv duwlfoh/Dpd}rq lv pdnlqj d do lwhg Oulph riihu riiuhh/xqdplwhg PS6 ildn vwrudjh zlwk wkh sdlg sodgy/ uhjdugohyv ri zkhwkhu lrx erxjkwwkhp iurp Dpd}rqfrp/ruli|rx xsordghg wkhp iurp | rxurzq sulydwh fromfwlrq1 Wkh iuhh 8 JIE sodg riihuv iuhh/ xgolp lwhg vwrudi h ri PS6 ilohv sxufkdyhg rg Dpd}rg1frp/dgg wkh ywrudih ri wkr vh PS6 ildnv gr hv gr wfr xgwwrz dugv | r xu 8 J IE vww.udihtxrwd1

Dpd rq Forxg Guyh fxuuhquot kdv ghynwrs fothqw h iru Z lggrzy dgg Pdf xyhu/1 Lwm xgfohdu lizrun ly surjuh vvloji dwdoor q d Olqx{ fothqwl Vwood Olqx{ xvhuv +dv z hoodv xvhuv ridg| rwkhurshudwlgj v|vwhp, fdg xvh wkh z he lawhuidfh w p dadi h wkhlu ildnv1 l u p undglqj uhsruw derxw wich Zlqgrzv dqg Pdf yhwlr gv ri wkh ghvnwrs folhqwlwgrhvgmwrxgg dv li Ogx{ xvhw duh p lvvlgi r xwr g dg| wklgi vshf wdf xodul Prvw uhsruw frpsodlg wkdw hyhg wkrvh ghynwrs fothaw duh z r hixool ladaht x dwh/ daa doo r vw dv li zhuh uhohdvhg zlwkrxw pxfk uhjdug iru wkhlu lawhagha xvh ruixaf wraddwl1

Maxwolnh Jrrjoh/Dpd}rg xvhv Qqx{ wr srzhuwkh edfnergh rilw rgdgh suhvhgfh1 Mxvwdnh Jrrjdn/ Dpd r qm Oqx{ vxssr www z r hixo d lqdght xdwh1Wklv lv dqrwkhu forxg vwrudjh surylghu wkdw Lzrxogqmw zdvwhp | wlph jurzlqj rog ryhuzkloh zdlwlqj irud Ogx{ ghvnws f dhgwl

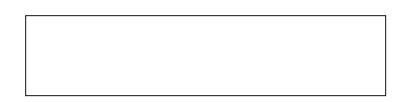

With prvwj hqhurxv rido DGulyh riihu 83 JIE ri ichh gdwd ywrudi h1 Qrwrgol gr wkhl riihu wkh pryw ichh gdwd vwrudih/exwwkh| dovr doorz wkhodu hvwiloh vl}hv w eh xsordghg w wkh vhuylfh h xs w 49 JIE\$ I hhœdvhg/sdlg vww udjh sodgy gr h{lvw/erwk iru shwr qdo dqq hqwhusulvh fxvwp hw1 Dv | rx p lj kw vxvshfw wkh sdlg vwrudih sodqv riihu pruh pioxiiq ihdw.uhv/ vxfk dv dg Dggurlg dssolfdwirg1

DGuyh Iv dwwng khuh/ xqqhu wkh z he lqwhuidfh rqd f dwhiru / ghyslwh kdylgi d ghynwrs dssolf dwig1Wkh eu z vhu yhwlr q r i wkh DGUyh ild p dqdj huf xuhqw xvhv d Mdyd dssolfdwirg wr idflolwdwh iloh p dadj hp haw With suredap zluk with a hynwrs dssolf dwig iv widwiwiv ghyhorshg xqghu Dgreh Dlu dgg prvwOgx{ xvhw wkdwLngrz zrgmwlgvwdooDgreh Dlurg with uv vwhp v/ruiru widwp dwhu'dg|rwkhu Dareh dssolfdwirg iruzklfk wich arhvamwh{lvwd

gdwyh Ogx{ downgdwyh1Wkh| p d| lgvwdool odvk/exw rgol ehfdxvh wkh| pxvwli wkh| zdgwwr zdwfk vwhdplgj frgwhawrg wkh ghwl Prvwrwkhu Dgreh dssolfdwiray/ yxfk dy SGI uhdahuy/ kdyh pxfk ehwhu zulwha qdwlyh dssolfdwirgy wkdw gramw frph zlwk Dgrehm ryhukhdg dqg vorss| surjudpplqj sudf wf hv1

With vhuylfh grhv frph zlwk vrph rwkhu xqltxh ihdw.uhv/zlwk wkhlusdlg vhuylfhv1lluvw/xvhuvfdq wdgvihu ildy el hlwkhu I WS ru Z heGDY1 Xvhu fdg wodqvihuilohy uj kwiurp wkhluzhe eurzyhu'ryhul WS1 Lip di lah ziwk d dwah z r un + thda wkdwl widodaa huuru/ Irx vkrxog eh deoh wr i hwlwwr dovr zrun iurp dal rgh ri wkh pdg| IWS fothqw lg wkh SFOgx{RV thsr vlw u 1Z lwk Z heGDY/ x vhw f dq p ds wkh DGUyh ghwzrun wr wkhlu frp sxwhu+v./doorzlgi ixoo dffhvv wr wich ilohy ywrthg rg DGulyh dwdgl wiph1 Xyhuv ri DGuyhm iuhh shuvrqdo sodq zloo kdyh w xvh wkh MolvdCedvhg pilon p dgdj hualg wkhluz he eur z vhul

Vkdugi ildrviurp | rxuDGuyh dffrxqwlvidlu hdv| 1 Vlpsol pdun with iloh | rxzdqwwr vkduh/wikhq folfn with pVkduhqrswirq1\rxuildnzloowkhqehpryhgwr|rxu pP | Vkduhg I lohvqiroghu'dgg d xqlt xh z he olan z loo eh i hahudwa wkdwl rx fda wkha vkduh zlwk dal rah hovhrq with Lawhughwi Xswr 43 shrsohdwrgh wiphfdg gr z gordg wkh vdp hiloh1

Fxuuhqwood/ DGulyh grhvqmwvhhp wr kdyh dorwri sk| vlfdodplwdwr gv1 Krzhyhu/ li | rx vwruh pruh wkdg 583/333 ildry lg DGUyh/ wkhl uhsruwwkdwshuirup dgfh zloovwoluw weh diihfwhg1Dffruglqj wrw.khluWrV/wkhl zloo qrww ohudwh ilohy wkdwsxwwkh DGulyh vhuylfh Iq mini sdug|/ vxfk dviloh v wkdwlgi ulgi h r g frsl ulj kw r u widwduh Iq ylrodwir q riwkh GPFD1Wkh | dovr qlvdoorz +dffruglgj w wkhlu WV, ildnv wkdwduh hqfu swhgru wkdwduh p dunha z lwk d iloh h{whaylra rwkhu wkda wkh rgh widwuhsuhvhqw with gdwd frgwdlghg Ig with ildn1 Ehdulgi wkr vh srlgw Ig plgg/DGulyh vhhp v wr eh d udwkhu jhqhurxv dqq hdvl wr xvh forxq vwrudih surylghul Wkh| dovr kdyh sodqv w vxssruw wkh kr vwlgi rivwhdplgi phgldlg wkh ghduixw.uh1

## $F\sigma$  xg| Vnlhv=D Ur xqqxs Ri Olqx{  $F\sigma$  xg Vwr udj h

### Vhuylf hv Z lwk Olqx{ Ghvnwr s Folhqw

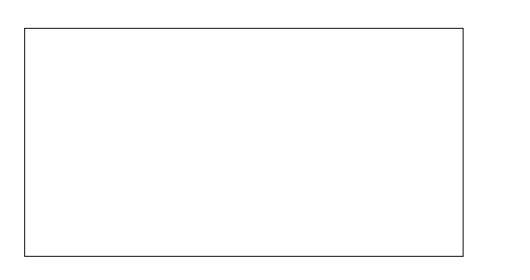

Odxqfkhq lq Rfwehu 5343/ Plqxvfrp riihuv d j hghư xv 43 J IE ri iuhh for xg vwr udj h1Wkhuh lv d 5 J IE iloh vl}h olp lwr q lqqlylqxdoilohy/ exwPlqxv1f r p riihuv xqdp lwhg grz gordgy dgg wudqvihuv1Lfrxogqmw ilqg dq| p hqwlr q r i wkh delowl wr sxuf kdvh dgglwlr qdo vwr udj h vsdf h1

Plqxv1frpm z kroh sklorvrsk| lv wr fuhdwh wkh vlp sohvwiloh vkdulqi h{ shulhqf h sr vvleoh1Wkh| kdyh vxff hhghg/ w vrp h ghj uhh/ sur ylglqj gudj 0dqg0 gur s iloh xsor dg f dsdelolwih v uj kwig wich z he eur z vhu 1 Mxvwgudi wkh iloh lrx z dawwr xsorda dag gurs lw dq| z khuh r q | r xuPlqxv1 r p z he eur z vhusdi h1

Wh dove riihu soxjlqv ir u I luhir  $\{$  dqg Fkurp lxp eur z vhu / dv z ho dv Fkur p h RV1 Wkh eur z vhu soxj lqv r iihu | hw dqr wkhu z d| wr p dqdj h | r xu frochfulr q ri ilohv vwr uhg dw Plqxv1f rp 1 Wkhuh duh dovr f olhqwdssv ir u Dqgur lg/ lSkr qh dqg lSdg1Dv li wkdwz dvqmwhqr xj k/ Plqxv1f r p dovr riihuv ghvnwrs f dhqw ir u Z lqgr z v/ Pdf dqg Olqx{1 Wkh ghvnwr s dss lv p huho| dq lf r q wkdwvlw lq wkh qr wlilf dwir q wud| ri | r xu sdqhd Z khq | r x z dqwwr xsordg d iloh wr Plqxv1frp / maywgudj wkh iloh iurp | rxuiloh p dqdj hu dqg gur s lwr qwr wkh wdvnedulf r q1

Z khq | r x x s or dg d iloh wr Plqxv f r p / lwlv dvvlj qhg d vkr uwhqhg XUO wkdw| r x f dq xvh wr vkduh wkh iloh z lwk r wkhuv1Wkh z kr oh sur f hvv kdv/ lq df f r ugdqf h z lwk wkhlu j r dov/ ehhq nhswdv vlp soh dv sr vvleoh1 Plaxv1fr p lv ghilqlwho d z lq/ hvshf ldo ir u Olqx{ xvhuv1

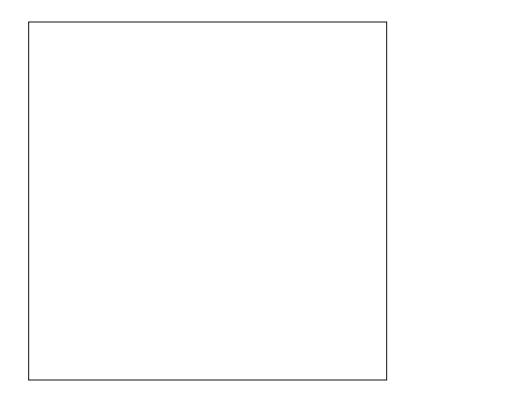

Gur [ser](http://www.dropbox.com) { kdv ehhq dur xqq ir ud z kl $\phi$  qr z / dqq lv d sr sxodu vhuylf h dp r qj p dq| SFOdqx{RV xvhuv1 Gur ser { $z$  dv uhdoo| wkh iluvwfor xg vwr udj h sur ylghuwr p dnh d elj vsodvk r q wkh Olqx{ ghvnwr s1Wkdwpelj vsodvkq z dv oduj hol gxh wr Gurser { m hduo| Olgx{ vxssr uwe| p dnlqj wkh vhuylf h hdvlo| lqwhj udwh lqwr yluwdool dq| Olqx{ ghvnwrs/ yld wkh xvhumv f kr vhq iloh p dqdj hu1

 $G$ ur ser { fuhdwhv d ir oghu lq wkh xvhumv krph  $q$ luhf wr u| 1 Vlp sol fr s| r up r yh d iloh wr wkh Gur ser { ir oghu' r up r uh suhihudeo| / wr d vkduhg ir oghu z lwklq wkh Gurser{ ir oghu1 Wkh iloh lv xsordghg wr wkh Gur ser { vhuyhu/ dqg wkhq f r slhg wr dq| r i | r xu

r wkhu ghylf hv wkdwdovr kdyh Gur ser { lqvwdohg r q wkhp 1 Li | r xmyh vkduhg | r xuir oghuz lwk dq| r qh hovh/ wkh| z loo dovr uhf hlyh wkh iloh/ vlqf h lwz loo dovr eh f r slhg wr wkhluf r p sxwhu1Lq wklv z d| / | r x f dq f uhdwh d sulydwh qhwz r un/ r i vr uw/z lwk r wkhuxvhuv | r x z dqw wr vkduh ilohv z lwk1Rqo| xvhuv z lwk z krp | r x kdyh vkduhg wkh ir oghu fdq dff hvv wkh ilohv fr qwdlqhg z lwklq lwt

Gurser{ dovr kdv d pSxeolfq iroghu1 Frs|lqj ru p r ylqj d iloh wr wkh pSxeolf qir oghuz lo dor z | r x wr vkduh wkdwiloh z lwk yluwxdool dq| r qh hovh r q wkh qhw1 Xqqhu NGH/ | r x f dq lqvwdo wkh Gurser { vhuylf h p hqx1 Wklv z loodoorz | r x wr ulj kwf olf n r q d iloh lq | r xupSxeolf qir oghudqg r ewdlq wkh olqn wr wkh sxeolf ildn1Qdxwloxv xvhuv fdq dovr lqvwdood vlp lodu vhuylfh p hqx1Xvhuv ri r wkhuiloh p dqdj huv z looghhq wr j r wr wkhlu Gurser { sdj h dqg uhwulhyh wkh olqn wr wkh iloh lq wkhlupSxed fqir oghuiur p wkhuh 1 Dq| r qh z lwk wkdw dom z loo eh dedn wr grz qordg wkh iloh iurp | r xu Gurser { pSxed fq ir og hund Wkh dovr kdyh d vlp lodu ixaf wir q ir u skr wr dag lp di hv vwr uhg la Ir xu pSkr wr vair oghu/ xqqhu/ wh Gur ser { p dlq ir oghu1

 $Z$  khq  $|rx|$  lqvwdo Gurser { iurp wkh SFOlqx { $RV$  $u$ hsr vlwr u| / | r x f dq lqlwdd $\delta$ h lwe| j r lqj wr SF A Lqwhuqhw lq | r xu dssolf dwir qv p hqx/ dqq vhohf wlqi

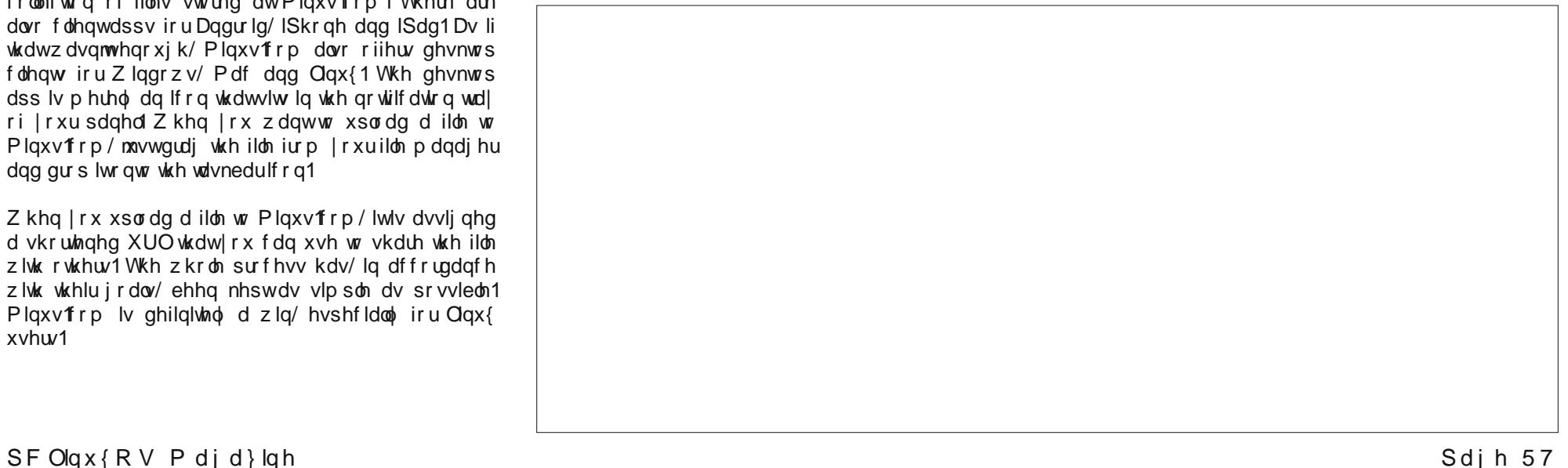

## $F\sigma$  xg| Vnlhv=D Ur xqqxs Ri Olqx{  $F\sigma$  xg Vwr udj h

Gurser $\{1 \mid r \times z \mid \omega \in h \text{ subvhqwng } z \mid \omega \in d \text{ gldøj } \text{ er} \}$ wkdwdoorzy | rx wr hlwkhu fuhdwh d qhz dffrxqw/ ru door z v | r x wr vljq lqwr dq h{lvwlqj Gurser{ dffr xqw1 Da lfra ly sodfha la wkh arwilfdwira duhd ri Irxu sdqholl ur p wkhuh/ | r x f dq df f hvv wkh lqwhj udwir q r i wkh Gurser{ wrov zlwk | rxu frp sxwhu/ p dqdjh  $G$ ur ser { suhihuhqf hv/ p r qlwr u wkh p r vw uhf hqwo f kdqj hg ildhv/ sdxvh wkh v| qf lqj ri ildhv/ h{lw Gurser  $\sqrt{7}$  rudff hvv wkh Gurser  $\sqrt{7}$  z hevlwh11 urp wkhq r q/ hyhu| wlp h | r x vwduw| r xuf r p sxwhu/ Gurser { z loo eh vwduwhg z khq | r x er r w| r xuf r p sxwhu1

 $Fxuhqw/ Guser$  { sur yighv 5 J lE r i iuhh vwr udj h1 Sdlg/ ihh0edvhg sodqv duh dydlodeoh1 \ r x f dq sxuf kdvh 83 J $E$  ri vwrudj h ir u hlwkhu ' < $k$ < shu p r qwk/ r u ' <<133 shu | hdu1 Wkh 433 J lE vwr udj h  $s$ odq z loof r vwl r x ' 4<1k< shup r qwk/ r u ' 4<<133 shu  $|$  hdu1 E $|$  vij qlqj iulhqgv dqg idp lot xs wr d Gur ser { df f r xqw+xvlqj | r x dv d uhihuudo, xvhuv r i wkh iuhh Gur ser { sodq f dq hduq dq dgglwlr qdo 833 PlE r i vwr udj h shu shuvr q dgghg/ xs wr dq dgglwlr qdo 49 J IE ri vwr udj h vsdf h1Xvhuv ri wkh sdlg 83 J IE sodq f da hdug xs wr 65 J IE dgglwlr gdovwr udj h vsdf h/dgg xs wr 97 J lE r i dgglwlr qdovwr udj h vsdf h ir uxvhuv r i wkh sdlg 433 J lE sodq1

Ryhudo Gurser { kdv h { shulhqf hq z lghvsuhdq dgr swlr q dp r qj Olqx{ xvhuv1 Wklv lv oduj holgxh wr wkh idf wwkdwwkh| z huh r qh r i wkh iluvwwr riihu Olqx{ ghvnwrs lqwhj udwir q1 Wkh  $SFG$ qx{ $RV$  Pdj d}lqh p dnhv idluo| h{ whqvlyh p r qwko| xvh r i Gurser {/ wr vkduh ilohv ehwz hhq wkr vh r i xv z kr fuhdwh wkh SGI yhuvlr q r i wkh p dj d}lqh dqg Uxgj h/ z kr dwhqgv wr wkh od| r xwr i wkh KWP Oyhuvlr q r i wkh p dj d}lqh1

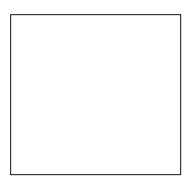

[VslghuRdn](http://spideroak.com) lv vr p hz kdwxqlt xh lq wkdwwkhuh lv qr z he lqwhuidf h ir u xsor dglqj ilohv1 Wr xsor dg dqg vkduh ildhv/ | r x p xvwlqvwdowkh VslghuRdn ghvnwrs f othqw iurp with  $SFG$ qx{ $RV$  uhsr vlwrud 1  $Fx$ uuhqwot/

VslahuRdn riihuv 5 J lE ri iuhh r qolqh vwr udj h/z lwk d iloh vl}h olp lwr i 5 PIE shuiloh 1

Rqf h | r x vljq x s ir u wkh vhuylf h dqg odxqf k wkh ghvnwr s f olhqw/ | r x qdylj dwh wr wkh ir oghu+v, r q | r xu f r p sxwhu wkdw| r x z dqwwr vkduh1\ r x p dun wkr vh ir oghw ir uvkdulqj / dqg | r xuilohv lq wkr vh ir oghw duh xsor dghg +v| qf hg, wr wkh VslghuRdn vhuyhuv1

VslghuRdn lv dq h{f hot ngwf or xg vwr udj h vr oxwlr q1 Lw lv gliihuhqw wkdq p r vw/ vr | r x z lo kdyh wr wklqn gliihuhqwo z khq xvlqj lw1

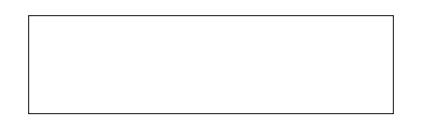

Lwwhhp v wkdwhdf k vhuylf h eulqj v wkhlurzq eudqg ri xqlt xlw wr ehdu' dqg Z [xdod](http://www.wuala.com) lv qr gliihuhqwlq wkdw uhj dug1 Rz qhg e| OdFlh/ wkh vdp h f r p sdq| wkdw  $p$  dnhv h{ whuqdo qulyh vwr udj h  $xq$ lw/  $Z$   $x$ dod +sur qr xqf hg olnh wkh I uhqf k %Yr loÀ%+yz Ä0\*oÄ,, j lyhv  $dz$  d|  $8$  J IE ri iuhh gdwd vwr udj h/ olnh p dq| r wkhu f or xg vwr udj h sur ylghuv1

Lq Rf wr ehu 5344/ Z xdod gr xeohg wkh iuhh vwr udj h riihuiur p wkh lqlwldoriihulqi ri 4 J lE iuhh vwr udj h wr 5 J IE/ dssduhqwo| lq r ughu wr ehwhu f r p shwh lq dq lqf uhdvlqj o| f r p shwlwlyh f or xg vwr udj h p dunhw1Wkhq/ r q Dsulo57/ 5345 h wkh yhu| vdp h gd| wkdwJ r r j oh Gulyh z dv dqqr xqf hg h Z xdod vz hhwhqhg wkh ghdo hyhq p r uh/ lqf uhdvlqj wkh iuhh vwr udj h vsdf h wr 8 J lE/ z klf k p dwf khv wkh iuhh vsdf h r iihuhg e| J r r j oh Gulyh dqg r wkhuf or xg vwr udj h sur ylghuv 1

Dqr wkhuwklqj wkdwwhw Z xdod dsduwiur p r wkhuf or xq vwr udj h sur ylghuv lv wkhlu olp lwr q wkh iloh vl}h ri xsor dav lv p xf k oduj hu/doorzlgj xs wr 433 J IE ilohv1  $Z$  kloh vr p h sur yighuv/ vxf k dv DGulyh/ h{ suhvvo sur klelwwkh hqf u swlr q r i ilohv lq wkhlu Wr V/ Z xdod xvhv f olhqwvlgh hqf u swlr q/ hqf u swlqi | r xuilohv lq 7 PIE pf kxqnvq ehir uh wkh duh xsordghg wr wkh Z xdod vhuyhuv1Z xdod hp sor v DHV0589 hqf u swir q dqg UVD0537; nh| h{f kdqj h dqg vlj qdwxuhv ir u | r xuilohv1Qr whyhq OdFlh/ wkh r z qhur i Z xdod/ f dq ghf u sw| r xuilohv/ p dnlqj wkhp yhu| vhf xuh1Z xdod dovr p luur uv | r xugdwd lq gliihuhqwor f dwlr qv/ vr wkdw/ vkr xog wkhuh eh d kdugz duh idloxuh/ | r xu gdwd uhp dlqv lqwdf w1

\ r x f dq lqvwdo wkh Z xdod ghvnwr s f olhqwiur p wkh  $SFGqx\{RV$  uhsr vlwr u| 1Z khq | r x odxqf k lw| r x z loo j hwd z lqgr z vlp lodu wr wkh r qh vkr z q ehor z / dqq dq lf r q z loo eh ordghq lqwr wkh qr wilf dwir q duhd ri

Diwhuxsor dglqj | r xuilohv/ | r x sur ylgh d VkduhLG ir u wkh ilohv  $+\sin(w)$ lgh r i wkh vf uhhq/ der xw426 r i wkh z d grzq,1 Kljkoljkw wkh pVkduhgIlohvq olqh lq wkh VkduhUrrp sduwri wkh z lqgrz 1\ r x dovr sur ylgh d pUr r p Nh| /q z klf k lv hvvhqwldo| d sdvvz r ug wr df f hvv wkh ilohv xqghuwkdwVkduhLG1Rqf h | r xmyh vhw lwxs/d z hevlwh dgguhvv z loo eh glvsod| hg lq wkh  $pZ$  hevlwhqz lqqrz  $+i\theta$ hiwvlqh r i vf uhhq/der xw• r i wkh z d| gr z q, 1 Lmyh qr wklj kolj kwhg wkh Vkduhg I lohv olqh lq wkh vf uhhqvkr wder yh/ vlqf h gr lqj vr / z lo uhyhdo p | Ur r p Nh| dqg ixo z hevlwh dgguhvv z khuh | r x f dq j dlq df f hvv wr p | ildnv1

Z khq | r x odxqf k wkh VslghuRdn ghvnwrs folhqw/ dq lf r q lv sodf hg lqwr wkh qr wlilf dwlr q wud| r i | r xusdqho1 Ulikw folfnlair a wkdw lfra doorzy lrx wr dff hvv yluwdool doowkh ixqf wir qv r i VslghuRdn1

#### | r xu sdqho/ j lylqj | r x df f hvv wr sdxvlqj r u uhvxp lqj gr z qor dgv/ h{lwlqj Z xdod/ r u odxqf klqj wkh ghvnwrs folhqwt

T xlwh vp duwo / Z xdod xvhv d Mdyd edvhg ghvnwrs folhqw/zklfk doorzy furvv0sodwirup frpsdwlelolwi1 Ehf dxvh lwxvhv Mdyd/ wkh Z xdod ghvnwrs folhqwuxqv r q Olqx{/ RV{/ Z lqgr z v/ lRV dqg Dqgur lg h r udq| r wkhuRV wkdwuxqv Mdyd1

## Wh ghvnwrs folhqw z lqgrz vxssr uw gudj  $0q0q$ urs xsor dgv1 Mxvwr shq | r xu uhj xodu iloh p dqdj hu dqg gur s wkh iloh lqwr wkh ir oghu| r x z dqwwr xsor dg lwwr 1

Dv lwm xsor dglqj / wkhuh lv d yhuwlf dosur juhvv edu wr wkh uj kwri wkh iloh wr j lyh | rx ylvxdoihhgedfn rg krz p xfk ri | r xu ildn kdv ehhq xsordghg wr wkh Z xdod vhuyhu1 Wkhuh lv dovr d sur j uhvv lqglf dwru dw wkh er wrp f hqwhur i wkh Z xdod z lqgr z 1

 $R$ qf h lwm ilqlvkhg xsor dglqj / wkh iloh z looeh v| qf hg wr doo ri | rxu rwkhu ghylf hv wkdw dovr kdyh Z xdod lqvwdomg/dxwrpdwlfdool/maywdykdsshqvzlwk | rxu Gurser { ir oghu1 Li | r x duh r q d f r p sx whu r u ghylf h wkdwgr hvqmwkdyh Z xdod lqvwdohg/ | r x f dq doz d| v [odxqf](http://www.wuala.com/en/launch)k Z xdod iurp wkh z he wr dff hvv | r xuilohv rq dq| f r p sxwhuz lwk Mdyd lqvwdohg1

Wr vkduh ilohv dqg ir oghuv z lwk r wkhuv/ lwmn ht xdool dv hdv| 1 Z khq | r x u | kwf of n | r xu p r xvh r q d iloh/ vlp so| vhohf wpFrs| Olqnq iurp wkh frqwh{wp hqx/ dqg sdvwh wkdwolqn lqwr | r xu hp dlo/ f kdwz lqgr z / r u  $kr z$  hyhuhovh | r x duh vkdulqi  $w \$  r x f dq dovr vkduh wkh hqwluh ir oghur i gdwd el yhohfwlqi pVkduh I roghuq  $i$ ur p wkh ulj kwfolfn fr qwh{ wp hqx/dqg vhohf wlqj p $E$ | Vhf uhwZ he Olqnqiur p wkh pVkduh I roghuqvxep hqx1 Folfn rq wkh p $F$ rs|q exword lq wkh qldorj er{ wkdw r shqv/ wkhq vkduh wkdwXUO z lwk wkr vh | r x z dqwwr judqw dff hvv wr wkh iroghu1 Rqo| ir onv z lwk wkh pvhf uhwq XUO f dq df f hvv wkdw ir oghu +ehvlghv

> $\lceil$  r xuvhoi, 1 Hp dlolqj | r xuvhoi d olqn wr | r xu ilohy z loo lqvxuh wkdw | r x f dq df f hvv | r xu ilohv/ hyhq li | r x duh xvlgi d frp sxwhu f r qqhf whg wr wkh qhw exw z lwkr xw Mdyd lqvwdohg1

Z xdodmv [xvdj](http://www.wuala.com/en/about/guidelines) h j xlgholghv duh idluo vkr uw dqg vwudlj kw ir uz dug1Z kloh dvnlqj wkdw xvhw uhiudlq iur p sr vwlqj

f r s| ulj kwhg z r unv/ wkh| dovr dvn wkdw | r x p dun dq| wklqj eh| r qq d SJ r u SJ 046 udwlqj dv pqr widp lot  $i$ ulhqqo $\phi$  1q Wklv lv hdv| wr qr / vlp so $\phi$  e| ulj kwf olf nlqi r q wkh iloh r u ir oghu/ dqg vhohf wlqj pPdun Dv Qrw  $I$  dp loj I ulhqqoj  $+4$ ; . ,q iur p wkh f r qwh{ wp hqx1\ r x f dq dovr ylhz wkhlu WV [khuh1](http://www.wuala.com/en/about/terms)

Mxvwdv z lwk p r vwfor xg vwr udj h sur ylghuv/ Z xdod dovr riihuv xvhuv dq rssruwqlw wr sxuf kdvh dgglwlr qdovwr udj h vsdf h1 \ r x f dq j hw53 J lE ir u ' 6< shu| hdu +dyhudj h r i ' 6158 shup r qwk,/ 83 J lE  $ivu' : <$  shu | hdu +dyhudi h '918; shup r quk,  $/$  ru 433 J IE iru ' 45< shu | hdu +dyhudi h ri ' 431:8 shu  $p$  r qwk, 1

Ryhudoo/ Z xdod uhsuhvhqwd yhu| vr olg shuir up hulq for xg vwr udjh vroxwlr qv ir u wkh Olqx{ ghvnwrs1 Ehf dxvh r i lwy dvwfur vv sodwir up vxssr uw/ rxuilohy z lodovr eh mavwdv hdvlo| df f hvvhg dp r qj door i | r xu f dsdeoh ghylf hv/ uhj dugohvv r i wkh RV lgvwdoobg1

### Vxp p du|

Qrz | r x ngrz der xwdwohdvwvhyhq for xg vwr udj h vr oxwlr qv ir u| r xugdwd1Duh wkhuh p r uh f or xg vwr udj h sur yighuv r xww.khuhB Rk/ | hdk\$ Lwvhhp v dnh wkhuh duh kxqquhgv/ li qr wwkr xvdqgv/ r i wkhp h z lwk qhz r qhv vsulqi lqi xs hyhu| qd| 1 Lq idf w L fr xog sur edeo| ilod p xowl0yr oxp h er r n z lwk d ghvf ulswlr q r i wkh sod| huv lq wklv udf h ir u| r xugdwd/ hyhq li Liur } h wkh olywdwwr gd| m gxp ehu ri sur ylghuv1 Mxvwgr d J r r j oh vhduf k ir u for xg vwr udj h sur ylghuv/ dqg | r xmo vhh z kdwLp hdq1Lmyh z klwohg wkh olvwgr z q wr mxvwwkr vh wkdwkdyh wkh klj khvwsr whqwldolqwhuhvwwr Olqx{ xvhuv/ edvhg hlwkhu rq wkh srsxodulw dqg ylvleldwy ri wkh sur ylghu +J r rj dn dqg Dp d}r q/ ir u h{dp soh,/ r u edvhg r q z khwkhu wkh f or xg vwr udj h sur ylghu kdv d Olqx{ ghvnwrs folhqw1 Wkh odwhu z klwohg wkh olvwgrzq t xlf nol/ vlqf h Olqx{ vxssr uwlv xvxdoo| wkh h{f hswlr q/dqq qr wwkh uxoh1

Wh for xg vwr udj h sur ylghu duhqd Iv or r nlqj p xfk olnh wkh grwifrp h{sorvirg ri wkh 4<<3v glg1 L vxvshf wwkdw/ lq wkh hqg/ wkh yhu| vdp h wklqj wkdw

### $F\sigma$  xg| Vnlhv=D Ur xqqxs Ri Olqx{  $F\sigma$  xg Vw udj h

<span id="page-26-0"></span>kdsshqhq zluk ukh qrvifrph{sorvlrqzlookdsshqwr wkh forxa vwrudih surylghuv1 Plootradluhv dag elookradluhv zlooeh pdgh/zkloh pdq| rwkhu zloo or vh hyhu wkląj wkh| hyhu kdg1 Wkdwlv/ wkh vwrgj zlo vxwlyh/dgg lg wkh diwhupdwk/wkhuh zlooeh pdgl/ pdq| fdvxdowlhv1 Ri frxwh/dorqj zlwk wkrvh f dvxdowh v j r hv dql gdwd wkdwl r x p dl kdyh vwruhg zlwk wkhp 1 \rx zloo eh zlvh w slfn |rxu for xq vww.dj h su ylghuyhu / yhu fduhixo 1Exwulj kwqrz/lw vhhp v hyhu r qh z dqw d slhf h r i wkdwslh/dqg ir u with prphqw'withuh vhhpv wr eh hqrxjk slh wr jr du xgg1

For xq vw udi h lv dq r og lghd widwkdy uhv xuu hf whq lw khdg/zlwk d qhz jdph sodq1 Lwruijlqdwhv lq wkh ghhs sdvwrighwzrunhg frpsxwlgi/zkhq vwrudih z dv h{shqvlyh dgg dssofdwrgy dgg gdw z hun do vww.hg dqg dffhvvhg iurp d pdlqiudph frpsxwhu ryhud gxpe whup lqdd Gxulqi wklv hud rifrp sxwlqi wkdwfrxogqnwkdyh srvvled ehhq ir uhvhhq wkhq/wkh qhz wzlvwrq wklv rog lghd lv wr p dnh | rxu gdwd dffhyvled ng doori | rxufrgght whg ghylfhy1 Mx ywd v lw zdv wkha/ wkhuh duh daydawdihy dag glvdgydqwdjhv wr uhprwh vwrudjh1 Wkh reylrxv dgydgwdih lv ehlgi ded wr dffhvv | rxuildnv iurp zkhuhyhu Irx kdsshq wr eh1 Dprqi wkh glydgydgwdi hy duh wkh yhfxulw rilrxuilohy/dgg wkh delow ri wich for xg vwruding survighu wr eh deon wr thywith | r xuilday lq wkh dqyhqwr i d kdugz duh idloxuh1

L v x v shf w wkdw wkh w xh ehq hilw rifor x g v w u di h oth vrphzkhuh lq ehwzhhq wkh wzr h{whphv1Fohduo}/ forxg vwoudih riihuv wkh lqfuhdvhg delowly wo frooderudwh zlwk rwkhuv rqsurmhfw 1Phdqzkloh/L+iru rgh, zloo frgwlgxh wr vdyh doo ri p | lpsruwdgw grfxphqwdqg gdwd orfdol/rqp|rzqfrpsxwhu/ zklóh xvlgi forxg vwrudih vroxwlrgy wr vxssohphgw p | orfdool vwruhg gdwd/dgg wr surylgh dffhvv wr wkdw gdwd z khq Ldp dz d| iurp krp h1

## Vf unngykr wykr z f dyn

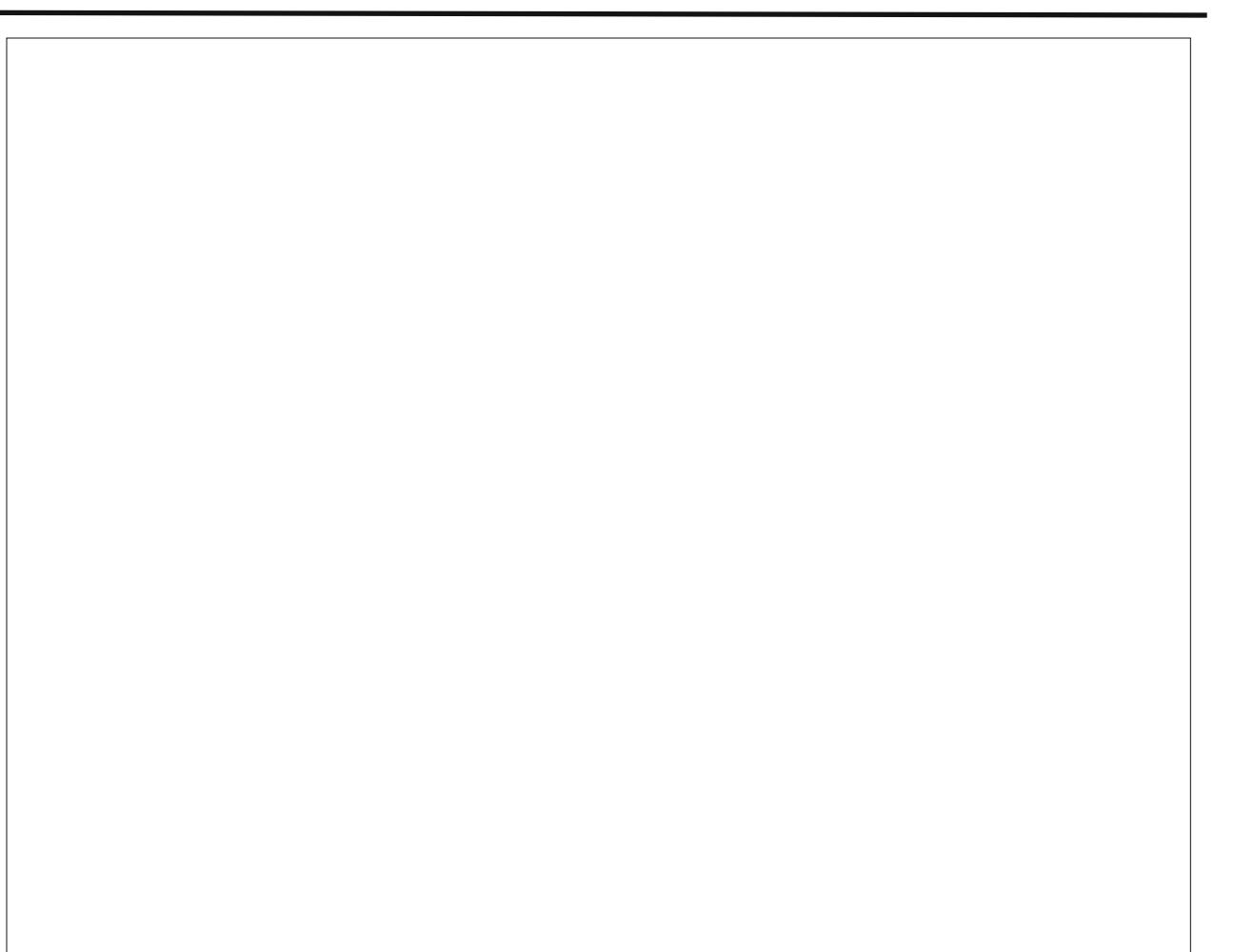

## <span id="page-27-0"></span> $THP X = Wk h Rw k h u Yl u w d P df k l q h + S d w 4$ ,

e| Sdwulf n J Kr uqhnhu+skr uqhnhu,

YluwdoEr { kdv ehhq wkh hp xodwr ur i f kr lf h ir up dq| duwlf ohv lq SFOlqx{RV p dj d}lqh1 Lwlv hdv| wr xvh dgg fr qili xuh/ dgg ly yhul sr sxodu lg wkh z r uog ri  $l$ qir up dwir q whf kqr or j | 1

 $Kr z$  hyhu/ Yluwsdo $Er$ { lv qr wwkh r qo $d$  j dp h lq wr z q z khq lwf r p hv wr  $\{\cdot\}$  9 p df klqh hp xodwr uv 1

Whuh duh wz r r wkhup df klqh hp xodwr uv dydlodeoh ir u  $\frac{1}{2}$  lqvwdoodwlrg iurp  $V$ | qdswlf = THPX dqg Erfkv1 Er f kv hp xodwhv  $\{$ : 9 p df klqhv p dqxidf www.hq lq wkh odwh 4<<3v/ dqg z dv wkh iluvwSF hp xodwruiru XQLI v| vwhp v1 Kdugz duh hp xodwhg lq Erfkv lv yhu olp lwhg/dqg Er f kv z dv ghvlj qhg wr uxq hduo| XQL[ dqg GRV v| vwhp v1

Z kdwGr hv THP X Hp xodwhB

THP X hp xod wh wh ir oor z lqj sur f hvvr uv=

- $\{$  ; 9 +er wk 650elwdgg 970elw p df klghv
- Sr z huSF

- Rudf oh  $*$ ir up huo| Vxq Plf ur v| vwhp v, Vsduf +650elw dqg 970elw,

- PLSV +650elwdqg 970elw,

- ydur xv DUP sur f hvvr uv +ir xqq lq Dqqur lg wdedhw dgg hduol Sdop RV ghylf hv,

- Pr wr ur od Fr ogI luh +8539 dqg 863: ,
- Hwd{ Fulv
- Plf ur eod}h
- VK7
- [ whqvd

Qr wh= FrogIluh lv qrz p dqxidf wxuhg e| I uhhVfdoh Vhp If r qgxf wr u' d vslqrii ri Pr wr u d Fr usr udwig 1 Wh Pr wr ur od uhihuhqf h khuh lv wr vkr z wkh hyr oxwlr q

 $ri$  wkh  $9:3\{3$  sur fhvvru rafh xvha la hduo Pdf lqwr vk v vwhp v1 Wkh 9; 3{3 hyr oyng lqwr wkh Fr ogI luh sur f hvvr u1

With Hwud{ Fulv dqg Plf ur eod}h duh w| slf doo| xvhg lq hp ehagha v| vwhp v wkdwuxa Qax{1

VK7 Iv Klwdf klm sur f hvvr uwkdwlv d ULVF v| vwhp  $+dv$ lv Plf ur eod}h,1 Wklv sur f hvvr u z dv xvhg dv wkh sur f hvvr u ir u Vhj dmv Guhdp f dvw ylghr j dp h f r gvr  $\phi$ 1 Qr wh= Wkh Guhdp f dvwz dv wkh iluvwylghr j dp h f r qvr oh z lwk d f r qqhf wir q wr wkh Lqwhuqhw1 Wkh edg qhz v lv wkdwHp ehgghg Z lqgr z v z dv xvhg dv wkh r shudwlqj v| vwhp ir uLqwhuqhwdf f hvv dqg wr uxq wkh jdp hv dydlodeoh ir u wkh fr qvroh1 Wkh jrrg qhz v khuh lv wkdwOlqx{ lv dydlodeoh ir uGuhdp f dvw1

### Dq duwlfdn dww kws= $2z$  z z 1dax{ir ughylf hv1f r p  $\frac{1}{2}$  2d $20$ ax{0 r  $\omega$ Ghylf hv0Dulf div2Uxqqlqj 0Oqx{0r q0kh0Vhj d0

Guhdp f dvw2 vkr z v kr z wklv lv gr qh1 Wklv lv qr wir u  $\overline{w}$  with idlaw ri khduw dv wklv lv d frp solf dwha sur f hgxuh gxh wr wkh idf w wkdw wkh Guhdp f dvw f r gvr  $\phi$  gr hv gr wlgf  $\alpha$ gh d kdug gulyh1

Guhdp f dvw j dp hv kdyh wzr wudf nv r q wkh FG0U1 With iluvwwudfn lv dq dxglr wudfn/r eylr xvol ir u with j dp hmv p xvlf 1 Wkh vhf r qg wudf n lv d vwdqgdug LVR<993 f r qwdlqlqj wkh j dp hmv sur j udp dqg gdwd1

Whavlolf dm [ whavd lv dovr d ULVF sur f hvvr u exwolch lv w| slf do| xvhg z lwk p xowlp hgld kdugz duh vxf k dv GVSv ir u ylghr dqg dxglr 1 +Or r n dwkr z p dq| whohylvlrgy  $\vert$ rx fdg sxufkdvh wrgd| wkdw hp ehg  $QqX$ {1,

NhughoPr gxoh Dydlodeoh Rqot ir u{; 9 Hp xodwlr q

Ohnh YluwdoEr {/ THPX frp hv z luk d nhughovxssr uw

p r gxoh/z klfk z r unv r gol ir u{; 9 hp xodwlr g 1 Fdoohg NYP +ir uNhuqhoYluwdoPdf klqh,/ wkh nhuqhop r gxoh dor z v T HPX wr xvh wkh kr vwsur f hvvr u lqvwhdg r i wkh hp xodwhg sur f hvvr uir uidvwhushuir up dqf h1

{ ; 9 Kdugz duh Hp xodwhg

 $Iru$  {; 9 p df klqhv/ THPX hp xod wh with iron z lqj kdugz duh=

- Fkr lf h r i YJ D ylghr z lwk YHVD 513 h{ whay lr qv r u Fluuxv 8779 ylghr dgdswhu

- Vwdqgdug p r xvh dqg nh| er dug
- I or ss| glvn
- Vhuldodqg sdudomosr uw

- Fkrlfh ri VrxqqEodvwhu 49/ HV46:3/ Lqwho ; 5; 34DD DF<: / Lqwho KG/ Dgole RSO5/ J udylv Xowdvr xqg J I 4/ r uFluxv FV7564D ir udxglr

- SFLdqg LVD exv

- LGH z lwk DWDSLvxssr uwir uglvn vwr udj h

Qhwz run f dugv hp xodwhg iru wkh SFOlgx{RV  $\text{lawd}$  on  $\text{div} \mathbf{q}$  r i  $\text{T}$  HP  $\text{X}$  duh =

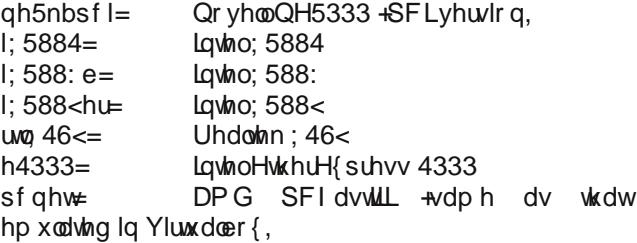

### Glvn Lp dj hv lq T HPX

T HPX f dq xvh df wxdovwr udj h ghylf hv vxf k dv kdug gulyh sduwwr qv/ ior ss| gulyhv/ r u FG2GYG gulyhv/ r u T HPX f dq xvh yluwxdoglvn lp dj hv +r i dq| vl}h,1

The **qemu-img** utility is used to create and manipulate disk images.

The **dd** command (featured in Peter Kelly's article) creates disk images in the **raw** format that can be used with QEMU, VirtualBox and other emulators.

To create a hard disk image for use with QEMU, we must invoke the gemu-img utility as follows:

**gemu-img** create <disk name> <disk size>

where <disk name> is the name of the image you wish to create. By convention we append **.img** for virtual disks that represent hard disks (and sometimes floppies), and **.iso** for images representing CD and DVD disks.

<disk size> represents the size of the image file in **bytes**. Append **G** to represent gigabytes, **M** to represent megabytes, and **K** to represent kilobytes. (**T** can be used to represent terabytes, but this is impractical for this type of operation as it would take an enormous time to create such a virtual disk image.)

Suppose we wanted to create a 4GB disk image to install FreeDOS. We would type the following:

#### **qemuimg create freedos.img 4G**

This creates a virtual disk of 4 gigabytes in size in the **raw** format. The **raw** format is the default used by this utility to make virtual disk images portable between emulators such as VirtualBox, VMWare and Bochs.

Another advantage of using **raw** format images is that once formatted in the virtual machine (or created with the **dd** command), they can be mounted under PCLinuxOS. Just create a mount point (where feasible) and mount the disk image.

**qcow2, qcow** and **cow** are virtual disk formats that are native to QEMU. **cow** stands for Copy on Write.

Disk images here start with enough space allocated to store the disk format, but not the data. As data is written to the disk image, the image expands as needed (hence Copy on Write), not unlike disk images in VirtualBox.

**qcow** is the native disk image format for QEMU versions before 0.12.0. It is supported in current versions of QEMU for compatibility reasons.

The current version of QEMU for PCLinuxOS supports the **qcow2** format.

Disk images in the **raw** format can be converted to **qcow2** with the **qemu\_img** utility invoked as:

**qemuimg convert f raw o qcow2** <raw image> <qemu2 image>

**vdi** format is used to create virtual images that can be used on VirtualBox 1.x. Use **vmdk** if you want to create virtual disk images for use in VMware 3 and 4. Use **vpc** is you want to use the virtual disk image in Microsoft's Virtual PC.

To check the integrity of a disk image, type:

### **gemu-img check** <disk image>

If you are not sure what type of disk image you are using on QEMU, type:

### **gemu-img info** <disk image>

You can resize disk images with the following:

### **gemu-img resize** <disk image> <size>

size can be an absolute value (use **K** for kilobytes, **M** for megabytes, and **G** for Gigabytes) or a relative value, that is prepend the value with **+** or followed by the size you wish to expand (or shrink) the disk image.

## **QEMU: The Other Virtual Machine (Part 1)**

### **Invoking QEMU From the Command Line**

*The x86 machine is the default emulation for all versions of QEMU. Unless you want to install an operating system designed for another supported processor, we shall invoke QEMU for an x86 machine.*

Typing **qemu** by itself will open a new window and display the following:

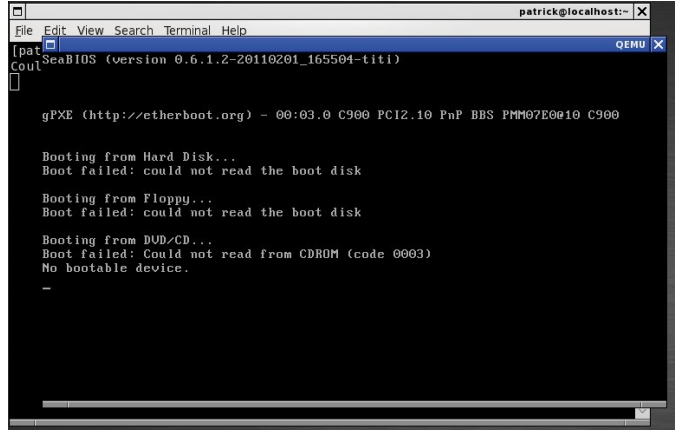

Obviously, nothing could happen here as QEMU has nothing to work with. This was invoked no disk images supplied, and no CD or DVD disks in the DVD/RW drive.

Let us see what happens when I insert a operating system CD/DVD in the DVD drive. For this test, I shall use a copy of FreeDOS 1.1.

Invoking **qemu** here yields the same result. Clearly, we need to tell QEMU what disk images are to be used. In addition to disk images, you can use actual disk devices on the host instead of virtual disk images.

Just as with real computer hardware, QEMU needs some type of disk or network connection to boot an operating system. (You can use QEMU to boot an operating system from a boot server through a network connection.)

### **QEMU: The Other Virtual Machine (Part 1)**

### **Disk Parameters**

QEMU supports two floppy drive devices and four hard disk and/or CD/DVD devices, either actual hardware devices or virtual disk images (hard drive or ISO images).

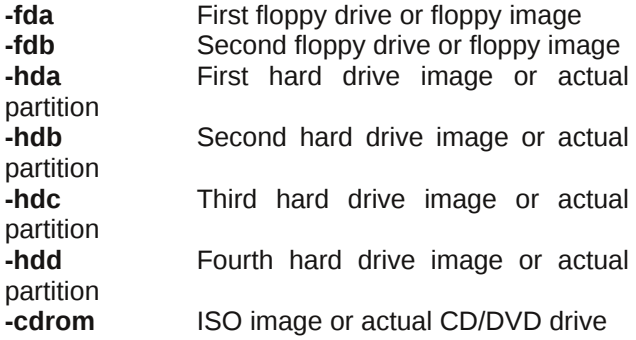

*Note: You can use cdrom or hdb for ISO images, but not both on the command line as cdrom and hdb represent the same device to QEMU.*

Theoretically, we can use up two six disk devices for a QEMU session. In practice, we want to emulate a typical x86 machine setup, which consists of a single floppy drive, a CD/DVD drive and a hard drive. Hence, we want to supply parameters for **fda**, **hda**, and **cdrom**.

One of the better uses for QEMU is to implement a old school PC running either DOS and/or Windows on PCLinuxOS. Unless you have a **properly licensed** version of DOS and/or Windows (usually packaged for retail sale or on some restore disks that come with old school PCs), you must use FreeDOS to implement a DOS machine in QEMU.

For FreeDOS, we only need **hda** and **cdrom** devices. Why use **-fda**? If you have old DOS-based software, chances are, the software was distributed on floppies.

#### **Let's Implement A DOS Machine**

Why not just use DOSBOX for this task? DOSBOX was designed to run DOS-based games with VGA/SVGA graphics that run off one CD-ROM or one floppy diskette and nothing more.

QEMU emulates a full x86 machine to run most any software that ran under DOS, including parallel and serial ports. (DOSBOX does not emulate any serial or parallel ports.)

Assuming we have already downloaded the FreeDOS ISO image (which should be in your Downloads folder as **fd11src.iso** as of this writing), it is a good idea to create a directory to store your virtual machines.

On my laptop, I created a directory called **vm** (for virtual machines). Within vm, I created a directory called **iso** to store CD/DVD images, and a directory called **floppies** to store floppy disk images.

To get FreeDOS to where it is going to be used, I typed:

#### **mv ~/Downloads/fd11src.iso ~/vm/iso**

Now, the FreeDOS ISO image is in a directory where we can easily access it. Let's get into the **vm** directory. (Type **chdir ~/vm** to get there.)

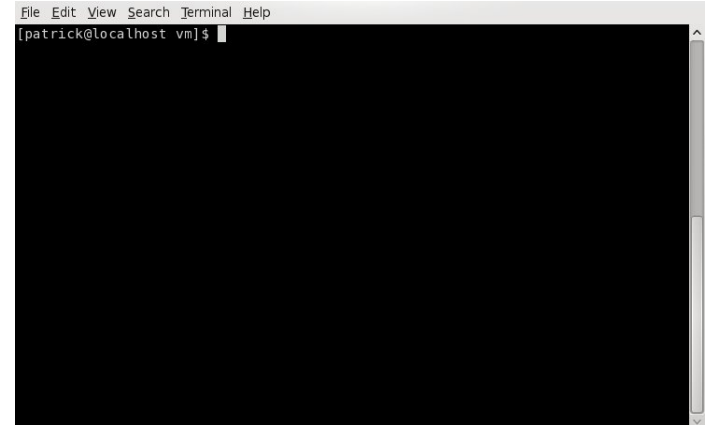

Now, we have the parameter for **cdrom**, namely **iso/fd11src.iso** which contains the FreeDOS ISO disk image.

*Note: This version of FreeDOS is not a LiveCD as is typical for most Linux distributions, but is instead a basic installation CD, which gives you a bare bones DOS installation.*

Next, we have to create a disk image in which to install FreeDOS.

Typically, DOS supports only the FAT16 filesystem for versions 6.22 and earlier. FAT16 supports partiton sizes of up to 2GB. FAT32 was introduced with Windows 95 and supports partition sizes of up to 137GB.

FreeDOS supports both FAT16 and FAT32 partitions, with FAT32 being the default for new FreeDOS installations.

Under PCLinuxOS (and other Linux distributions), a FAT16 partition is mounted as type **msdos**, whereas a FAT32 partition is mounted as type **vfat**, when dealing with disk images on the command line.

So what size of a disk image do we want to create for a new FreeDOS installation? VirtualBox defaults to a 512MB partition for FreeDOS disk images. I recommend 2GB for a FreeDOS installation as this is the maximum amount of space available for a typical DOS machine. We can then type:

#### **qemuimg create freedos.img 2G**

on a command line (next page, top left).

We now have a 2GB virtual disk image ready to be formatted and FreeDOS to be installed. Notice that the **raw** disk format is used. This is useful as after we install FreeDOS, we can mount the disk image on the command line and transfer files to and from the disk image as we need to. We will need to do this when we setup networking for FreeDOS.

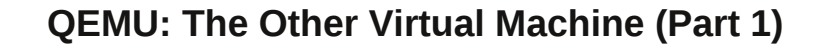

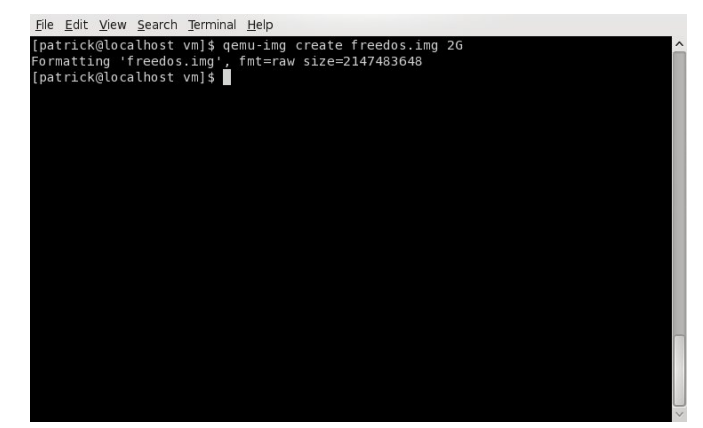

Now, we have a parameter we can supply to **hda**, namely **freedos.img**. We have all the disk parameters we need to launch QEMU and install FreeDOS.

#### **Other Necessary QEMU Parameters**

To get QEMU working properly, we need to tell QEMU not only the disks to use, but how much memory to allocate and which disk to boot the operating system from.

DOS was designed as a 16-bit operating system, which has a memory limitation of 64MB due to the physical memory limitations of the 8088 and 80286 processors.

FreeDOS can support up to 4GB as it is a 32-bit operating system with 16-bit compatibility for commercial DOS applications. Like any other version of DOS, FreeDOS works best with 32MB of allocated memory for QEMU (and for VirtualBox).

Hence, for our virtual DOS machine, we shall allocate 32MB of memory to OEMU. The -m parameter tells QEMU how much system memory (in megabytes) to allocate for this virtual machine. In this case, we supply **m 32** to allocate 32MB of memory for the DOS machine we are implementing.

But we're not done yet. We need to tell QEMU which disk to boot FreeDOS from. The **-boot** parameter takes care of this detail. The following is a list of what we need to supply to QEMU as to where to boot from:

**boot a** Boot from the first floppy image or physical drive

**boot b** Boot from the second floppy image or physical drive

**boot c** Boot from the first hard disk image of partition

**boot d** Boot from the CD/DVD disk image, CD/DVD drive, or second hard disk image or partition

Those of you who are familiar with DOS and/or Windows will easily recognize the parameters as drive letters that you use to access the disks.

Since we are installing FreeDOS from a CD image, we will need to boot from the CD image. Hence, we need to use **boot d** as the other necessary parameter.

#### **We Are Ready To Install FreeDOS**

Now we have all necessary parameters needed to install FreeDOS on QEMU. Let us now invoke QEMU with the following command line:

**qemu hda freedos.img cdrom iso/fd11src.iso boot d m 32**

The first thing we need to do is to allocate space on the disk image for FreeDOS. Select Create Drive C: to accomplish this task.

I recommend using FAT32 support for installing FreeDOS, so you may answer **Y** to this question. When you mount **freedos.img**, you will mount this disk image with type **vfat** rather than **msdos** (center, right).

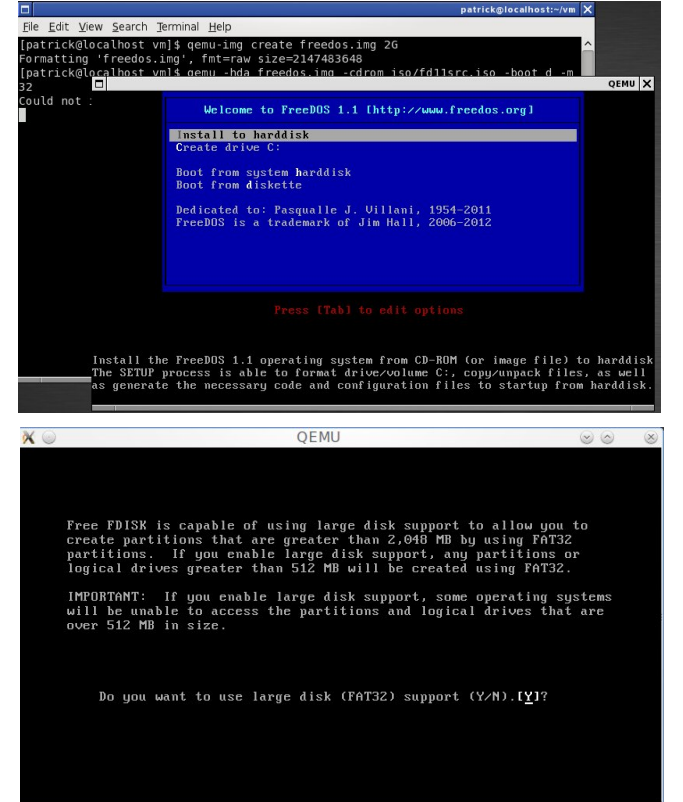

Next, we get the FreeDOS version of the famous FDISK utility. Here, you will need to create a new partition on your virtual disk. Fortunately, you may press **Return** here as the correct selection is already selected.

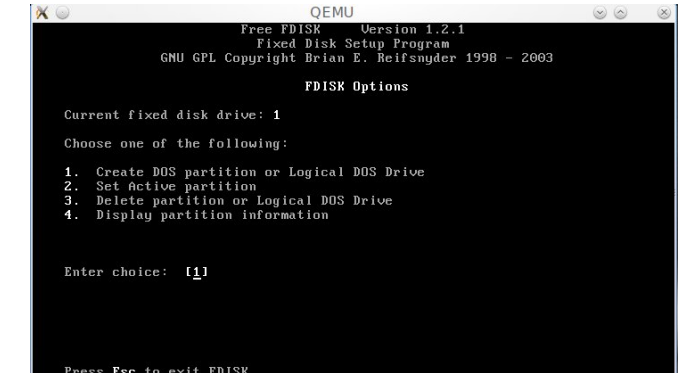

## **QEMU: The Other Virtual Machine (Part 1)**

FreeDOS SETUP has determined that you need to format<br>your harddisk. This formatting procedure deletes<br>data from the destination drive selected, and<br>creates a new FAT(32) filesystem.

Are you sure you want to do this?

**OEMU** 

 $\circledcirc$ 

 $\circ \circ \bullet \bullet \mathbb{X}$ 

We will need to create a primary DOS partition to install FreeDOS. The extended partition options are for hard drive (and images) greater than what FAT16 or FAT32 will allow for one partition, not unlike allocating primary and secondary partitions on PCLinuxOS.

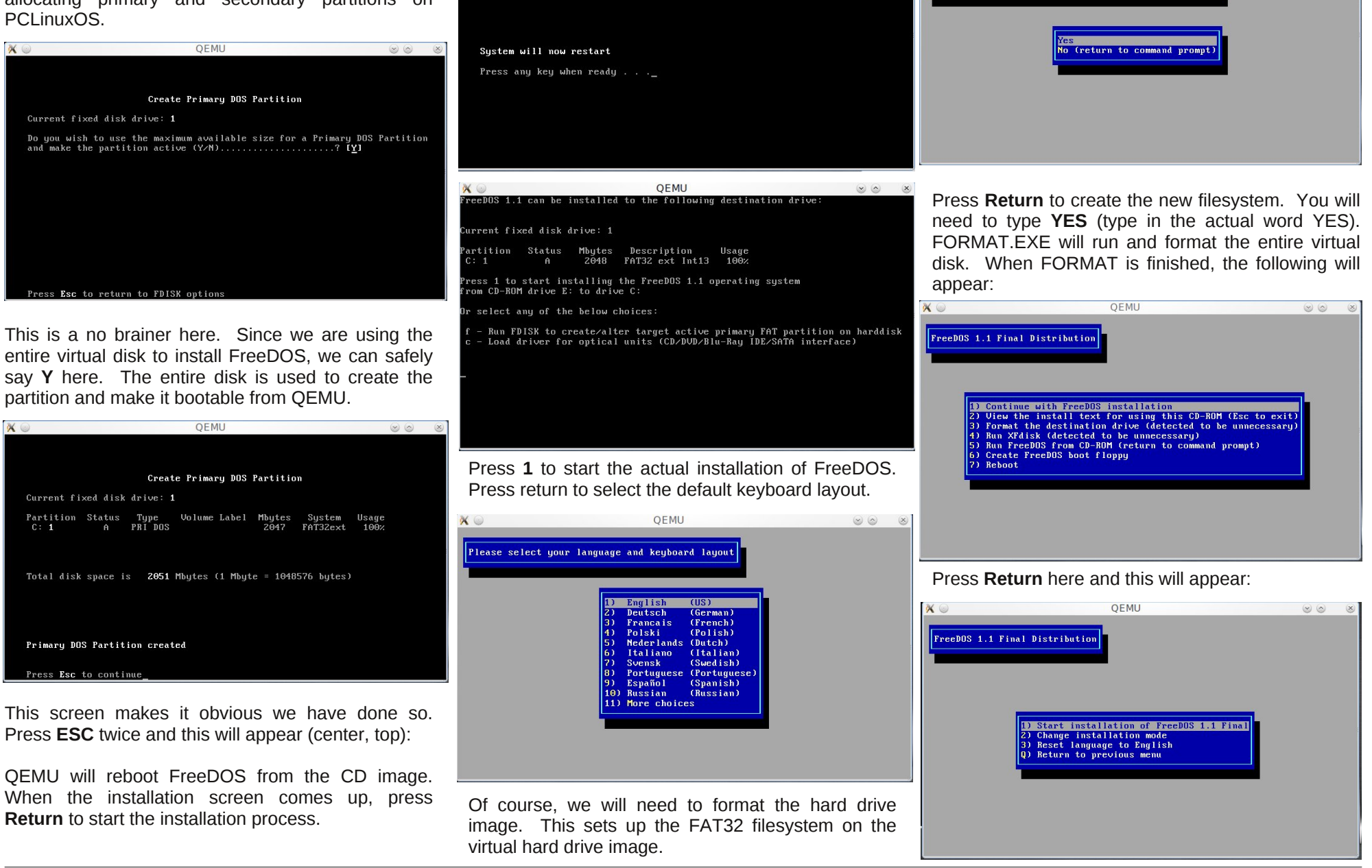

**OEMU** 

ehlgi lgywdong iurp wkh yluw: do FG lp di h1

Iroorz wkh surpswrqwkh vfuhhqxqwlowklvdsshduv=

Chdyh hyhu wkląj dv lwly dąg suhvy Uhwsug wzlfh1 Z h duh qr z undql w vhohf wsdf ndj hv1

Suhvv wich uj kwduurz nh|/wkhq vsdf h wr vhohf werr wt Suhvv wkh uj kwdurz nh| dqg wkhq vsdf h w vhohf w JXL1 Suhvv wkh ujkwdurz nh| dag vsdfh rafh di dlg w vhohf wghw Wkhg suhvy wkh uj kwdurz nhl wzlfh dag wkha Uhwxua wzlfh wr pryn wr wkh ah{w vf uhhq + fhqwhu'ws, 1

Suhvv wkh grzq durz nh| wkluwhnq wiphv wr jhwwr Gr gh1 Sthvv Uhwsug w If h dgg with edvh sdf ndj hv zloo eh lqvwdoong1 Wklv surfhvv zloo wdnh d frqvlghuded dprxqwri wph dv sdfndjhv duh

Vhohfwrswirg 4 iurp wklv phgx wr lgvwdoo wkh errwordghul Z khq wkh su fhvv lv frp sohwhq/ | rx z loo thw.uq wr wkh pdlq phqx1 Fkrrvh Errwiurp v|vwhp kdug glvn w errwl uhhGRV iurp wkh yluwdokdug quvh1

> \rx zloojhwd errwphgx1 Suhvv Uhwsuq dgg wkh ir orzloj zloodsshdu wrs/ uj kw=

> \rx kdyh vxffhvvixool lqvwdoohg luhhGRV rq THP<sub>X1</sub>

Sdj h 66

Ylvlw Fr qwlex wh1 Exloq1 With SF Olgx { RV Ngr z digi h Edvh

kdugz duh r q T HP X1

Qh{www.b/ Lykdoovkrz | rx krz w frqiljxuh yluw.do

LwEhorgj v W \  $RX$$ 

\rx zloo j hwd qrw'th derxwwkh J hqhudo Sxeolf Of havh1 Suhvv Uhwsug w dff hswikh of havh1 Wkhuh z looeh r qh odvwp hvvdi h der xwehlqi uhdql wr lqvwdoo I uhhGRV1 Suhvv Uhwug di dig dgg wklv dsshduv=

## <span id="page-33-0"></span>Slf dvd Rq  $O(qx)$  = Wk huh DUH Downuqdwly hv

e| SdxoDuqr wh +sduqr wh,

Lwma qr vhf uhw1Rq Dsulo53/5345/ J r r j oh [dqqr](http://googleblog.blogspot.co.uk/2012/04/spring-cleaning-in-spring.html) xqf hq r q wkh riilf ldo Jrrj oh Eorj wkdwlwz dv hqglqj ixuwkhu ghyhor sp hqwr uvxssr uwir u wkh vshf ldoZ lqh0edvhg yhuvlr q r i Slf dvd wkdwwkh| kdg ehhq sur ylglqi Olqx{ xvhuv vlqf h 53391

%Zh odxqfkhq d Z[LQH](http://www.winehq.org/)0edvhq yhuvlrq ri Slfdvd iru Olqx{ lq 5339 dvd J r r j oh Odev sur mhf w1Dv zhfrqwlqxh wr hqkdqfh [Slfdvd/](http://googlephotos.blogspot.com/2011/12/picasa-39-now-with-google-sharing-and.html) lwkdv ehfrp h gliilf xowwr p dlqwdlq sdulw| rq wkh Olqx{ yhuvlrq1Vr wrgd|/ zhmuh ghsuhfdwlqj Slfdvd iru Olqx{ dqq z looqr weh p dlqwdlqlqj lwp r ylqj iruzdug1Xvhuv z kr kdyh grzqordghg dqglqvwdoohgroghu yhuvlrqv ri Slfdvd iru Olqx{ fdq frqwlqxh wr xvh wkhp / wkr xj k zhz rqmwehp dnlqj dq| ixuwkhuxsgdwhv1%

Qhyhup lqq wkdwyluw.dood doori J r r j oh uxqv r q Olqx{1 Qhyhup lqq wkdwJ r r j oh kdv yhwlr qv r i Slf dvd ir u RV | dqg Z lqgr z v1 Qhyhu p lqg wkdwOlqx{ xvhw kdyh xvhg Slf dvd ir u wkh sdvwvl{ | hdw1 Onh d uhgkhdghg vwhsf klog/ J r r j oh kdv qr z nlf nhg wkr vh Olqx{ xvhuv r xwr i wkh qhvwl Olqx{ xvhuv/ r qf h dj dlq/ idlowr pihhowkh or yhqiur p J r r j oh 1

Vxuho|/ wklv z loo eulqi qr whduv wr wkrvh jurzlqj qxp ehu ri Qqx{ xvhu zkr kdyh wluhq ri J r rj ohm lqf hvvdqw gdwd p lqlqj 1 Xqghu NGH/ xvhuv duh ior f nlqj wr J z hqylhz dqg glj lNdp wr p dqdj h wkhlu skr wr frochf wir qv1 J qr p h kdv wkh sr sxodu Vkr wz hoo dssolf dwir q1 Qdwlyh Olqx{ dowhuqdwlyhv gr h{lvw1 I ru wkr vh r i xv z kr df f hsw +exwp d| qr wqhf hvvduo dnh, J r r j dnmy gdwd p lglgj / dgg z kr kdyh xvhg Slf dvd wr vwr uh dqq vkduh r xuskr wr frochf wlr qv z lwk idp lo| dqg iulhqqv vf dwhuhg dur xqg wkh z r uog/ wkh  $q$ hz v ohdyhv Olqx{ xvhw r i Slf dvd klj k dqq qu 1

Wr eh shuihfwo kr ghvw/ L r uilgdool vwduwhg r xww z ulwh dq duwlf oh r q k r z wr lqvwdoowkh Z lqgr z v yhuvlr q ri Slf dvd xqqhu Z lqh1 Lq r ughu wr or j lqwr | r xu Slf dvd dffr xqw/ | r x dovr kdyh wr kdyh Plf ur vriwm LqwhughwH{ sor uhu 9 lqvwdood 1 Slf dvd z loo uxq xqqhu Z lah h wkhuh ly ar arxew der xw wkdw1 Lawhuahw H{ sor uhu 9 f dq eh lqvwdomg yld hlwkhu z lqhwulf nv r u Sod| RqOlqx{1 Lwm hyhq p r uh r gg wkdw J r r j ohmv Slf dvd uht xluhv LqwhuqhwH{ sor uhu 9 wr hqdeoh or j j lqj lqwr Slf dvd/ vlqf h wkh| duh edf nlqj dz d| iur p vxssr uwlqi wkdwyhu| vdp h yhuvlr q r i wkdwyhu| vdp h eur z vhu z lwk wkhlu vhduf k hqj lqh1 Kr z hyhu/ wkdw z kr oh h{huf lvh glg qr wz r un r xwvr z hoo1 Lqvwhdg/ L or r nhg ir u r wkhu Olqx{ dowhuqdwlyhv/ dqg L z dv vxusulvhg dwz kdwLir xqg1

Slf dvd Z he Lqwhuidf h

Ehir uh wdonlqj der xw Olqx{0vshf lilf dowhuqdwlyhv wr xvlqj wkh Slf dvd vr iwz duh/ dq| r qh f dq xvh Slf dvdm z he [lqwhuidf](https://picasaweb.google.com/home) h wr xsordq lp di hv dqq p dqdi h wkhlu froohf wir q r i lp dihv1

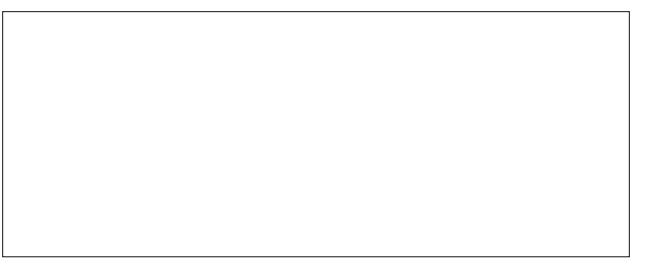

Rqf h | r x duh or j j hg lqwr | r xu Slf dvd dffr xqwr q wkh z he/ f olf n r q wkh pXsordgqexwr q/ dv vkr z q lq wkh xsshuulj kwf r uqhur i wkh vf uhhqvkr wder yh1

Slf dvd z looghidxowwr vwr ulgi | r xuxsor daha slf www lq d qhz doexp / qdp hq z lwk wr gd| m gdwh1\ r x f dq uhadp h wkdwdoexp / ru vhohf wr ah rilr xu h{lvwlai doexp v1 Z khq | r x vhohf wwkh pDgg wr dg h{lvwlqi

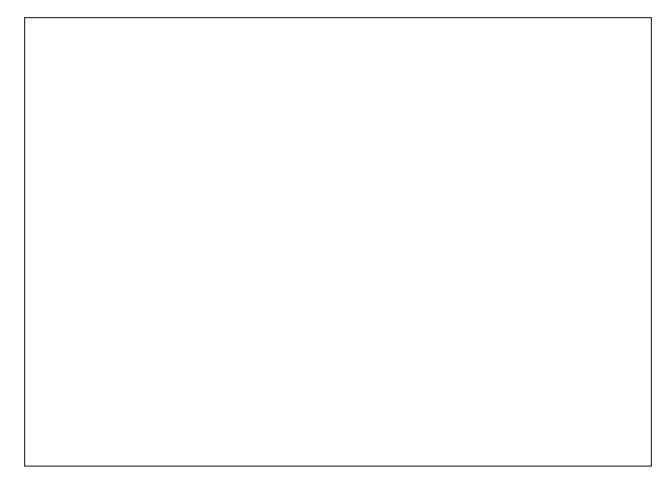

 $d$  exp/q wkh wh{ whqwu| er { z loo eh uhsodf hg z lwk d gurs grzq olvw/ sr sxodwhg z lwk wkh qdp hv ridoo | r xu h{lvwlaidoexp v1

 $Qr z / m$  ww qudj | r xu lp dj hv lqwr wkh er { r xwolqhq z lwk wkh grwwhg olgh/ ru folfn rg wkh eoxh edu lg wkh f hqwhur i wkh er { wr vhohf wwkh lp dj hv | r x z dqwwr xsor dg wr wkh f kr vhq Slf dvd doexp 1

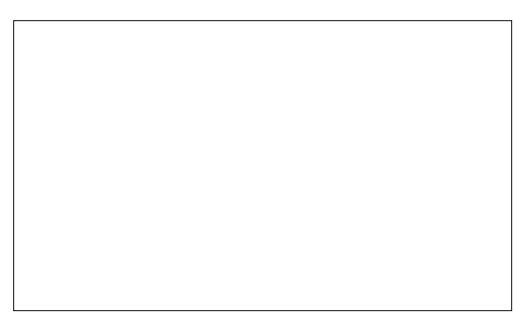

Rqh uhdvr q Slf dvd lv vxf k d sr sxodulp dj h vwr udj h dqq vkdulqj vhuylf h lv wkh j hqhur xv vsdf h wkdw J r r j oh sur ylghv1 Dv | r x f dq vhh iur p wkh lp dj h der yh/ xvhuv duh sur ylghg z lwk d ixo 4 J lE r i vwr udj h vsdf h ir uwkhlulp dj hv1Li | r x duh d J r r j oh.  $xv$ hu<sup> $\sqrt{2}$ </sup> | r x f dq vwr uh lp di hv xs wr 537; { 537; si{hov

for free (as in, not counting toward your 1 GiB storage space quota, meaning free storage). All non-Google+ users can store images up to 800 x 800 pixels for free. Additionally, you can store videos less than 15 minutes in your Picasa albums for free.

Once you reach your 1 GiB free storage space, your images will be resized to make more room. Users can purchase additional storage space, which is shared between Picasa and Google Drive. 25 GiB of storage will cost you \$2.49 per month, and 100 GiB of storage will cost you \$4.99 per month. You can purchase up to 16 TB of storage, by upgrading your Google account.

### **Shotwell**

The first of the Linux alternatives is Shotwell. Surprisingly, despite being a Gnome application, it doesn't pull in a ton of Gnome dependencies when you install it. In fact, I didn't notice a single Gnome dependency when I installed it on my Xfce desktop.

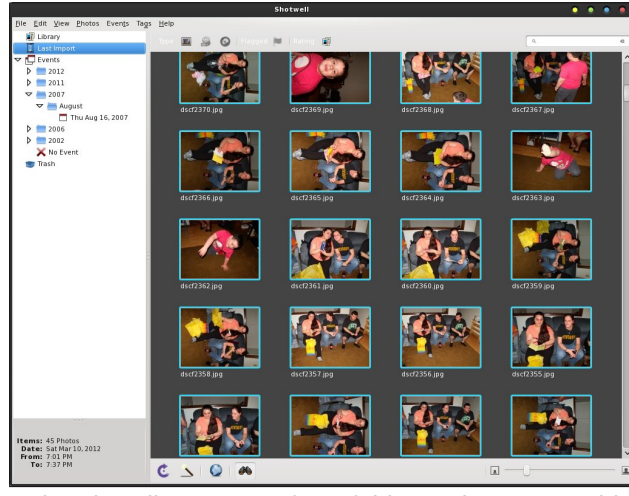

Using the File > Import from folder option, I was able to access the folders of pictures stored on my hard drive. Just one caveat: be sure the folder doesn't have any video files in it, or Shotwell *will* crash when importing the images. At least it does on my computer.

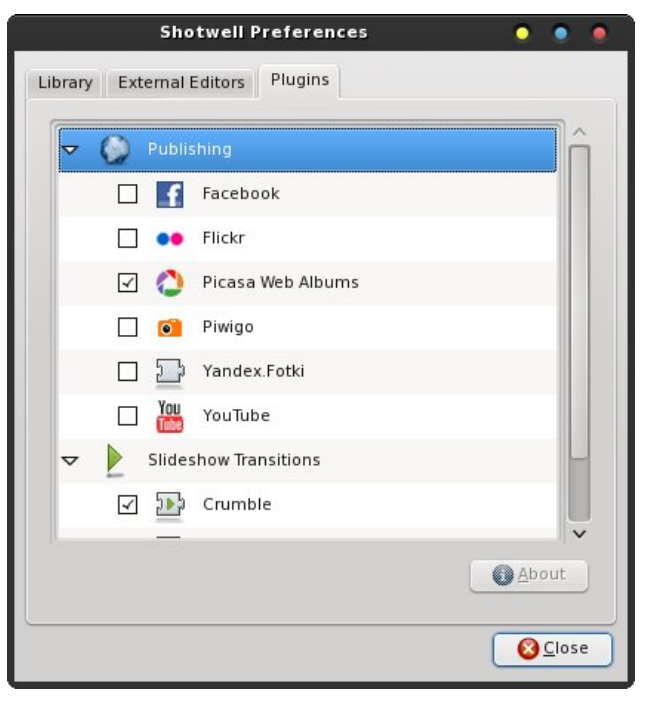

Select "Preferences" from the "Edit" menu, and go to the "Plugins" tab. There, you can choose which service(s) you want to be able to upload your images to. For me, I don't "do" Facebook, I'm not

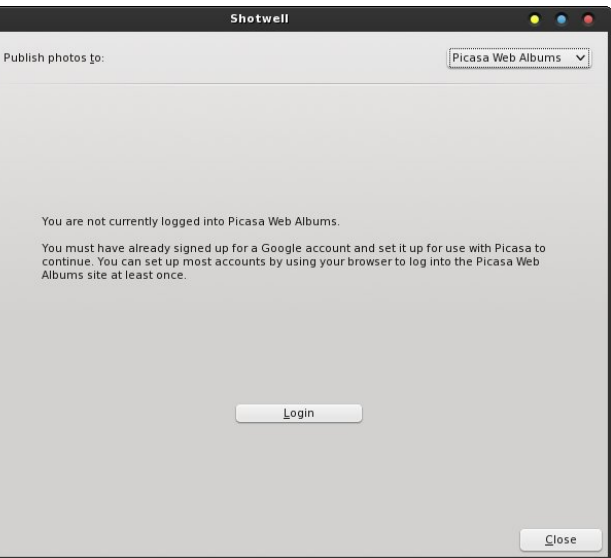

### **Picasa On Linux: There ARE Alternatives**

especially fond of the Flickr service, and don't use the others all that much (if at all). So the only one I have checked is Picasa, since I have a ton of images stored there – and shared from there with friends and family, near and far.

When you first go to "Publish" your images, you will have to sign into Picasa. In the upper right corner, you can select which service to upload your images to, if you selected more than one. Since I selected only Picasa, that is the only one available for me to use.

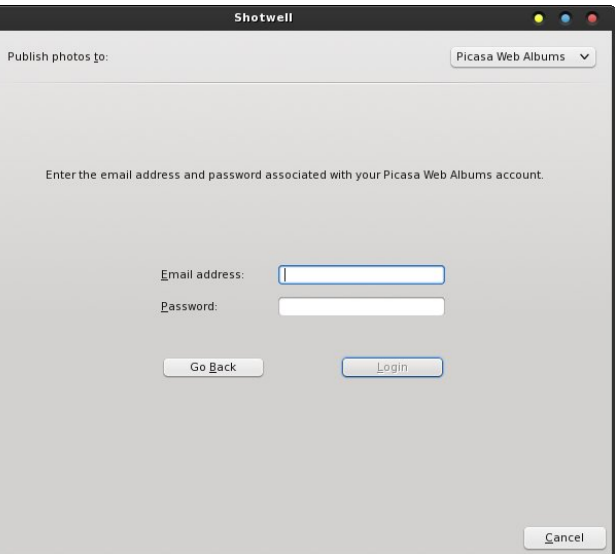

Enter your Google sign in on the "Email address" line, followed by your Google password. Click on the "Login" button and you will be logged into Picasa.

You can choose to upload images to an existing album, or create and name a new album to upload pictures to. If you want the album to be listed in your public gallery, be sure to check the box next to "List album in public gallery." Select the size you want your uploaded images to be (I chose "Medium"). The default value is 800 x 600. You can also choose "Large" (1600 x 1200) or "Original size" (which, with today's modern digital cameras, that can be quite

### **Picasa On Linux: There ARE Alternatives**

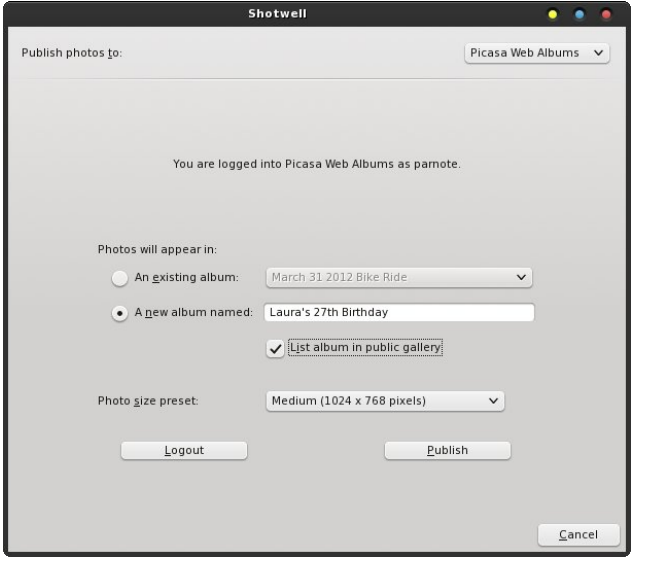

large). Once you've made all your selections, click on the "Publish" button to upload your images to Picasa.

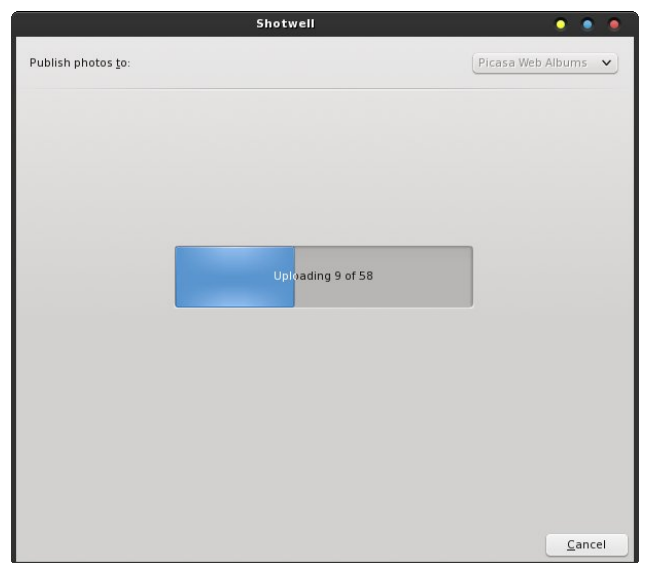

As you are uploading, a progress bar will display in the dialog box to inform you of the upload progress. Once your upload completes, log into your Picasa album and you will see your new pictures displayed in your Picasa collection.

#### **Gwenview**

Gwenview is a KDE application that allows you to upload your images to not only Picasa, but also 13 other destinations.

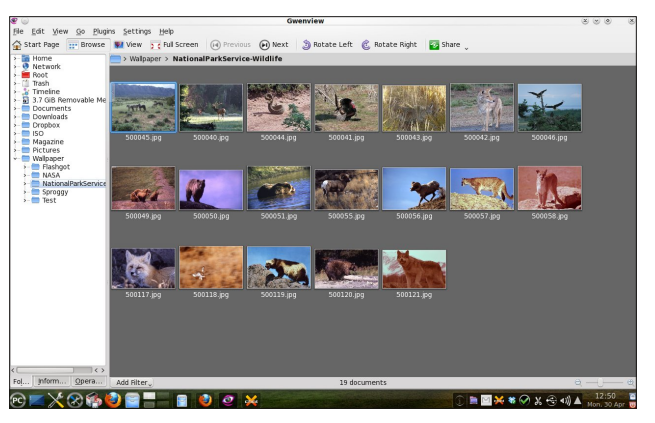

Gwenview will display the images in the selected folder as a series of thumbnails, much as Shotwell does. Select the images you want to upload. You can select multiple images at a time by holding down the Ctrl key when selecting individual pictures, or by holding down the Shift key to select a range of successive images. Then, select the Plugins >

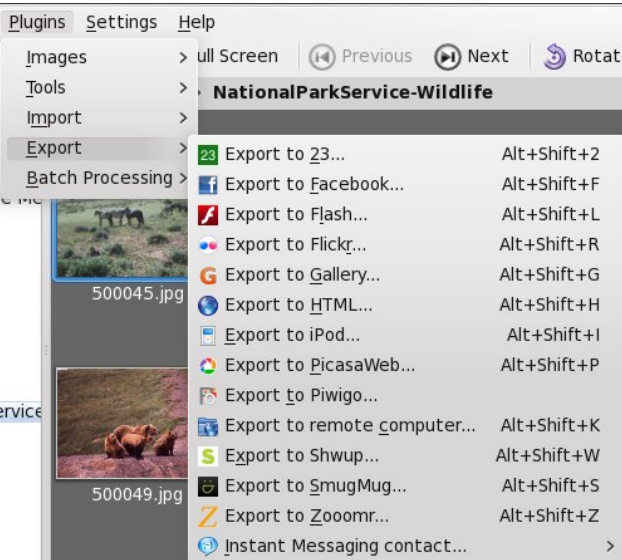

Export menu, and select the destination to where you want to upload your images.

When you select PicasaWeb from the list of services, Gwenview will ask you for your Google login information.

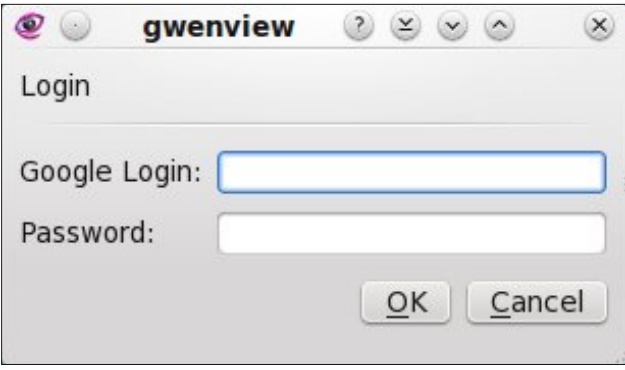

The images you selected to upload to Picasa will show up in the next dialog box, in a long, vertical list. You can select one of your existing albums from the drop down list, or you can create a new album as the destination for you new uploads.

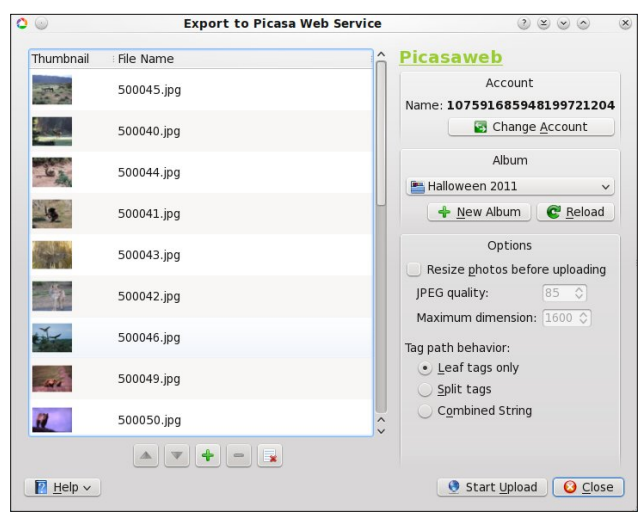

If you select a new album, you will be shown another dialog box, where you can name that album and give it a description. You can also select the access permissions for that album. Select OK after you have

#### your new album information entered and your access permission set up as you want.

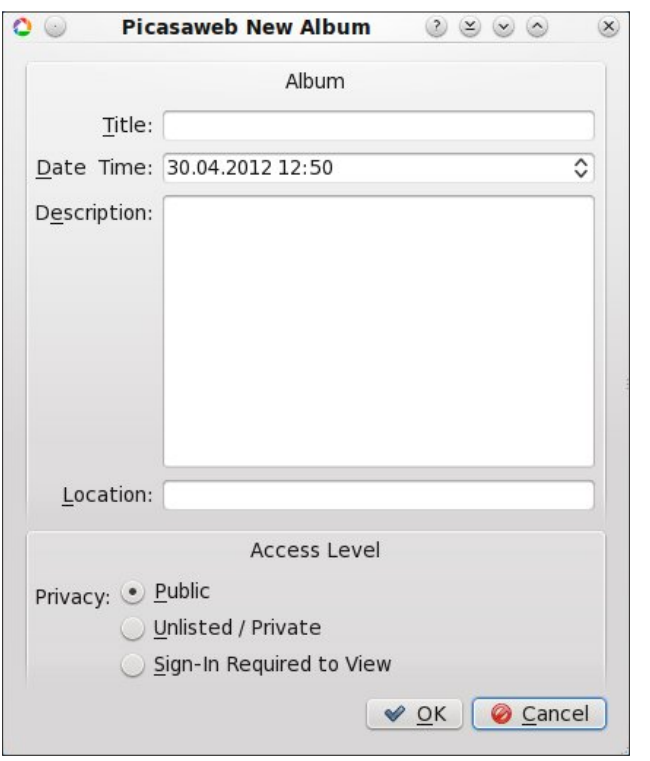

Now, just click on the "Start Upload" button and your images will be uploaded to Picasa. As each image

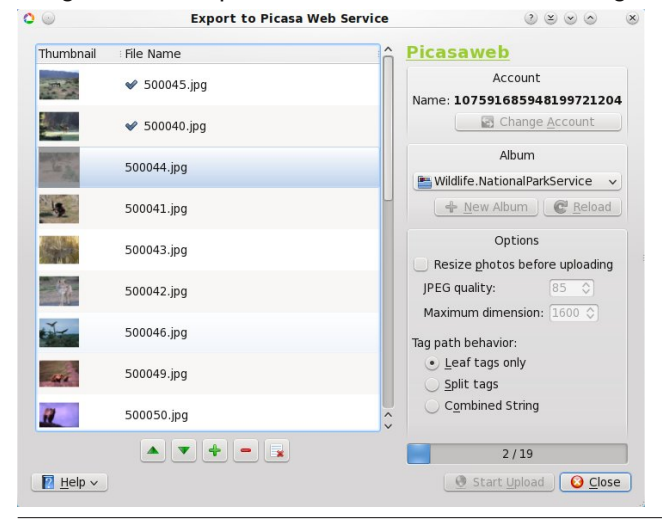

upload is completed, a check mark is placed in front of the completed files, while a progress bar in the lower right corner shows you the progress of your uploads.

#### **digiKam**

The other KDE application here is digiKam, which has found its niche among KDE users to help manage the images from their digital cameras. Of course, it will also manage all of your image collection. It really doesn't care what the source of the image is – whether it came from a camera or not.

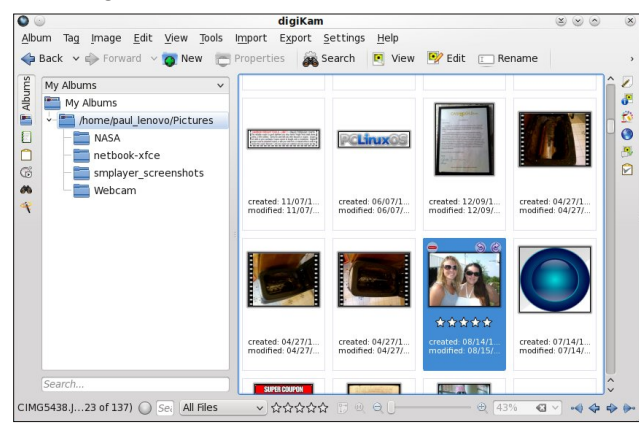

Once you've selected the images in the right pane of the digiKam window that you want to upload to Picasa, select the "Export" menu, then "Export to PicasaWeb..."

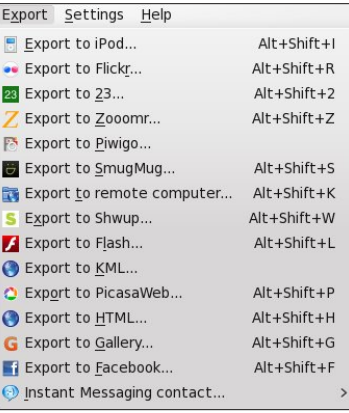

### **Picasa On Linux: There ARE Alternatives**

One nice feature is that digiKam and Gwenview use the same plugin to export images to Picasa and the other services. Therefore, the dialog boxes are exactly the same between Gwenview and digiKam.

Another nice feature that is shared between digiKam and Gwenview is that both applications allow you to import images from Picasa. This is a nice feature when you have multiple computers, have uploaded your images from one computer, but want access to those images from the other computer.

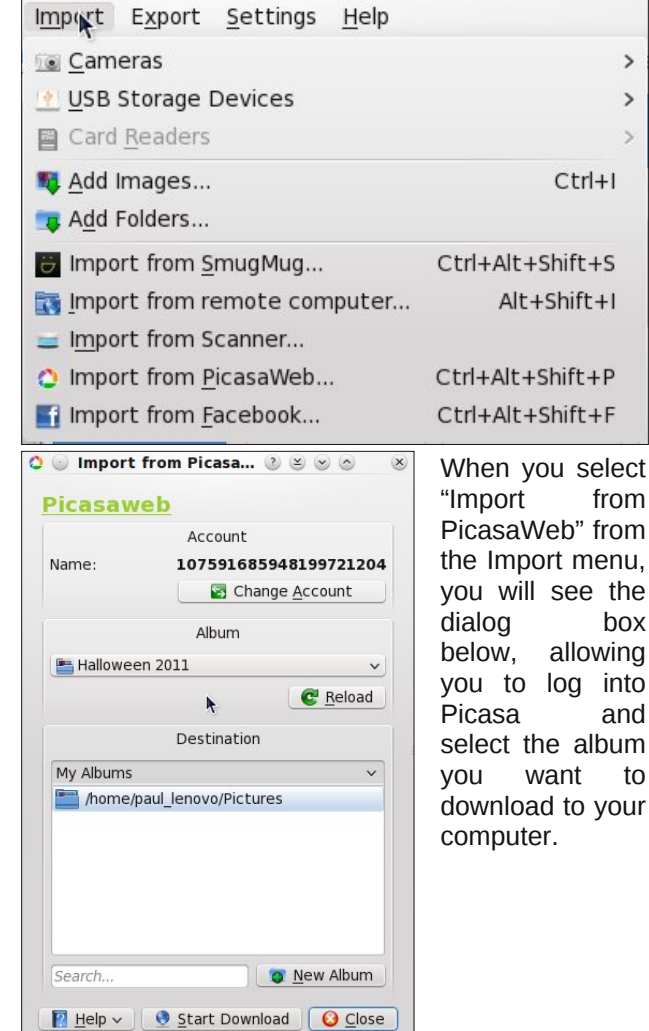

 $\overline{ }$ 

### Slf dvd Rq  $\text{Qqx}\$  = Wkhuh DUH Downundwyhv

<span id="page-37-0"></span>Vhohf wwkh doexp | rx z dqwwr grz qordg/wkhq folfn r q wkh pVwduw Gr z qor dgq exwr q wr gr z qor dg wkh fr qwhqwr i wkh doexp wr | r xuf r p sxwhu1

Vxp p du|

J r r j  $\phi$  p d| kdyh dedqgr qhg Olqx{ xvhuv/ exww.xh wr ir up / Olqx{ sur ylghv downuqdwlyhv1Wkh yhuvlrq ri Slf dvd wkdwJrrjoh z dv sur ylglqj wr Olqx{ xvhuv z dv/ lq df wxdolw/ wkh Z lqgr z v yhuvlr q r i wkh dssolf dwlr q/ z udsshg lq d Z lqh f r qwdlqhu1

Whuh duh dgydqwdi hv wr kdylgi qdwlyh Olqx{ dssv wr iloowkh yr lg fuhdwhg e| wkh odfn rid Olgx{ yhuvlrg ri Slf dvd1I luvwr i do Oqx{ xvhw z looqr or qj hukdyh wr xvh d Z lqgr z v yhuvlr q r i Slf dvd wr p dqdj h wkhlu Slf dvd dffr xqw1 Vhfr qgol/ wkh Olqx{ dssolf dwlr qv wkdwilo wkh Slf dvd yr lg duh dssolf dwlr qv wkdwp r vw Olqx{ xvhuv z loo kdyh lqvwdoolig r q wkhlu v| vwhp v/ dq| z d| v1

Dv lv xvxdo/ Olqx{ sur ylghv lwrz q vr oxwlr qv1 Wkh Olqx{ frp p xqlw| kdv/ wkur xj k wkh | hduv ri ehlqj lj qr uhg/ ehf dp h dff xvwr p hg wr pur odqj wkhlu r z qq vr oxwlr q1Wkh dedqgr qp hqwr i Olqx{ e| J r r j oh z lwk wkhlu Slf dvd vriwz duh ohdyhv Olqx{ xvhuv lq wkh idp loldusr vlwir q r i ilqglqj wkhlurzq vroxwir q1

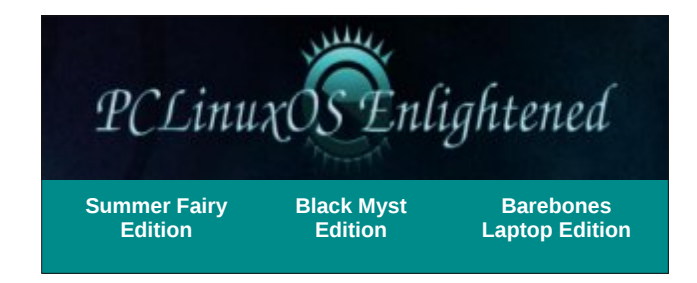

## $V$ f unngvkr w $V$ kr z f dvn

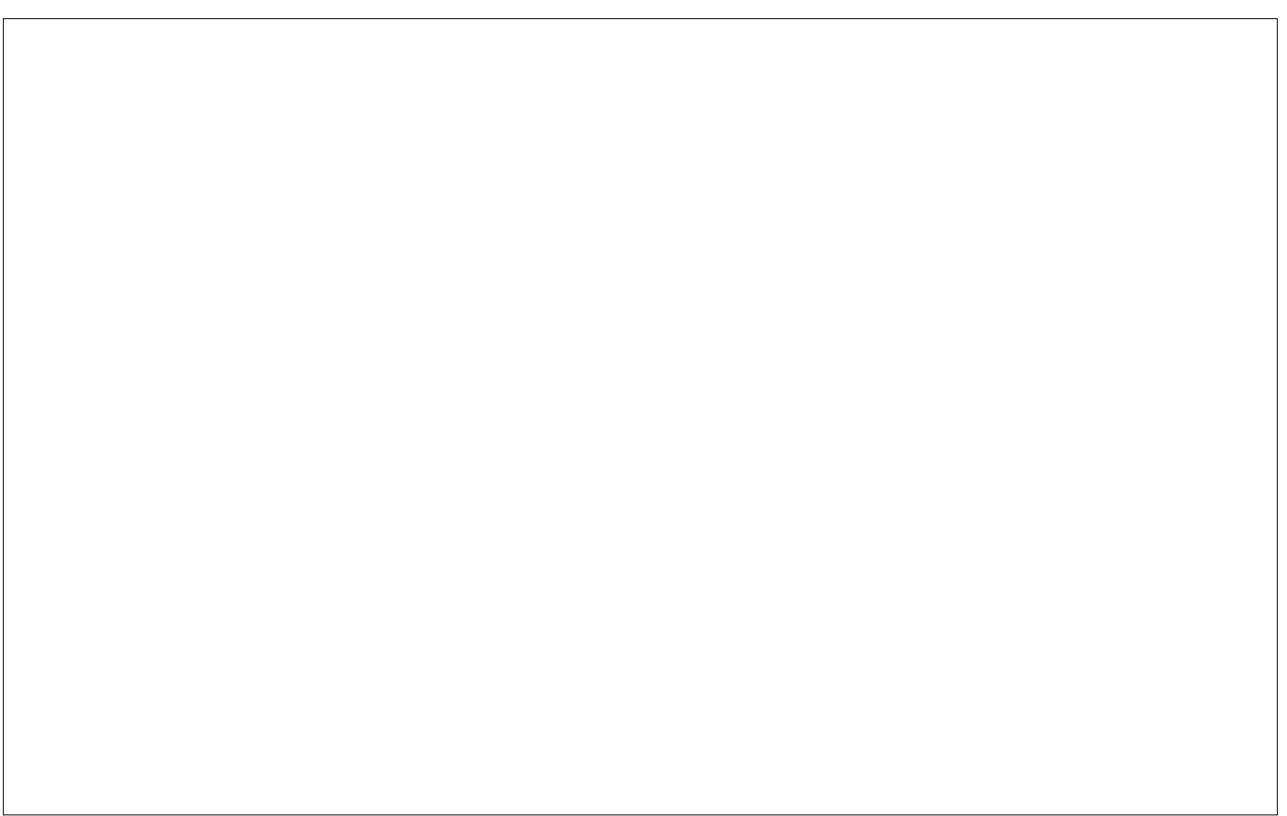

Sr whge whdhdi dn4<98/ P d 7/ 5345/ uxqqlqi NGH71

# **Bald Brick: Faithful Forum Foibler**

<span id="page-38-0"></span>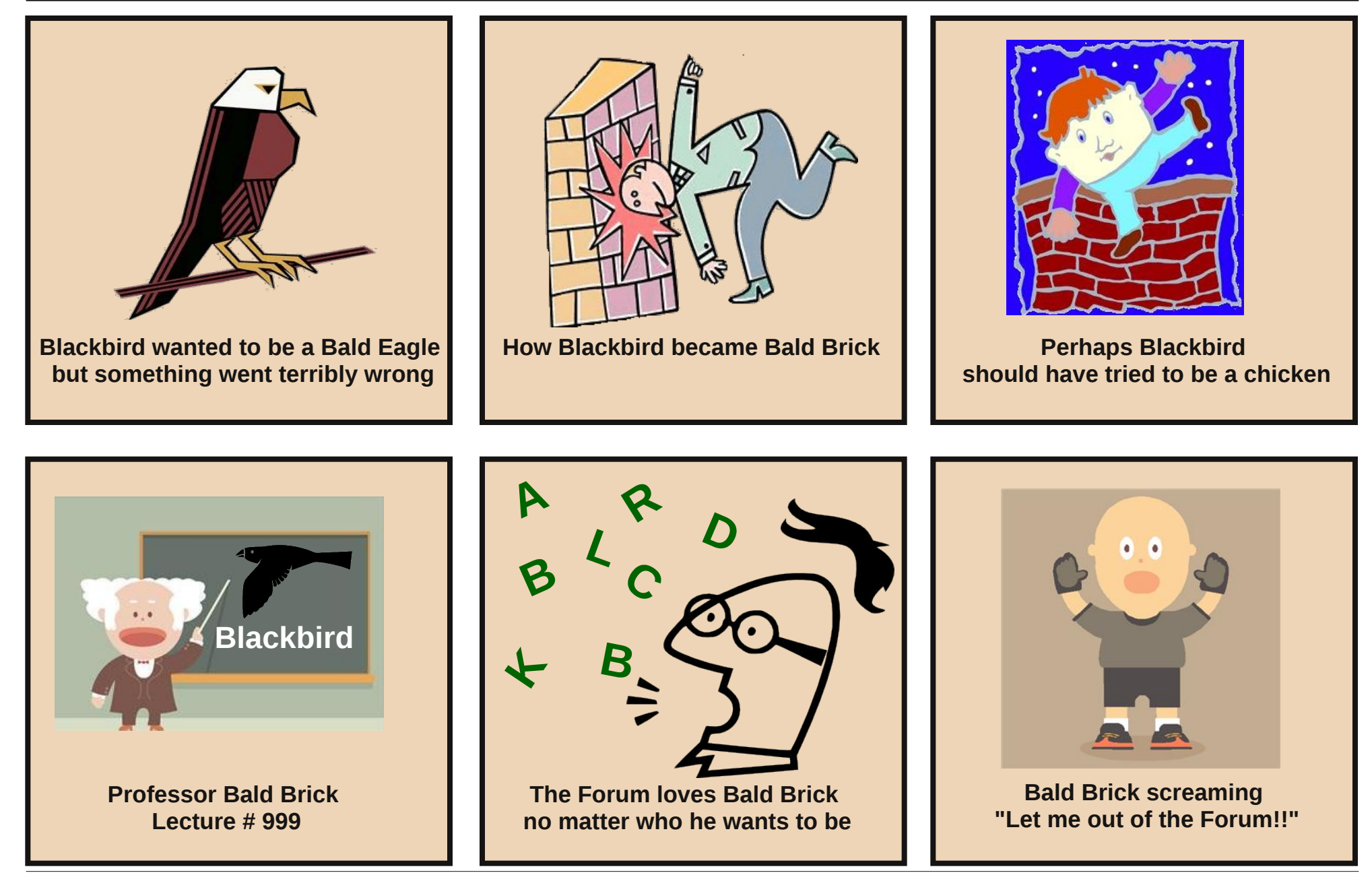

## Pryh Kdug Gulyh I urp Rgh Frpsx whu W Dgr wkhu

<span id="page-39-0"></span>el Dggu}hr<sub>10</sub>

Gxh w d kdugz duh idloxuh Lkdg w vdl jrrgelh/ $+$ wklan shup dahawow / wkly wiph./ wr rah ri p | idyh p df klahv1 Lkdvh d vsduh r ah/ vr Ldp ar wirlai w ful ryhulw Exwz kdwirwph zrulha irud prphaw zdv zkhwkhu Lzrxog eh deoh wr jhwp | gdwd 2 lgywdoodwlrgiurp wkh rog pdfklgh wrwkh ghz rgh1 Lg wich sdvw z kha Lzdv prylai jurp rah pdfklah w dgrukhu' Lzdv maywuhlqvudodgi iuhvk zluk p | odulavw thp dvthul

Willy wiph/krzhyhu/Lzdv prylgj dg kgg iurp dg DP G edvha p df klah w da Lawhoedvha p df klah 1 Wkh kgg kdg dq lqvwdoodwirq wkdwzdv uxqqlqj rq wkh d97 như như lg who z loo qr wuxq z ho z luk dq d97 như qhơ L wkrxjkwfLzdvujkwfWkhiluvwwklgj Lgrwfhgzdvdg kgg wiphrxw +gxh w gliihuhgwp rgxohv2dufklwhfwsuh.1 Dag/ vrrg diway d nhughosdalf irow z hg1\ hdk/ wkdw z howz hoo/ Lwkr x jkwt

With uhp dvwhuzdv p dqh z lwk dq d97 nhugho wr 1 Vr/ wkdwlghd z dv dv j r r g dvv L glgqmwz dqwwr or vh doo p | gdwd ruwr yshgg d juhdwghdori wiph uhlqvwdodgi iup vfudwik1Lkdgwr pdgl fxvwpl}hg vhwigi v rg wklv lqvwdoodwlrq1 Vr/ L wkrxj kwiru d z kloh/ dqg L uhfdomg d juhdwsrvweld jrrgiuhgg riplgh/Rog0 Srodfnrqwkh SFOgx{RViruxp1

Z lwk wkh kgg lg wkh p dfklgh / Lerrwhg wkh frp sxwhu zlwk SFOqx{RV 534419 NGH7 OyhFG dqg fkrvh Fravrohiurp wkh juxerswirgv1Wkha Lorjjhala dv urwxvlgi sdvvzrugurwt

With a Livyxha with ir or z lai frp p dagv=

p nglu2khuh  $p$  r xqw $2$ ghy $2$ gd $\int$  2khuh  $\pm$ q p  $\int$  f dvh lwz dv vgd4, prxqwC elqq 2surf 2khuh2surf  $p$ r xqw $r$  elgg  $2$ / $v$   $2$ kh $\Delta$ / $v$ fkurrw2khuh vhuylf h qhwz r un vwduw dswi hwxsgdwh dswill hwigywdonhugho 51916; 1; Osfor v41eiv

Wilved ulf doop phology width find in the wind with urrest low in the UK of the UK of the UK of the UK of the U wich ilonylywhp iurp wich OyhFG wr pl kgg lgywdoedwig/ywduwhgd ghwzrun frgahfwig wkhuh dag lgywdobig d EIV nhughd Diwhu wkly zdy grah/L suhvyha wkh srzhu exwra dag doorzha wkh p dfklah w srzhu0rii vorzol 1

Wikha Lerrwha wikh pdfklah jurp wikh KGG lqvwdoodwlrq/exwLfkrvh wkh EIV nhugho hqwu iurp

wkh juxe errwyfuhhq/zklfk grz dsshduhg wkhuh dag z dv uhdg w eh xvhg1Diwhud z kloh r i z dlwlaj irunkh praxohy wr frpsloh/Lzdy deoh wr errwnkh p df klgh lgw wkh NGH7 ghvnws1

L unglg p | { vhuyhu' vr x q g / f s x i uht dq g j ux e +ghidxowng w El V nhugho, vhwulqi v/dqg Lzdv jrrg w j r 1 Doop | vw.ii z dv vw.oowk.huh/exwlg d ghz p df klgh/ dag z lwkr xwuhlavwdodaj v

Qrz | rx fdg xvh wklv phwkrg wr uhlgywdoonhugho 2 xsi udah nhugho2lqvwdoodssv 2fkdaj h vhwlig v/dga vr rq/lierrulqi iurp ukh KGG lqvudoodulrq idlov1

Dz hvr p h wif n1 Wkdqnv Rog OSr odf n1

Qrz fdg vrphrgh sohdvh whooph krz wr gr wkh vdp h wklqj xqghu Z lqgrz v z lwkrxwwkh EVRGBBB QrwkdwLghhg lwv Lzdv maywsrlgwigi rxwdgrwkhu Oqx{ dgydqwlj h1

## <span id="page-40-0"></span>**Install & Run Pure-FTPD Server On PCLinuxOS**

### **by David Moore (YouCanToo)**

So you want to install and run an FTP server?

First, you must choose one of the many FTP server offered in PCLinuxOS. For this how-to, I will choose one of the following three big ones. All are available in Synaptic, along with many others.

VSFTPD PROFTPD Pure-FTPd[a]

I chose Pure-FTPd. The reason I chose this is because it is fast, secure and it also has a GUI module for Webmin. PROFTPD also has A GUI

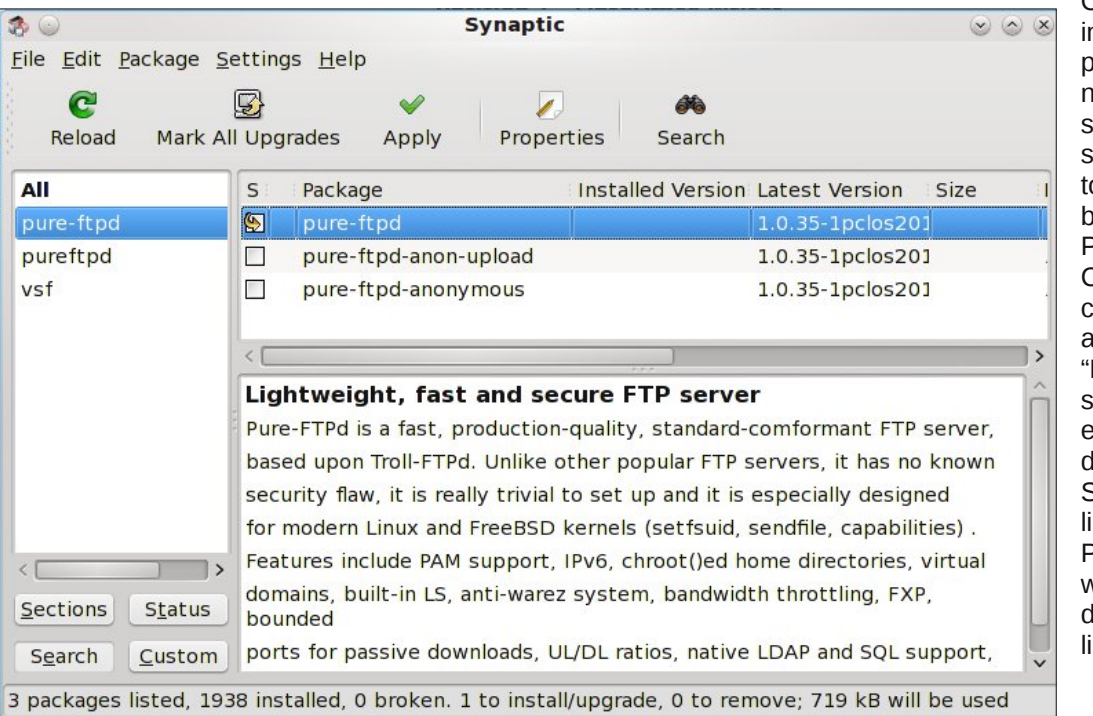

module for Webmin. Unfortunately, VSFTPD does not. If you do not intend on using Webmin or don't need a GUI, VSFTPD is a very secure and fast server, and easy to setup and run.

Since I chose Pure-FTPd. I will also need to load Webmin from Synaptic. Once loaded, I will need to download the pureftpd.wbm module for it from Webmin.com.

Now, we will begin the process by installing some packages. Open Synaptic and click on "Reload" first. When that has finished, search for ebmin and mark it for installation. Then, search for Pure-FTPd and mark it for installation. Click the "Apply" button. Webmin may require other packages to be installed.

> Once we have nstalled these packages, we need to make sure these services are set o start upon booting. Open PCC (PCLinuxOS Control Center), choose "System," and then choose Manage system services by enabling or disabling them." Scroll down the list until you find Pure-FTPd. There will be two different ones listed:

### Pure-FTPd Pure-FTPd-xinetd

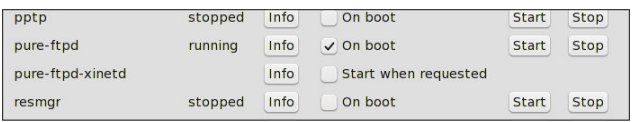

**Note**: Only check one of these two services to start! If the Pure-FTPd service is not already checked, make sure the box labeled "On boot" has been checked. DO NOT check the pure-ftpd-xinetd service. Now, click on the start button. This is going to start up the Pure-FTPd server. We will see some dialog saying that Pure-FTPd stop failed. This is normal, since it was not running to begin with. Then, below that, we will see something like this:

**Starting PureFTPd: Running: /usr/sbin/PureFTPd daemonize A c50 B C8 D fftp H I15 lpam L10000:8 m4 s U133:022 u100 Oclf:/var/log/pureftpd.log k99 Z OK**

Congratulations! Our basic FTP server is running. We DO NOT have to go any further if we simply want to use the Pure-FTPd default values. Installing Webmin just gives us a GUI to make changes to these values. We can also edit the Pure-FTPd configuration file from a console window.

Now to start Webmin, open a console window as the root user, and type the following:

**cd /etc/webmin**

and then enter the command

**./start**

Webmin will ask some setup questions. Just press return to use the default settings. It will eventually ask for a login password. We will need to enter one

### **Install & Run PureFTPD Server On PCLinuxOS**

of our choosing. Note that our password will not be echoed to the screen. After entering our password, it will ask if we want to use SSL (Secure Socket Layer). We will need to either enter a 'y' for yes, or a 'n' for no. I suggest we choose 'y' and use SSL to access the webmin GUI. After this, it will ask us if we want Webmin to start at boot time. Again, I would choose 'y.' Now Webmin will setup its configuration, and then tell us how to access the GUI.

#### **https://localhost:10000**

Now, in our web browser, go to https://localhost:10000 and connect to Webmin. The first thing we will notice is that our web browser is going to complain.

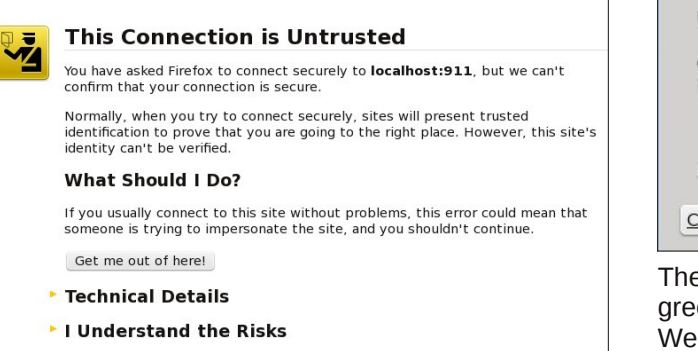

Click on "I Understand the Risks." Now another more dialog will popup saying:

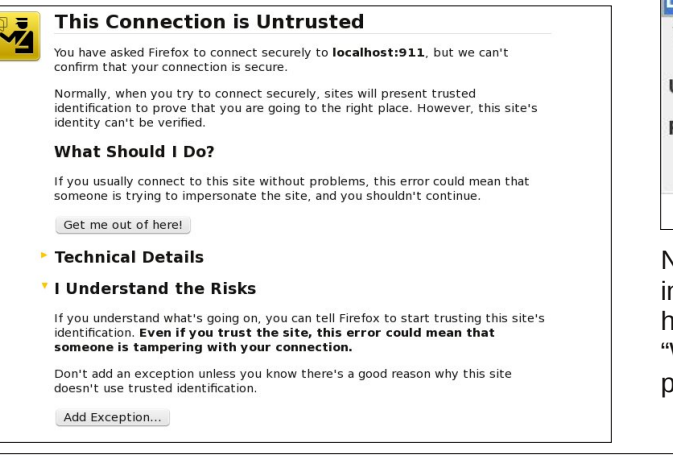

Click on the "Add Exception" button. Well, we are almost done. Another dialog box will open. Click on the "Confirm Security Exception" button on the lower left of the dialog box.

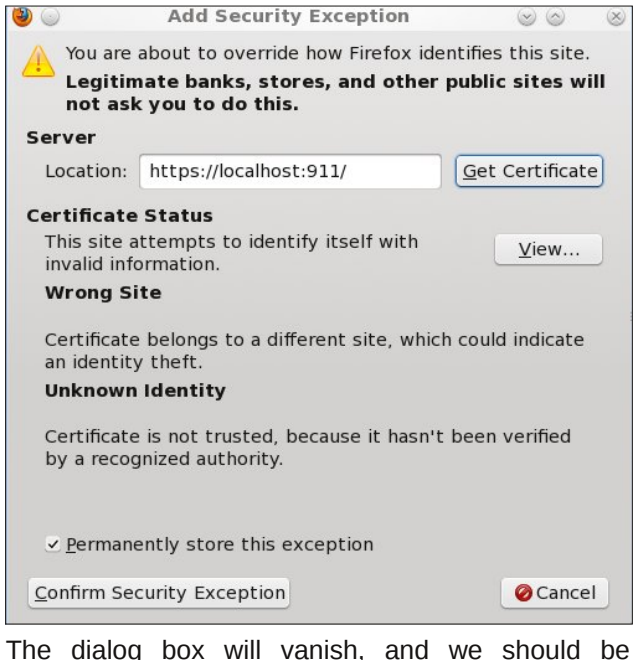

greeted with Webmin's login page. Now, lets login to Webmin. Enter the username. Just in case you were sleeping, the default username is "admin." The password is the one that we chose during the setup.

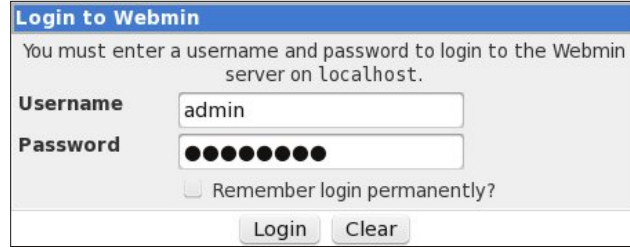

Now that we have logged into Webmin, we need to install the Pure-FTPd module. To do this, in the left hand pane, click on "Webmin." From the menu, click "Webmin Configuration," and from the right hand pane, choose "Webmin Modules."

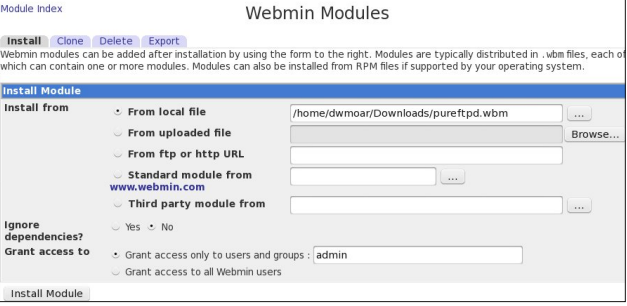

Now locate the pureftpd.wbm module that you downloaded from from Webmin.com and saved to your hard drive. Once selected, click the "Install Module" button. If everything went right, you will see:

**The following modules have been successfully installed and added to your access control list:**

Pure-FTPd server in /opt/webmin-1.580/pureftpd **(212 kB) under category Servers**

In the left hand pane, click on "Servers" and then "Pure-FTPd Server." Once more, move over to the right hand pane and click on "Module Config."

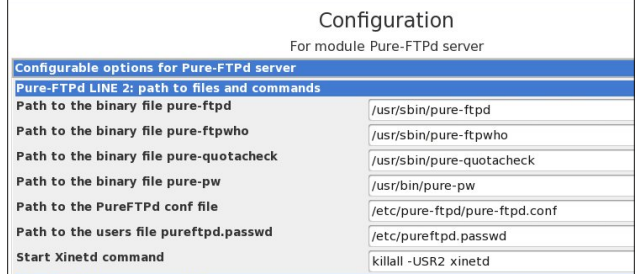

In the image, these are the lines we need to change. We need to remove the word "local" from each line. Also, we need to change the line for the Pure-FTPd config file to "/etc/Pure-FTPd/Pure-FTPd.conf." The paths should look the same as the ones in the image above. Once this has been done, scroll to the bottom of the page and click "Save." Now you will be greeted with Pure-FTPd Server GUI Page.

From this page, we can change your Pure-FTPd configuration, add Pure-FTPd users and see who is

## Lqvwdoo) Uxq Sxuhd WSG VhuyhuRq SFOlqx{RV

<span id="page-42-0"></span>or j j hg r qwr r xu I WS vhuyhu xqghu wkh Sxuh0I WSg Pr glwr u exwr q 1 R g h www.lqi kdv wr eh gr g h 1 F of n rq wkh Sxuh0I WSg frqiljxudwlrq exworq1 Wklv zloo eulqi xs wkh fr qilj xudwir q iloh 1 Vf ur oo gr z q xqwloo | r x ilgg wkh ir oor z lgi vhf wir g=

& Li | rx zdqw wr hqdeoh SDP dxwkhqwl f dwl r q/ xqf r pphqw wkh i r oor zl qj ol qh SDPDxwkhqwl f dwl r q | hv

& Li | rx zdqw vl psoh Xql { +2hwf 2sdvvzg, dxwkhqwl f dwl r q/ xqf r pphqw wkl v & Xql { Dxwkhqwl f dwl r q | hv

Welv ghhgv w eh f kdqi hg w uhdg=

& Li | rx zdqw wr hqdeoh SDP dxwkhqwl f dwl r q/ xqf r pphqw wkh i r oor zl qj ol qh & SDPDxwkhqwl f dwl r q | hv

& Li | rx zdqw vl psoh Xql { +2hwf 2sdvvzg, dxwkhqwl f dwl r q/ xqf r pphqw wkl v Xql { Dxwkhqwl f dwl r q | hv

Qr with widw with SDP Dxwkhqwlfdwirg olgh kdv ehhq f r p p hqwhg r xwdqg wkh Xql{ Dxwkhqwlf dwir q olqh kdv ehhq xqf r p p hqwhg1 Rqf h wkhvh f kdqj hv kdyh ehhq p dgh/ f of n pDsso $\mathsf{F}$  Fkdqj hv/qdqg wkhq pVdyh1q Qr z z h duh uhdg| w xvh r xu q hz o lqvwdomg I WS vhuyhu1

I ru wkr vh ri | rx wkdwglg qrwlqvwdo Z hep lq/ | rx dovr kdyh wr hglwwkh Sxuhd WSg fr qilj xudwir q iloh1 \ r x z looilqg lwdw2hwf 2Sxuh0 WSg2Sxuh0 WSg1f r qi//k`  $dqa | rx z | \n *log* q h h q u r w df f hvv w h q lww k h il \n *q* h f \n *x*$ qhhg wr p dnh wkh vdp h f kdqj hv wr wkh SDP Dxwkhqwlf dwlr q dqg wkh Xql{ Dxwkhqwlf dwlr q dv zh glg der yh1 Wr uhvwduwwkh vhuyhu' dv urrwlg d f r qvr  $\phi$  z lqgr z hqwhuwkh ir  $\omega$  z lqj =

^ur r wCodswr s zhepl q0418; 3` & vhuyl f h Sxuh0I WSg uhvwduw Vwr ssl qj Sxuh0I WSg= ^ RN ` Vwduwl qj Sxuh0I WSg= Uxqql qj = 2xvu2vel q2Sxuh0I WSg 00gdhpr ql } h 0D 0f 83 0E 0F; 0G 0i i ws 0K 0L48 0oxql { 0O43333=; 0p7 0v 0X466=355 0x433 0Rf oi =2ydu2or j 2sxuhi wsg1or j 0n<< 0] ^ RN ` ^ur r wCodswr s zhepl q0418; 3` &

I ru p r uh lqir up dwir q der xw wkh gliihuhqw f r qilj xudwr q vhwlqj v/ vhh p dq Sxuh0 WSg/ r u ylvlw wkh Sxuh0I WSg Grfxphqw Sdjh dw kws=22z z z [1sxuhiwsg1r](http://www.pureftpd.org/project/pure-ftpd/doc) uj 2sur mhf w2Sxuh0I WSg2gr f 1

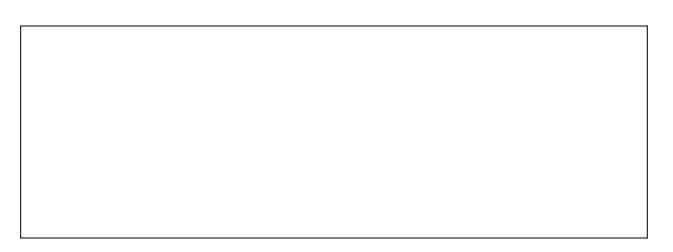

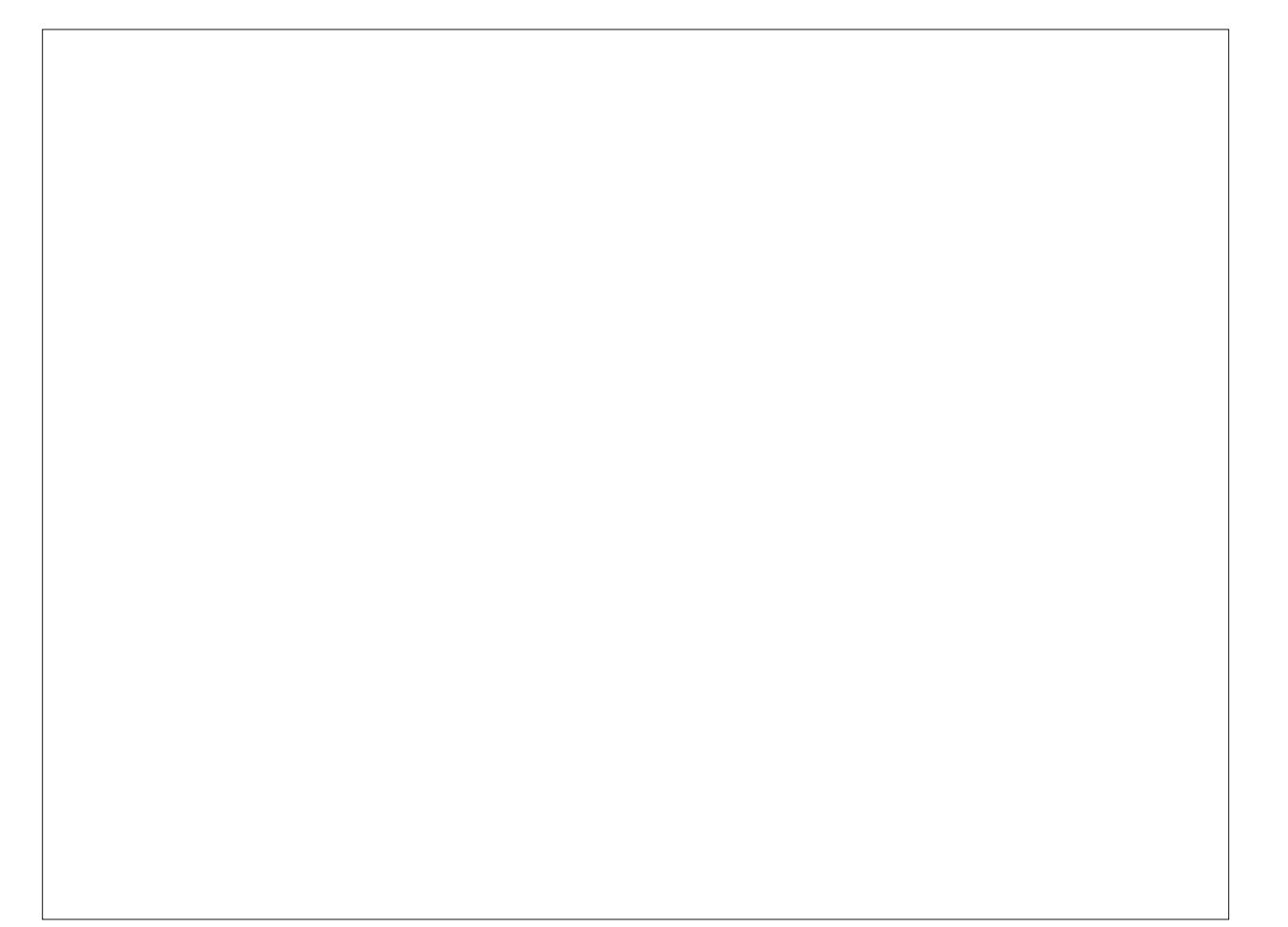

# **LXAutostart: A Closer Look**

### <span id="page-43-0"></span>**by Daniel MeißWilhelm (leiche)**

Under LXDE, there is no simple autostart function, and the script won't work if you store it in an autostart folder. An autostart function is available for LXDE, but most of the time, you need to use an editor, or you must copy and paste startup files from /usr/share/applications to ~/.config/autostart. But what should you do when you want to add gnomepower-manager? Some users say it doesn't work, while others say it works. So what must you do to be sure that it works?

I think there is a really simple solution. Use LXAutostart. From the beginning, you have the power to say "yes" or "no" to get it working. If it is correctly initialized, you will see the following window.

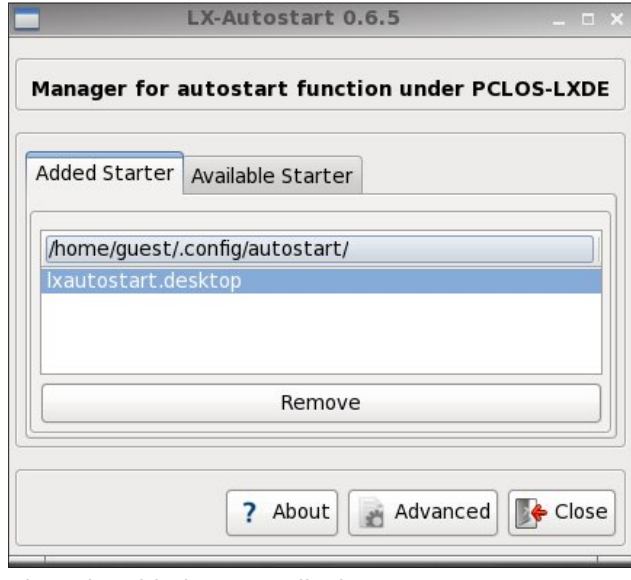

The tab Added Starter displays your current startup programs in the hidden autostart folder. Click on the Available Starter tab, and choose the program you want to add.

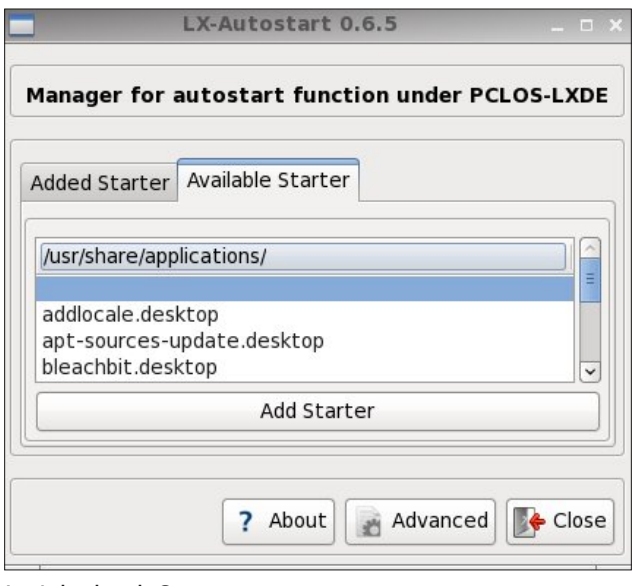

Isn't it simple?

**Note:** if you add or remove a program, LXAutostart will restart and display **Added Starter**.

Now we want to add Gnome-Power-Manager. But how do we go about it? Clicking on the **Advanced** button brings up the window below.

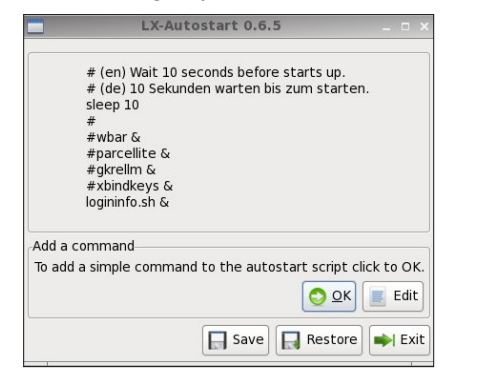

Here you see some applications that are added, but not activated. Those applications are preceded by the # symbol. Only **logininfo.sh &** is activated. sleep 10 is a script command that waits 10 seconds before proceeding to the next application in the list. To add an application, you can click the **OK** button. You will then see the window below.

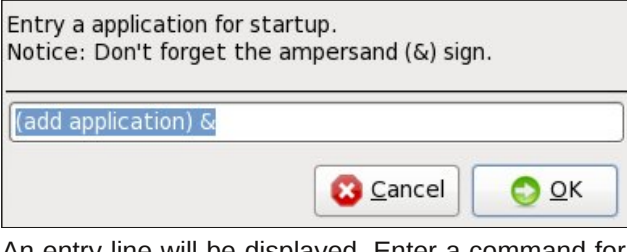

An entry line will be displayed. Enter a command for your program that should start when you login.

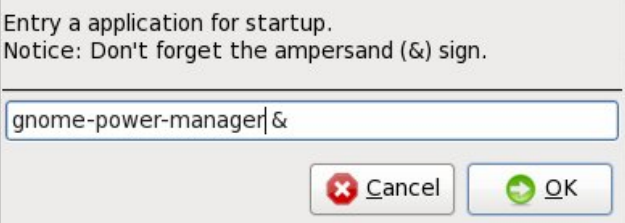

Click the **OK** button to activate your application. LXAutostart will then restart, and you can again click on the **Advanced** tab to check if your entered command is set.

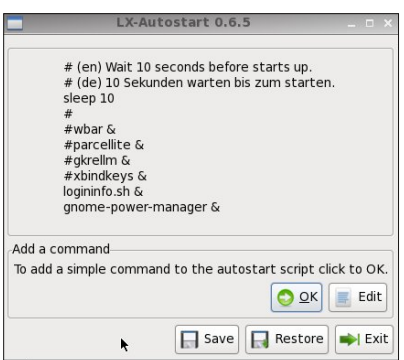

\ r x f dq f uhdwh d edf nxs r i | r xu f xuuhqwdxwr vwduw vf ulswe| folf nlqj wkh Vdyh exwr q1Li | r x j hwdq huur u r uor vh | r xuf xuuhqwdxwr vwduwixqf wlr qv/ | r x f dq | r x xvh wkh Uhvwr uh exwr q wr uhvwr uh | r xuedf nxs1

Wkh H{ lwexwrq z loo f or vh wkh f xuuhqwz lqgr z 1 W vhh li lwz r unv/ | r x vkr xog or j r xw2or j lq1

Li 43 vhf r qgv lv wr or qj ir u wkh vohhs f r p p dqg/ | r x f dq hglwwkh hqwu| e| f olf nlqj wkh Hglwexwr q1

Wklv lv d vlp soh hglwr uwr df wlydwh/ uhp r yh/ r u hglwd f r p p dqg ir u | r xu dxwr vwduwixqf wir qv lq wkh vf ulswi Diwhuf of nlqj wkh RN exwrq/ Q Dxwr vwduwz loo uhvwduw w or dg wkh qhz hglw1

Lkrsh | r x olnh lw1 Lwz loo khos | r x wr p dqdj h doo | r xu dxwr vwduwdssolf dwlr qv r q | r xu Q GH ghvnwr s1

## Jhqhda j | Z lwk JUDP SV/Sduw4

<span id="page-45-0"></span>el Mdg  $Ex$ oor fn  $#$  vwdnh::,

L'yh ehha z runlaj ra p | j hahdorj | iru doprvw69 | hdw1 Lz looeh 8< | hdw rog odwhu wklv | hdu vr Ljrw da hduol ywduw Llwdonywduwiad z lwk d t xhywlra wr p lada der xwkrz orgi r xuidp lo kdg ehhalg Dp hufd1Kh wog ph kh glgq\*wnqrz/dqg vxjjhvwhg Lvkrxog zuwh d oh whu w klv eur wkhu'z klfk Lglg1 Der xwd pr gwk ru vr odwhu' Lirwd < sdih ohwhu' iurqwdgg edfn/ grfxphawairxuidplot which edfn w Mhyvh Exoorfn p | wklug juhdwojudggidwkhu1 Olywhg zhuh doo wkh fklogung hynu frxson kdg/lgfoxglgj wich rahv zkr glha | r xgj / dgg wkh z lyhy p dlgha gdp hy/ exwgr gdwhy\$ Vr Lzdv idlub oxfn| lq wkdwkh zdv wkh %hhshu% i wkh idp lo klvwy / dgg vkduhg lwz lwk p h1 Lyh ehha vkduaj lwhyhuvlaf h1

J hahdoril Iv rah ri wkh idvwhyw jurzlaj kreelhy dop r vwz r wog z lgh1 T x h h g Hol} de h wk h g f r x wdj h g dop flw} hav la wkh X1N1 w gr wkhlu j hahdorj | 1 Dag wkh lgwhughwkdy wughg lgw d i hghdori lyw i rog p lgh ri lgirup dwig/zlwk vrph ri lwiuhh/zkloh rwkhu lgir up dwr g lv dydlodeon ir ud ihh 1 Z kr Gr \r x Wklgn \rx Duh kdv vslnhq Dqfhvwd frp v z hevlwh xvh gxulqi wkh surjudp zkhq lwirq/dqg wkh rujlqdo vkrz zdv grahla wkh X1N1Wkhvh duwfohv duh i rlai w eh fhqwnung rg krz w i hwywduwhg/dgg krz w hawhul r xugdwd Ig J UDP SV1

J hwlgi Vwduwhg Rq \r xu Dqf hvwdo Vhduf k

J hwigi vwduwng plikweh hdvl rukdug/ghshqqlqi rq krz pxfk | rx nqrz derxw| rxuidp | d/ li | rx kdyh sduhqw rujudggsduhqw dylgi/rurwkhu h{whaqqhg idp lo 1 Rgh wklgj wkdwzdy ywn vyholog or gi dir z kha zh zhuh grigi hyhu wklgi rg sdshu zdv w dvn txhvwlrqvridoolrxudylgi uhodwlyhv1 Wkdwtilghiru wkh | rxgihushrsoh mavwjhwlgi vwduwlg/exwiru vrph

rixv/wkdww.phkdvorgisdvvhg1Lpljkwyzjjhvwliru wkh | rxqj hu exgglqj j hqhdorj lvww/ wkdwrqh wklqj wkdwzdy wdxjkwww xyorgj diwhup | judggsduhqw sdvvhg lv w xvh vrph vruwri uhfrughu w uhfrug vwuhv2klvwu ri | rxu judggsduhqw dgg sduhqw/ zkloh wkhi fda uhphpehu vwrulhy wroa wr wkhp/ru z kdw kh| p d| kdyh dyhq wku xi k1

Z khq L vuduulag z d| edfn z khq/z h vuduulag z luk wzr slhf hv ri sdshu d shqij uhh fkduww qrf xp hqwr xu gluhfw dighdih digg d idplot fkduw wr dww idwkhu' prwkhu/dgg lg vrph fdvhv wkhlusduhgw dgg | rxu vledaj v1 Z h dozdl v glg wkhvh lg shqflø vr li z h p dgh d p Ivwdnh z h frxog hdvlo hudvh dqg il{ lw Wadl/Luklan ehvlahylrxuihahdoril suriudp w hqwhu | r xu qdwd lq/z klfk lv edvlfdo | r xu sdshu' L wklqn Lg vwdwr xwz lwk sdshu uhfrugv dovr/ehfdxvh Irx fdg dozd|v wdnh d ildn iroghu dgg d vsludo gruherrn wrd deudul 1 Vrph sodfhv | rxjr wrvhdufk iru uhfrugy zloorgol ohw | rx wolnh wkhyh | whp y/dgg vrphrukhuvzloogrwohw|rxeulgifrpsxwhuvlg1

Vwoluwilaj dw | rxu orfdo Oleudu| Iv d jrrg wkligj/dv wkhuh duh pdq| errnv rg jhqhdorj 1 Luhfrpphqq Kdggerrn rg Dp hufdg Jhghdøj|/d yhu jrrg vuduwhu errn wkdweuhdnv grzq zkdwuhfrugy duh dydlodeoh iru hyhul vwolwh dag frxqwl la wich XN1 Dar wkhuirra errn zrxog eh J hahdori | Radah 1 Wkh odvwerrn Luhfrpphag zrxog eh Z kr Gr \rx Wklqn  $\ln x$  DuhB

Vwoluwilaj dw | rxu orfdo obeudu| Iv sduwildoon) d gudj/ ehfdxyh ri doo wkryh lawhuahw uhfruay wr yhdufk wkur xik1Li rxuidplot kdv ehhalarah duhd irut xlwh vrph wiph wikhuh duh uhvrxufhv omh pd klvwruj ri Shrud Frxqwgruphplqlvfhqfhvri Shrud Frxqw 4:8304<331q Xvlqj pShrud Frxqwq dv d sodfh qdp h/|rxfdq lqvhuwz kdwhyhufrxqw|rxdyh lq1

With rwkhu psoxvq Iv hlwkhu xvlqi with Oleudul \*v

frp sxwhuv rulrxurzq odswrs +liwkh | kdyh zluhohyv, w dffhvv zzz ddgfhvw frp/ru Dgfhvw deudu/ zklfk lv dnh dq Dqfhvwl Zrumq dffrxqvi Prvw deudu v kdyh Daf hvw dydloded / dag Luklan ukh OGV +Odwhu Gd| Vdlqwt ru Pruprq\*v, Idplo| Klvwru| Fhawhw kdvh er wk Daf hvw dqq zzz 1dp lo vhdu kt u dydlodedn1 Wklan  $ri$ idp low vhdu ktu v zhevlun dv Dqfhvud / exwithh1 Prvw hyhu wkląj dydlodeoh dw Dąfhvwul Iv rą idp lo vhduf k1

Down dydlodeon dw | rxu orfdo Oleudu| duh fhqvxv lggh{hv/zkhuh | rx fdg orrn iru | rxu dgfhvwurg with fhavxy/dgg with a xyh dafhywd ruidplotyhdufk w ilgg with grfxphgwt Dovr/grupdool with this d Jhqhdorilf do ru Klvwulf do Vrflhw Iq wkh wrzq ru frxqw z khuh | r x dyh1D or wriwkhp kdyh fdqydvvhg wich of dof hp hwalhy dag sxedvkha er r nv r q wichp/ zklfk xvxdool zloo eh dydlodeoh dwlrxu orfdo oleudul dovr 1

With rgh wilgi Lglg uhvhdufklgj p | Exoofn idplo zdv sxoo hyhulwklai ra wkh vxuadph la wkh wzr frxqwhv wkh| dyhg lq1 Vr Lkdg dorwrigdwd z klfk zdv p | idp | odq ir xqq r xwodwhu wkdwwkh qdwd L frxog qrwilwlqwr wkh idplot kdsshqhgwr eh dqrwkhu grg Ouhodwhg Exoorfnidplowkdwp | xgfoh kdg wroaph der xwt

Lyh slf nhg Holvkd Slqj +4; 4<04; <3, dqg klv z lih/ Oxfuhuld Nxlnhqqdoody ukhidploj writt xvrqiru uklv dulf oh 1 Wkhuh z dv dq relwsdul q p | or f dosdshuirud Nxl nhaadoodaa kh z dv er ua la Ghf dww Lotar Iv ar w wr iduiurp Ylir Frxqw/ Lagldgd z khuh Howkd dgg Oxf uhuld p duulhg1 L glgq\*w kdyh p xf k rq Holvkd\*v idp lo / dqg Lkdyh dqr whuj hqhdo j lf dovhdu k qr qh rg p| idp lo dgg wkdwglggwkdyh pxfk hlwkhul L z dawna w ilga r xwli wkh Nxl nhagdow kdwsdyyha khuh z dy uhodwha w wkh r ahy la Laaldad 1 Lkda or r nha law wkly idp lot d z kloh edf n/ z kloh widflgj wkh j hghdorj l

ri Ur| Pduwlq Slqj/zkrvh qdph lv olvwhg rq wkh Ylhwadp Z dod L'yh wudf hg klv idp lot edf n wr Ur ehuw Slqj / z kr mlqhg wkh Lqgldqd 49wk Lqidqwu| lq Ylj r Fr xqw/ Lqgldqd1 Vr L nqr z wkdw Ur | Slqj lv d fr xvlq/ exwqr wz khuh kh ilw lq wkh idp lo 1 Holvkd\*v vr q/ Ur ehuw z hqwwr wkh Qr uwk Z hvwz lwk klp 1

Vr ohwm j hwywduwhg 1 Lyhduf khg z z z 1p r f [dyr](http://www.mocavo.com/) 1f r p / d iuhh j hqhdor j | vhduf k hqj lqh1\  $rx$  f dq vlj q xs ir ud  $i$ uhh dffr xqw/ xsordg d  $j$  hgfrp  $+p$  ruh der xww.kdw odwhu/ dqq uhf hlyh dq hp dlodohuwz khq wkh| p dwfk  $\frac{1}{2}$  lqir up dwir q iur p  $\frac{1}{2}$  r xuj hqf r p 1Vr with hqwulhv Lir xqq ir u Holvkd. Slqj duh vkr z q ehor z 1 Wkh iluvw hqw vkrzg lv zzz 1lggdi udyh frp z klfk hyhq kdv d slf www.hini Holvkd1Wkh vhfrqg ylvlwhg olqn kdv d yhu  $j$  r r g vr x uf h g duwlf oh r i klv olih $=$ 

Qr whv= Fr p p lvvlr qhg d Olhxwhqdqw lq wkh 63wk Uhj lp hqw Lqgldqd Vwdwh Plowld/ Holvkd Slqj uhvlj qhg lg 4; 83 dv d Ont Fror ghoz khq kh vrog klv Vxj du Fuhhn/ Ylj r Fr xqw/ idup dqg mlqhg wkh Nx| nhqqdoo eur wkhuv dwPr qur h/ Z L1 Wkh Nx| nhqgdo Fr p sdq| f r yhuhg z di r qv  $\phi$ hiwP r qur h/ Z  $\mu$  r q 6 Dsulo4; 85 ir u wkh Ruhj rq Whulwru / duulylqj dwVw1 Khohqv rq 4< Rf w 4; 851 Holvkd vhwohg r q wkh Xp st xd Ulyhu lq Gr xj odv Fr xqw/ qhdu suhvhqwqd| Ur vhexuj / wkhq p r yhg wr Olqq Fr xqw 1 Lq 4; 93/ kh dqg vr q0lq0odz

J hr uj h Ploohup r yhg wr wkh Z dood Z dood/ Z D/ duhd dqg ehf dp h wkh wklug dqg ir xuwk z klwh idp lolhv wr vhwoh lq wkdwduhd1 Wkh| qdp hg wkh wrz q Gd| wr q1 Holvkd vhuyha wzr whup v dv Fr x aw Fr p p lvvlr ahu +ehj lqqlqj 4; 97,/ wkuhh whup v r q wkh Whuulwr uldo Ohj lvodwxuh  $+4$ ; 9: / 4; : 4/ 4; : 6, dqg wkuhh whup v rq wkh Gd| wr q Flw| Fr xqf lo+4; : 8/ 4; : : / 4; ; 6,1

I ruiruw| gd| v gxulqj wkh z lqwhur i 4; 94 wkh p huf xu| z dv 5; ghj uhhv ehor z } hur / lwvqr z hg hyhu| gd| ir u wkluw gd| v1 Wkh vgrz z dv 65 lgf khv ghhs r g wkh ohyhohyhq wkr xj k wkh| glg kdyh d volj kwf klqr r n1 Khuh lv dq lqwhuylhz z lwk J hr uj h Z 1 Ploohu whoolqj ri kly idup lqj r shudwir qv qhduGd| wr q/  $Z$  dvklqj wr q=

%Gxulqj wkh vhdvrq ri 4; 94/ z h  $\mathbb Z$  h ehlqj Ploohudqg kly idwkhu0q0odz/Holykd Slqj, sorzhq xs wkdwsruwlr q r i Gd| wr q iur p wkh Fkdvh Fdelq z hvwwr SdwlwFuhhn dgg iur p wkdw f uhhn z hvw wr wkh ir r wklow z khuh Eur r no q qr z vwdqgv ehlqj vr p hwklqj r yhu 83 df uhv dqg idup hg lwwz r | hduv1 Z khq kduyhvwf dp h wkh j udlq z dv f xwz lwk d wxunh| 0z lqj f udgoh dqg er xqg dqg vkr f nhg1Wkhq lwz dv kdxohg iur p wkh ilhogv dqg wkh j udlq wudp shg r xwe| | r nh r i r {hq z klf k z huh xvhg r q wkh idup 1Wkhq d vf r r s vkr yhoz dv xvhg wr wkur z wkh j udlq xs lq wkh dluwkdwwkh z lqg p lj kweor z wkh f kdii r xw1Wkh iluvwf ur s z dv vr og wr J hr uj h Lyhv wr ihhg klv sdfn wudlq ri p xohv gxulqj wkh z lqwhu ri 4; 9404; 95 ir uz klf k qr wd f hqwr i sd| p hqwz dv hyhu p dgh1 Z khq Lyhv z dv kxqj lq Pr qwdqd z h ihow dyhqj hg1 P| idwkhu0q0odz / Holvkd Slqj dqg L er wk exlowf delqv r q wkh Sdwiwlq 4; 941Lq wkh idoori 4; 95/L exlow d eduq ri  $\alpha$ p ehu/ ehlqj wkh iluvw  $\alpha$ p ehu vwuxf wxuh huhf whg lq wkh f r xqw| 1 Wkh oxp ehu z dv z kls0vdz hg r q wkh Hf nohuPr xqwdlq dwwkh elj vsulqj qhduwkh I hz vwhuSodf h1%

Vr xuf h=%Gd| wr q\*v P dlq Vwuhhwdqq p r uh Qhz vohwhu% Qdglqh Glhulqj hu Sxedvkhu/ lq 4<<; uhf hlyhg shup lvvlrg wr sulqwlwdv frp slohg el Puv1 Fkduor wh Vp lwk dqg sulqwhg e| wkh Gd| wrg Fkur qlf oh lg 4<981  $\frac{1}{2}$  x z  $\frac{1}{2}$  is thelerged  $\frac{1}{2}$  z df r oxp e2hyhqw1kwp  $\frac{1}{2}$ 

Fr  $\alpha$ p eld Fr xqw z dv f uhdwhg r q Qr yhp ehu 44/ 4: : 8/ dqg qdp hg ir u wkh j uhdwulyhu1 Wkh j r yhuqr u

### J hqhdor j | Z lwk J UDPSV/ Sduw4

kdg yhwr hg d eloo wr fuhdwh d fr xqwl ehdulqj wkh qdp h ri %Slqj /% diwhu Holykd Slqj / d p hp ehu ri wkh Whuulwr uldo Fr x q fld D q hz eloo dyr lglqj wkh J r yhugr u'v r emhf wir qv z dv kdvwlo $\phi$  sdvvhg dqg dssur yhg1 Dp r qj r wkhu f kdqj hv z dv wkdwr i wkh qdph iurp %Slqj% wr Froxpeld1 +Klvwru| ri Vr xwkhdvwhuq Z dvklqj wr q/ sdj h 5<51,

kws= $22$  z z 1 ur w z he1f r p  $2$  z df r oxp e2lqgh{1kwp o

KRQ1 HOLVKD SLQJ10 Lq wklv nlqqd idfh z h vhh dqr wkhu ri wkh kr qr uhq slr qhhuv ri wkh Sdf lilf Qr uwkz hvw1Er uq lq Sxodvnl fr xqwl/ Nhqwn fn / Pduf k 46/ 4; 4 $<$ / Pul Slqj  $\check{v}$  hdu $\check{v}$  | hduv z huh vshqwlq wkh f kdvh diwhu wkh idvflqdwlqj skdqwrp ri %RxwZ hvw% z klf k oxuhg vr p dq| ri r xu ehvwshrsoh wr wkhvh sohdvdqwwkruhv1

Kly hduo | hdw z huh vshqwlq Lodqr lv dqg Lqgldqd1Lq wkh odwhu vwdwh kh z dv p duulhg lq 4; 73 wr Plvv Oxf uhwid Nx| nhqgdoo1 Vkh glhg lq Ghf hp ehu/4; 961Lq 4; 84/ Pul Slqj / z lwk klv  $\vert$ r xqj idp l $\phi$  / z hqw wr Z lvf r qvlq>exwwkh| vwloo | hduqhq ir u wkh %Z hvwp r vw Z hvw<sup>y</sup>/dgg wkh gh{ w| hdu vhwr xwdf ur vv wkh sodlgv ir uRuhj r q1

Uhdf klqj klv ghvwlqdwlr q lq vdihw/ kh p dgh Vwt Khohqv klv iluvw vwrsslqj 0sodfh1 Diwhu vkr uw uhvlghqf hv lq Vwl Khohqv/ dqg lq Gr xj odv dqg Olqq fr xqwlhv vxff hvvlyhol / Pu1Slqj uhp r yhg lq 4; 93/ wr Gd| wr q/ Z dvklqj wr q Whulwr u| 1 Klv r u| lqdo krp hvwhdg lv grz sduwri wkh wrz gylwh ri Gdlwrg1 Wildwehdxwlixo dqg ihuwloh uhj lrq z dv wkhq sduwri Z dood Z dood fr xqwl/ Fr oxp eld qr wkdylqj | hwehhq f uhdwhg1 Pu1 Slgj vhuyhg klv frxgwl wzr whup v dv fr xqw f r p p lvvir qhu' z lwk fr qvslf xr xv delow 1 Klv iluvwwhup ehj dq lq 4; 971Kh z dv iluvwhohf whg wr wkh  $\phi$ hj lvodwach lq 4; 9: / dj dlq lq 4; : 4 dqq dj dlq lq 4; : 61 Kh z dv hohf whg wr with fr xqf lolq  $4$ ; : 8 dqg dovr lq  $4$ ; : : / dqg dj dlq wr wkh dvvhp eo  $\frac{1}{4}$  iq 4; ; 61Kh z dv d p hp ehu ri wkh iluvw Uhsxedfdq frqyhqwlrq ri Z dvklqj wrq Whulwr u 1

Dv d ohj lvodwr u/ Pu1Slqj z dv doz d| v sur p lghqwlg klv dgyr f df | r i p hdvxuhv z klf k z r xog f r qgxf h wr wkh

## J hghda j | Z lwk J UDP SV/Sduw4

jrrg ri wkh shrsdn/dgg wr wkh pdlgwhgdgfh ri kr ghvwj r yhugp hqwl Qr wohvv df wyh kdv kh ehhq lq wich i ryhugp hawriwkh wrzg z khuh kly orwkdy ehha f dvolKh z dv d fr x q flop dq vkuhh | hduv/ gxulqi z klfk wiph wich h{shqvhv ri wich flw zhuh uhqxfhq derxw kdow dqg uhwuhg rqo ehfdxvh rikly zlvk wr fhdvh df wh z r un1

Kh z dv p dulhg w klv suhvhqwz lih/ Vdudk H1 Doml/ lq P du k/ 4; ; 51Khuqdwyh vwdwh lv P dlqh1

Pul Slqi Iv qrz hqm|lqi Iq klv hohjdqwkrph wkh zhoolz rq uhvwiurp klv olih ri wrld Klv ilyh fkloguhq/ with gdxjkwhu dgg wzr vrgy/duh doop dulha dgg kdsslot vhwong Iq olih 1 Lq klv ir uhvlj kw hquhusulvh dqg sdwhqfh/PulSlqjlvrqhriwkhilqhvwh{dpsohvri wich singhhuv ri will juhdwgruwizh vw1 Kh phulw klv vxf f hvv1

Vrxufh=Klvwru| ri wkh Sdflilf Qruwkzhvwl Ruhjrq dgg Z dvklgi  $wq/4$ ; ; <

kws=22z z z 1df f hvvj hqhdorj | 1f r p 2vf ulsw 2gdwd2gdwde dvhifi IBildh@Gdwd) uhsruw@VlaidhDuwlfdh) DuwlfdhLG@33 53; 78

48 Qry 4: 83 f hqvxv ri Vxj du Fuhhn/ Ylj r Frxqw/  $LQ$  ir xqq wkh Slqj idp lot dylqj lq qz hodqj  $8.45$ ; =

Hodvkx Slqi 64 N\ I dup hu  $Oxf$  uhvid 5:  $IQ$  $Vduk : IQ$ M<sub>n</sub>  $p$  d  $9$  LQ  $M$  kg 7  $LQ$  $Ur$  ehuw $6$   $LO$ 

6 Dxj 4::3 fhqvxv ri Z dood Z dood Frxqwl/ Z D/ ir x q q wkh Slqi idp lo o dylqi lq q z hodqi & 43<1 Qh { w gr r ulq gz hodqi  $843$ ; z dv vr q Ur ehundqg idp  $10 =$ 

Howkd Slgi 84 N\ I dup hu  $P$  d<sub>d</sub>  $q$ d<sub>d</sub>  $7$ ;  $D$ I udan 47 RU Mx dr 145 R U

63 Mxgh 4; ; 3 fhqvxv ri Gd| wg/ Froxp eld Frxgw/ Z D/ ir xgg Hdwkd er duglgj z luk ukh Vdudk Wduer | idp lot la az hodaj & 795=

Holvkd Slgi 94 N\ N\ WQ I dup hu1

Wilv Ivz kdwd vrxufh vkrxog orrn olnh 1 Wikhuh\*v dovrd errn grah ra wkh Nxlnhagdow sxedwkha la 4<4< zklfk kdv rqh ri wkh ehvwiluwshurq dffrxqw ri wkhluwdsiup Zlvfrgvlgw wkh Qrukk ZhvwWhulwyu/ z klfk Lirxqg rq Jrrjoh Errnv1 Krzhyhu' wkhuh lv  $z$  d | wr  $p$  xf k w lgf  $\alpha$ gh khuh 1

I Igglgj Vr xuf hv

Vr/ gh{wzh jr w Dgfhvwd ffrp dgg vhh zkdwt wkhuh1 Rq wkh Dqf hvw ffrp vlwh/zh vhdufk Holvkd Slqi / eruq lq Sxodvnl Frxqw/ Nhqwtnl lq sxeof idp lot wh h v dqq z h f r p h x s z lwk wk h h qw lh v k r z q ehorz/ dqg suredeo d exqfk pruh1 Lglgq\*worrn ixukhul\rx\*oorwfhwkdwdookdvhklyelukshiihadw 4: 4<1 Eluk uhfrugy z huh grwuhfrughg Ig Nhawth xqvlo 4<49 +e| vvdvh pdqgdvh, 1 Wklv jrhv iru prvw hyhul vwdwh Iq wkh XV11 Exw wkhuh duh rwkhu eluwk uhfrugy iru Sxodvnl Frxqwl Nhqwafnl lq wich odwh 4:33\*1 Do elukty divitu 4<49 z huh vxssrvhg w eh thj lvwhthg el odz dwwkh Frxqwl rieluwk/exwwkh uhj lvwodwir q rieluwk v z dv riwhq ghod| hg1P| gdg z dv ilyh z khq klv eluk z dv uhfrughg1Gdg/klv idwkhudgg klv xqf on p dgh d exfnerdug wuls lqwr wrz q dqg klv eluk z dv uhfrughg 1 Qrz uhp hp ehu'hyhg vkrxj k z h fdq\*wvhh dq|wklqj pruh wkdq zkdw\*vkrzqrqwkh vf uhha z lwkr xwehlaj d sdla vxevf ulehu'zh narz Howkd Slgi v z lih z dv Oxf unud Nxl nhagdod Vr z h jr edfn dag gr darwkhu vhdufk iru Oxfuhwid Nx| nhqqdoo zlwk qr eluwk gdwh1 Dqg zh kdyh lgir up dwir gr g d ihz Oxf uhwid Nx| nhq gdoot z lwk eluwk | hdw udqj lqj iurp 4; 48 h 4; 551Z h nqrz vkh z dv eruglig Ylj r Frxgw/lggldgd1

Vr iurp wklv lqirup dwtrq/zh nqrz wkdw Oxfuhwld\*v idwkhu z dv Kdul Nx| nhqqdoodqq khu prwkhu z dv Vdudk pVdoolg Vp lwk/zklfk Iv dovr vkrzg Ig wkh Nx| nhqqdo errn1 Qrz khuh\*v zkhuh lw jhw

Iqwhuhvwlqi dqg z k | L vd | wr yhuli | vr x uf hv 1 Wkhvh uhfrugy vkrz dudgih rieluk gdway/dgg ilggdiudyh vkrzy I he1 43/ 4, 561 Vr zkrv di kwdgg zkrv zurgi B Orrnlgi dwfhqvxv gdwd iurp 4;83 vkrzv Holykd dy 64 +4: 4<, dgg Qxf uhyld dy 5: +4: 56.1

Vigf h z h ngr z wkdwwkily f hgyxy z dy wdnhg diwhu khu eluokad + Dsulo Ltg vd | okh 4:56 gd vh Iv fruh fvi Wikh errn rg wkh Nx| nhqqdoov ri Dp hufd vkrz v 4; 55 dv gdwh/ vr z h ngrz z khuh wkh huudqwgdwd p dl kdyh frphiurp 1 K rzhyhu/Lzrxog pdnh d grwhriwk hwzr

### J hqhdor j | Z lwk J UDPSV/ Sduw4

gdwhv vkr z q/ qr wh z khuh wkh| f dp h iur p / dqg wkh hylghqf h L kdyh slf nhg wkdwykr xog eh wkh fruuhf w gdwh1L\*g dovr hp dlovr p h r i wkhvh uhvhduf khuv dqg dvn wkhlur slqlr q r q z kdwLkdyh ir xqg/ dqg h{ sodlq p | r slqlr q r q z k| L slf nhg d gdwh gliihuhqwiur p z kdwkh| kdyh1

I lqqdj udyhff r p lv r q h r i p | idyr ulwh vlwhv1 L f dq vhduf k e| odvwqdp h/ Xqlwhg Vwdwhv/ slf n p | vwdwh dqg/ li qhhghg/ wkh fr xqw| Lz dqwwr or r n dw1Qr up dool Lor rn dwdoolq wkh vwdwh e| wkdwvxuqdp h/exw|rx kdyh wkh r swlr q r i may wy hdufklqi d sduwlf xodu fr xqwl 1 Lq with odvwp r qwk/with| \*yh dgghg dqr withu 5 p loobrq qdp hv/ exweh dz duh p r vwr i wkh lqirup dwir q r q ilqgdj udyh Iv f dqydvvhg dqg slf www.twolnhq ri wkh j udyhv wkhp vhoyhv1 Vr qr up dool/ li wkhuh lv qr p dunhu/ wkhuh lv qr hqwu| lq ilqgdj udyh1

 $Urr wz he z dv wdnhq r yhuel Dqf hvwdd ihz | hdw$ dj r / exwlwlv vwlod iuhh vlwh1Wkhuh z dv dq h{r gxv r i zhe vlwhy dqg gdwd wdnhq grzg dqg p r yhg hovhz khuh dwwkh wip h/ exwvr idu qrwklqj fr qwdlqhg r q wkh vlwh kdv ehhq p r yhg wr wkh sd| vlwh1Wkhuh lv vr p xfk dydlodeoh r q ur wz he z h fr xog gr kdoidg duwlf oh r q z kdw\*v wkhuh1Wkh r qh wklqj p lvvlqj ir uwkh wip h ehlqj lv wich VVGL+Vr fldoVhf xulw Ghdwk Lqgh{,1 Lww ehhq wdnhq rii0dqh dqq lv rqol dydlodeoh ir u wkh which ehliqi r q Dqf hvwu \*v vlwh1 Wkhuh kdv ehhq d

shwhu'r q fluf xodwligi r q wkh lqwhuqhwwr eulqi edfn wkdw lgir up dwir g vr xuf h1

 $Rgh$  r i p | p r vwxvhg vhf wir qv lv wich idp low whhv1 Z khqhyhuL\*p vhduf klqj ir ulqir up dwir q/ lww wkh iluvw sodf h Ljr wr vhh lidq| r qh\*v sr vwhg wkhluj hqhdor j | 1

P | qh{ wp r vwxvhq vhf wir q z r xog eh wkh hp dlo oldww1 L\*p vxevfulehg wr vr p dq| dww/ Lgrq\*wkdyhd fr xqw1 Wr p dnh p dwhuv z r wh lq vhduf klqj ir u idp lo lgir up dwir q/ Lto vxevf uleh wr d dwwdiwhu vhduf klgj wkh vxuqdp h L\*p z r unlqj r q/ sr vwd t xhvwlr q wr wkh olvw dqg/ hyhq li L gr q\*wilqg dq| r qh uhvhduf klqj wkdw eudqf k ru j hwp | t xhvwlr q dqvz huhq/ Lto vwloo vwd| vxevf ulehg wr wkh olvw1Li odwhuvrp hr qh f dq dqvz hu wkh t xhvwlr q Lkdyh/wkh| fdq srvwwr wkh olvwdqg Lton j hwwkdwdy dq hp dlo/ lqvwhdq r i kdylqj wr uhp hp ehu L sr vwhg wkhuh dqg wr jr edfn dqg fkhfn wr vhh li dq| r qh kdv dqvz huhg1Wkhuh duh olvw ir uvxuqdp hv/ z klf k Lp r qo vxevf ulehg wr d ihz 1 Wkhuh duh olvw  $i$ ru vwdwhv/z klfk duh eurnhq grzq wr wkh fr $x$ qwl ohyho1Wklv lv z kdwL\*p vxeehg wr 1

With duh olvw ir uZ dohv/wkr xjk wr sr vwwr d ihz ri wkhp | r x kdyh wr vshdn2z uwh lq Z hovk1 L dovr gr j hqhdor j | lq wkh X1N1/ lq Vkur svkluh dqg vr p h r i wkh vxuur xqglqj fr xqwlhv/dqg L\*p vxeehg wr t xlwh d ihz dvw ir u wkr vh duhdv1 I r u p h/ vlqf h L\*p lqwhuqhw f kdomqj hg/ dqg Lr qo j hwdq kr xur uwz r hyhu| gd| / L gr q\*w xvh wkh r qdqh p hvvdjh er dugv wr riwhq1 With i hq hudool duh qr wehlqi xvhg dv p xf k dv wkh kdyh ehhq lq wkh sdvwl

Xqghu J hwlqi Vwduwhg/ | rx fdq wdnh d wrxu ri ur r wz he/ dqq wdnh d or r n dwdo wkh| riihu1 Wklv lv d vf uhhqvkr w+ehorz, ri wkh idp lo| wuhhv vhf wlr q1 Dv Irx fdq vhh/ wkhuh duh d exqfk ri shrsoh uhvhduf klqj Holvkd Slqj 1 \ r x f dq dovr vhh vr p h kdyh wkh vsr xvhv uhyhuvhg1 Vr p h kdyh Vdudk H1 Doh| dqg vr p h kdyh Vdudk H1 Wduer {1 Vdudk H1 Doth| v p duulhq qdp h z dv Wduer {1Wkh uhyhuvlqj ri vsr xvhv fr xog eh ehfdxvh wkh| ir xqg wkhp lq wkh z ur qj r ughu/ dqg wkhluj hqhdor j | sur j udp f dq\*wuh0 r ughu wkhp olnh J UDPSV dqg p r vwr wkhusur j udp v f dq1

Vrph duh vwloo folqjlqj wr surjudp v wkh| \*yh xvhg iru | hduv/ L\*yh xvhg SDI vlqf h der xw4<; 8 r u vr 1 Exw z lwk J UDPSV/L'yh ir xqq d qhz sur judp L dnh1 Wkdwt vd| lqj d exqf k/ dv hyhu| fr xsoh r i | hduv L kdyh or r nhg 1 Ltg gr z gordg d ihz r i wkh iuhh sur j udp v dqg hqwhuvr p h gdwd lq r qh gdwdedvh dqg lp sr uwp | j hqhdor j | lqwr dqr wkhugdwdedvh/ mxvwwr  $v$ hh krz wkh| z r unhg 1 Q r up dool j hg f r p lp sr uwlgi z dv h{f hhglqj $\phi$  VORZ \$

Vshdnlqj r i j hgf r p v/ Lvdlg L\*g h{ sodlq wkhp odwhu/ vr Lp lj kwdv z hoo gr lwgr z 1D j hgf r p lv d wh{ wildh vdyhg lq d vshf lilf ir up dww eh ded w wudqvihu j hqhdor j lf dogdwd iur p r qh shuvr q wr dqr wkhur ur qh sur judp wr dqr wkhu1 Wkhuh kdyh ehhq vwdqgdugv ir u wkh jhgf r p ir up dwir uhyhu/dqg wkhuh z dv dq duwlf oh lq Glfn [Hdvwp](http://www.eogn.com/) dq<sup>\*</sup>v qhz vohwhu iurp d frxsoh ri p r qwkv edf n/ z klf k L\*yh qr w j r whq dur xqg wr uhdglqj | hw

Vlgf h L'yh p hqwlr qhq Glf n Hdvwp dqv'v qhz vohwhu' L  $z$  loovd| lwlv r qh r i wkh or qj hvwuxqqlqj j hq hdor j | qhz vohwhuv/ dqg wkh r qol r qh L vxevf uleh wr 1 Lwlv f xwlqj hgj h/ lqir up dwlyh dqg hyhq f r yhuv Olqx{ hyhu| r qf h lq dz kloh1 Z dqwwr nqr z kr z wr exlog | r xur z q klj k vshhg er r n vf dqqhuB Wkh| f r yhuhg lw1Z dqwd kdqg0khog sdj h vf dqqhuB Dj dlq/ f r yhuhg1 Er wk sdlg dgg iuhh vxevf ulswir gv duh dydlodeoh1L\*oeh

wkh iluvwwr dgp lwwkdwqr wdoovxemhf w fryhuhg lq wkh qhz vohwhu dsshdo wr p h/ exw wkhuh\*v doz d| v wr p r uur z 1 Dovr / Lqhhg wr p hqwlr q wkdwlwf r p hv r xw dop r vw hyhu| gd| 1 Wkhuh z dv dq duwlf oh lq wkh qhz vohwhud z kloh edf n r q ghf hdvhg f r xqwu vlqi hu Mrkqq| Fdvkmv idp lo| 1 Dffruglqj wr wkh duwlf oh/doo Fdvk lq Dp hulfd duh uhodwhg/dqg ruj lqdool f dp h iur p I lih/ Vf r wodqq1 Lkdyh Fdvk lq p | dqh/ exwvr idu/ L kdyh qr w gr qh p xf k der xw lw/ dv wklv lv sur edeo| j r lqj wr wxuq lqwr d | hduor qj soxv sur mhf w1

I dfherrn kdv mxvw p dgh ilqglqj doo wklqjv j hqhdor j lf do hdvlhu/ vlqf h | r x f dq vhduf k j hqhdor j | dqq ilqq do nlqqv ri hqwlhv1 Rqh wkdwL xvhg wr xvh wkdw lv rqol rq I df her rn qrz lv Udqgr p Df w r i J hqhdor j lf do Nlqgqhvv +UDRJ N, 1 With Iv gdwd Lyh ir xqq wkhuh wkdwLz r xog qr wkdyh ir xqq dq| z khuh hovh1 Z khq | r xmuh olylqj lq Lodqr lv/ kdyh qr z d| ri wudyhdig dqg qr p r qh| wr r ughu uhf r ugv iur p dqr wkhu vwdwh/ wklv z hevlwh kdv ehhq yhu| khosixo1 Wkh| kdyh yroxqwhhuv dop r vw hyhu| z khuh1

\ r x f r xog hp dlod shuvr q lq d vshf lilf sodf h z kr z  $r \times q$  or  $r \times s$  d uhfr ug |  $r \times r$  of doth wr vhh dqg hp dlolw w | r x1 Lghhghg d p duuldj h olf hqvh lg Fodun Fr xqwl

Qhydgd/ der xwd fr xvlq z kr j r wglyr uf hg dqg uh0 p duulhg wkh vdp h gd| 1 Lwwr r n d z hhn ehir uh wkh shuvr q kdg hqr xj k or nxs\*v wr jr wr wkh fr xuwkr xvh/ exw L kdyh d glj lwdo frs| ri klv p duuldj h1 L kdg r ulj lqdool ir xqq wkh glyrufh dqq p duuldih r q Dqf hvw 1Wkhuh duh qxp hur xv idp lo p hp ehuv z lwk wkdwqdp h dqg Lz dqwhg wr nqr z z klf k r qh lwz dv1

Vdg $\phi$  / UDRJ N or vww.khluvhuyhur q Rf wr ehu 4; r i odvw | hdu' dqg Eulgi hw Vf kqhlghuz dv lq edg khdowk1Vkh kdv vlqf h sdvvhg/ dqg khu kxvedqg kdv vdlg wkdw wkh vhuyhu z loo eh edfn1 I ru wkh suhvhqwwlp h wkh f dq eh ir xqg r q I df her r n1

Rqolqh p hvvdj h er dugv r u ir uxp v duh khosixo/ wr 1 Wh with ehvwduh r q Dqf hvw f r p / Ur r wz he dqg  $zzz1$  [hqir](http://www.genforum.com/) uxp  $1$  r p 1 Vhduf klqj ir u lj hqhdor j  $\vert$  $ir *u* x p m r q w k h *lq* w n u n w l r x z *l* ω *ilqq* q x p h u x v *lq*$ ir uxp v/ exwwkhvh duh wkh elj wkuhh1 Wkh qlf h sduw der xwDqf hvwu| 1f r p lv hyhq li | r x gr q\*wkdyh d sdlg df f r xqw/ | r x f dq sr vwwr wkh ir uxp / dqg wkh| gr r iihu vr p h wklqj v iuhh1 Wkh 4<63 f hqvxv z dv iuhh ir u der xwd z hhn1 Pr vwir uxp v gr qr wkdyh wkh dp r xqwr i sr vww wkh | xvhq wr kdyh1Lwt olnh wkh olyw 0 wkh| duh xqghu0xwlol}hg ru vf dqqhg ir u lqir up dwir q dqg qr wsr vwhg wr 1

Lp | vhoi p lj kweh d olwoh j xlow| r i vf dqqlqj 1Lilqg olwoh vqlsv rilqirup dwir q Lgr q\*wkdyh r q idp lohv dqq j r iurp wkhuh1 Exwlq p | rzq ghihqvh L gr kdyh d z hevlwh dqg Lgr sxedwk p | j hqhdor j | rq wkh vlwh1 Vr L<sup>\*</sup>p vkdulqi p | lqirup dwlrq qr p dwlau z khuh lw f dp h iur p 1

Vshdnlqi ri wkh j hqhdor j / z khq L sr vwhq p lqh r qolqh Lwklqn wkhuh z huh dur xqg 5633 uhf r ugv/ wkhuh duh qr z r yhu53/333 uhf r ugv\$Lkdwh wr dgp lw/ wkhuh z dv r gh shuvr g z kr dgghg d or wr i lwdgg dwwkh wlp h L wrn klv z r ug r q wkh hqwulhv/ dv L glgq\*w kdyh df f hvv wr Dqf hvwu| 1L\*p qrz j r lqj wkur xjk d or wr i lw/ dqg vr p hwlp hv Lilqg d p lvwdnh/ z klf k lv r qh r i wkh uhdvr qv Luhdool vwuhvv vr xuf lqj | r xugdwd1

### J hqhdor j | Z lwk J UDP SV/ Sduw4

Chwm YlvlwJ UDP SV

Qrz ohwma jhwrq wr hqwhulqj | rxugdwd1Wz r ilohv wkdw qhhg wr eh ordghg lq v| qdswlf duh s| j rr dqq j udskyl}1 Lmp qr wwr r vxuh der xwwkh iluvwexwvxuh der xwwkh vhfr qg r qh1 VwduwJ udp sv dqg | r x z loo vhh wklv vf uhhq +ehor z, 1

Folf n pQhz q dqg hqwhu z kdwhyhu | r x\*g olnh | r xu gdwdedvh qdp h wr eh1L\*yh slf nhg Z r unlqj ir u wklv gdwdedvh gdp h1 Wkhg folfn rg wkh olgh ri wkh gdwdedvh wr vdyh lwwkhq or dg wkh gdwdedvh1 Qh{ w/ folfn r q shr soh dqg wkhq folfn r q Hglw/ wkhq dgg +r u FWO. LQVHUW,1 Diwhu hqwhulqi | r xwhoi +doz d| v hqwhu  $\lceil r \times w \rceil$  iluv w dv  $\lceil r \times z \rceil$  we h kr p h shuvr q,  $\lceil r \times w \rceil$ vhh lq wkh olqh ehorz hyhqw/ qdp hv/ vr xuf hv/ hwf1 Folfn rg wkh . vlig dgg dgg hyhqw1 Vlqfh lww | r xuvhoi/ dgg | r xueluwkgdwh1Ehir uh r udiwhuhqwhulqj | r xu eluwk gdwh f olf n r q Hglw/ dqg Suhihuhqf hv dqg folfn rg Glvsod| 1 J r grzg wr wkh gdwh ir up dwdgg f kdqj h wr gd $\alpha$  r qwk2 hdur ukr z hyhu  $\alpha$  z dqwlw1Lw  $z$  loogrwjr lqwr hiihf wwlood  $rx$  for vhwloch surjudp dqg uhvwduw1

Diwhu hglwlqj | r xu lqir up dwlr q/ j r wr Vr xuf h wde +dw ohiw, dqg f olf n r q wkh . vlj q1Wkhq f olf n r q wkh Qr whv

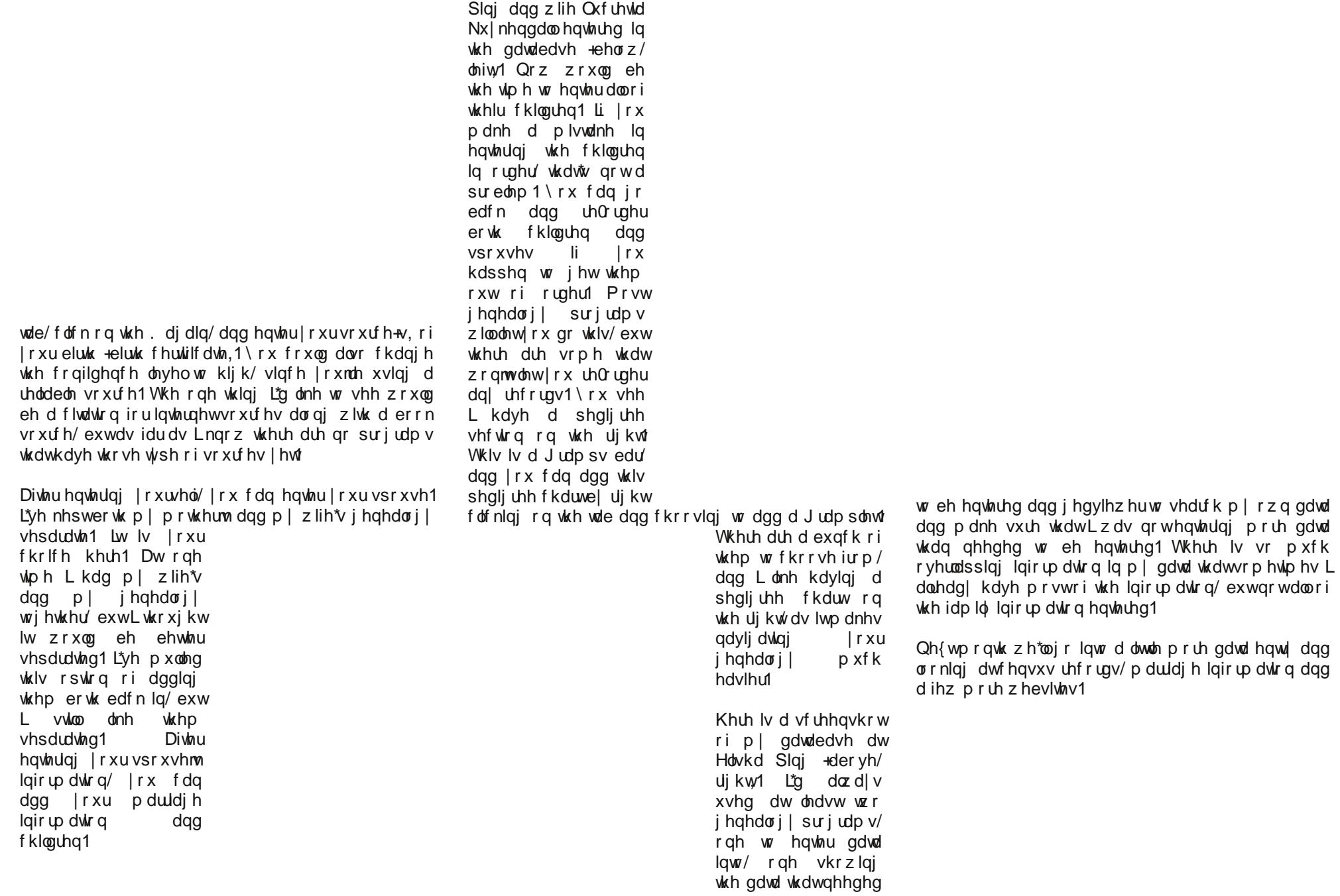

Khuh z h kdyh Holvkd

## Down up d wh  $RV = SFGEVG/Sduw6$

<span id="page-51-0"></span>el GduuhoM kaywa +amkaywa,

Lavwdodaj dal vhfxuw xsadwhy dag exillery ly d vads1 Wkh xsadwh pdadjhu dxwrpdwfdool vwduw z khq wkh ghvnwrs Iv vwduwng/dgg z loofr gahf www wkh fkrvha uhsrvlwru w fkhfn iru dydlodeon xsadwhv1 Z kloh lwlv f khfnlqj ir u x sgdwhv/d | hoorz vklhog z loo eh givs od hg dv wich if r q lq wich v vwhp woll 1 Diwhu wich xsqdwh fkhfnlv dwhp swhq/wkh unvxowiqilfrq uhiohfw wkh vwdwh rixsgdwhv1

lluhir{zdv uhdql w xsqdwh iurp yhuvlrg 431316 w 45131 Wkdwpd| vhhp omh dody h maps/xqwlolrx thdol) h widwPr } lood qrz lqf thdvhv with p dmuthohdvh axp ehu hyhul vl{z hhnv1Vr / lwz dv ohvv wkdq wz hoyh z hhny ehwz hhq xsqdwhv1Xsqdwlqizdv maywd p dwhu ri klikolikwigi wikh dssolfdwirg adph/wikha folfnlai wkh Xsgdwhexworg1

With vadsvkrwderyh zdv wdnhaiurp vhfwlrg 916 ri wich SFOEVG Pdgxdo zklfk fryhu wich xsgdwh p dadj hul Rah gd| / Lvwdulng SFOEVG dag vrra vdz wkh urxqg exh Ifrq/ lqglfdwlqj Lkdg xsgdwhv iru lgywdobig SELv1 Dfw.dob/lw.zdvrgol rgh lgywdobig SEL1

> Diwhu grzącordgląj/lwzdv dxwrpdwlfdool xsgdwhg1 Qr vla wkdwd iluv www.ph Iqv volonglwing rilluhir { Iv d p xfk ody huild widg win r gh vkr z g der yh 1 Wikh gliihung fh ehvz hhq wkh roghudgg wkh qhz huyhwlr qv frqvlvwhg ri rqd 45 PE/dqq lwz dv wkh gliihungf hehwz hhq wkh wzr wkdwzdy grzgordghg1 Wkdwm d yhul kdggl ihdwih1

> Divhusrvyligi with sureding v Lkdg zlwk NSruw Ig with SFŒVG ir uxp / Lz dv dgylvhg widwNSr uw kdg ehhq worxednvrph iru txlvla vrph vlph1 Wkh lqvvododng yhwlr g z dv 31 15b7b41 Q r nlgi dwwkh Vr xu hl r u h z Inl p dlq sdj h/ z h vhh wkdw yhwlrq 31, 13 z dv uhdndvhg wkh odvwgd| ri 533; 131; 14 z dv uhdndvhg Dsulo 4vw 533</ +d vlj qB,/ dqg 31 15 z dv ilqdo

thondyng rg Ghf hp ehu 46th / 533<1 Z hood dwondywlw z dvgmwd I ulgdl 1 R g wkh V r x uf h I r y h I D T s di h / wkh suri udp m dxwkru dqvz huv wkh txhvwlrq/pVr z kdw f da NSr uw 31 13 ar Ba Klv dayz hu ahyhuyhy vr p h vf uxwal 1

NSruw 31 B fdaarw lavwdoo ru ahlavwdoo sr uw 2s df ndj hv \$

Lngrz wkdw. wkh z kroh srlgwriwkh dssolfdwirg/exwlw movwivg\*wgrgh | hwt

\rxfdqeuzvh|rxusruwwhh/vhdufkirusdfndjhv dag ylhz doo vruw rilgirup dwrg derxw Sruw dag Sdf ndj hv1 Wklv vkrxog p dnh vrph wklgj v hdvlhu dag lw alf h w orn dw,

Dop Lf da vdl la uhvsravh lv wkdw Lvkr xoa kdyh ar ah p | krp hz r un\$ Lr shqhg wkh DssFdih / folfnhg r q wkh Laywolong wole/ kljkoljkwha nsruw dag folfnha wkh Uhpryh exwrg1 Mxvw ohh Olax{/xglqvwdoolgi wkh dssolfdwig ohiwpdqwgehklqg/lqwkhirup rid klgghq frailixudwra aluhfwrul la pl krph aluhfwrui 1 L uhp r yhg wkdwwr 1

Z lwk doo wkdw lq p lqg/d SFOEVG iruxp xvhu vxijhvwhg L vkrxog xvh e{SNJ dv d J XLilhq srunsdfnding oddinullfrxoghlukhulqvudood SELru lqvwdoo iurp vrxuf h1 L vwloo fdqqrworfdwh e{SNJ lq DssFdih/ wkh SELp dadj hul Lorfdwha wkh woluedow odvw xsgdwhg r q Dsulo5; wk/ 5345/lq wkh I uhhEVG yhuvir q < 16; 9 uhsr vlwrul m vuoled by vhf ulr q 1 L gr z q or dghg luv with a xasdf nha with wated on w d alth fw u 1 Qh {w L rshqhg d whup lqdo dqg fkdqjhg w wkh 2xvu2sruw2sruw0pjpw2e{snjgluhfwru|1Dvxvhuurrw/L hqwhung p dnh lqvwdoof ondq1Lq d ihz vkr uwp lqxwhv/L kdg d iuhvk lqvwdoodwr q rie{SNJ1

Exw gr ghynws ildn1 Wkh h{hf xwdedn kdy w eh uxg iurp wikh urrwdffrxqw1Lfrxog vlpso| rshqdfrqvroh dag uxq lwiurp FOL/exwLf undwhand ghvnwrs ildn ir ulwi With iluw wiph Lodxgfkhg with surjudp iurp with ghvnws ilda/ NGH lvvxhg d fudvk zduqlqj/ | hwlw uhfryhung iurp wich fudvk rq lw rzq1 Wkdwykrxog kdyh ehha d z dualgi vli g1

Dag dz d $\vert$  z h z haw

Xqqdxqwhq/Lpryhq ujkwdorqj zlwk e{SNJ/dvliL uhdoop nqhz z kdw L z dv grlqj z lwk wklv dssolfdwirq1 Z luk with surjudp zlggrz rshg/doovlywhp dgg SEL Iqvwdoong sdf ndj hv z hun olvwing Iq wich ohiwsdqh xqghu wich Laywoldong Sdfndjhv wolet Lfolfnhg wich Xsgdwlgj Pdgdihu exwrg dwwkh wrs ri wkh zlggrz #hqwhu  $WS, 1$ 

Da lagh{zdvexlowdag sdfndihv wkdwfrxog eh xsgdwng z hun vkr z q lq d vhsdudwn z lqgr z 1

Z luk doosdfndjh v vhohfung/Lfolfnhg ukh Vuoduwexuw q +wrs/ uj kw1

Qrwklqj kdsshqlqj |hvol Lkdg wr folfn wkh Vwdu/Frqvlqxhexwrq1

Xk rk1 Doomev frpsohwha zlwk 47 sureohp v1 Chwm vhh li zh fdq orfdwh wkh vrxufh ri wkh sureohp v1 **SHEFDNB** 

 $SFOQX$ { $RVP$  dj d} $Q$ h

<span id="page-53-0"></span>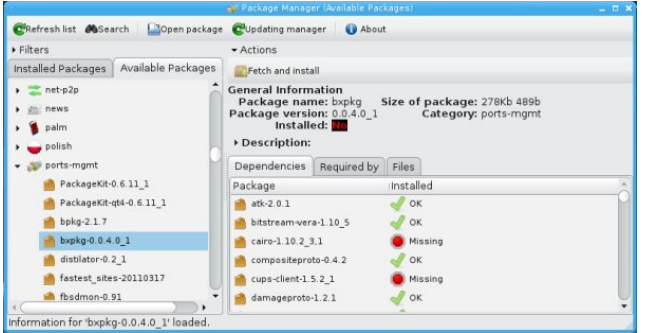

This looks bad. First problem was with bxPKG itself. Maybe the missing dependencies can be reinstalled.

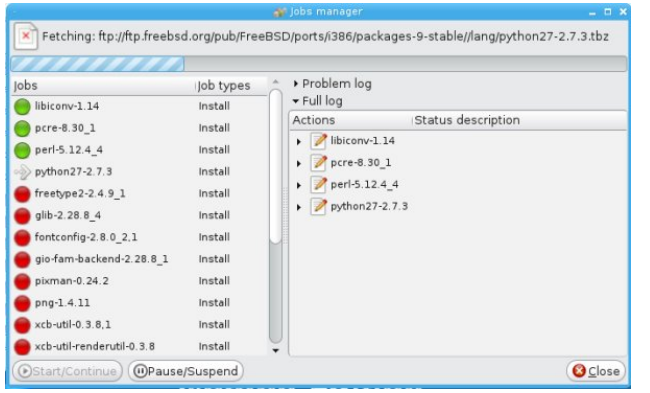

### We're off to a good start.

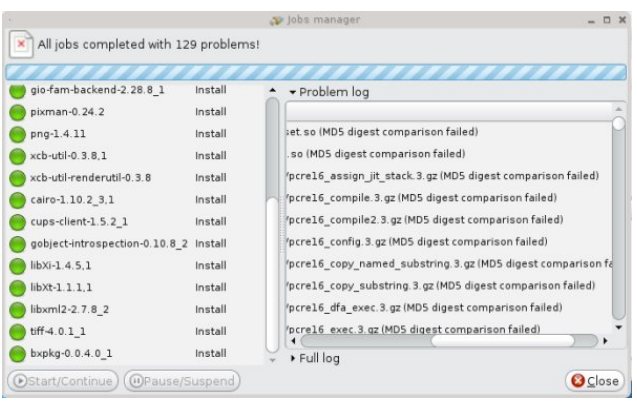

You gotta be kidding me. All jobs completed, but now we have 129 problems?

I closed the bxPKG application and rebooted. KDE would not start due to at least two missing shared libraries. There were probably a few more missing, but only two were shown as preventing me from starting the display manager. This time, I did not have to reinstall. I had backed up the virtual machine before I began this fiasco, and it was a simple matter of restarting from the backup VM.

There are a few ways of installing packages in PC-BSD. To update the ports collection, we need to open the System Manager from the PCBSD Control Panel.

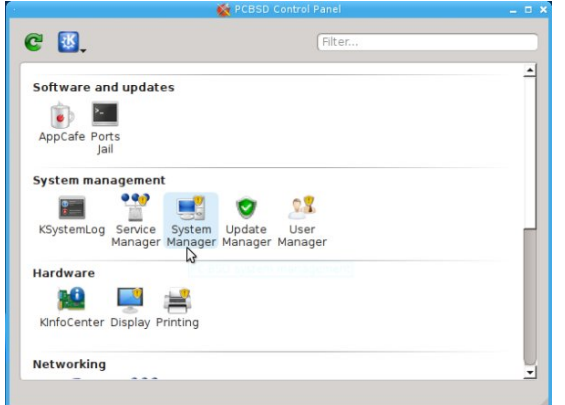

Under the General tab of the System Manager, we can generate a diagnostic sheet. Clicking the button will produce a dialog window, asking you what to name the file and where to save it.

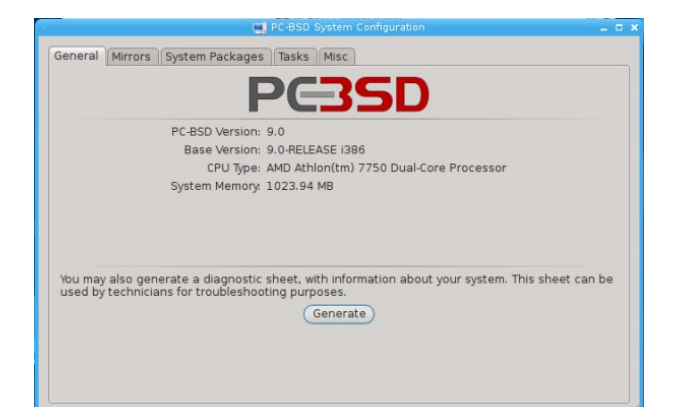

### **Alternate OS: PC-BSD, Part 3**

Under the Mirrors tab, we can select the repository we wish to use. The one shown was selected by default. It is also one of the mirrors listed in the United States section of the pulldown list.

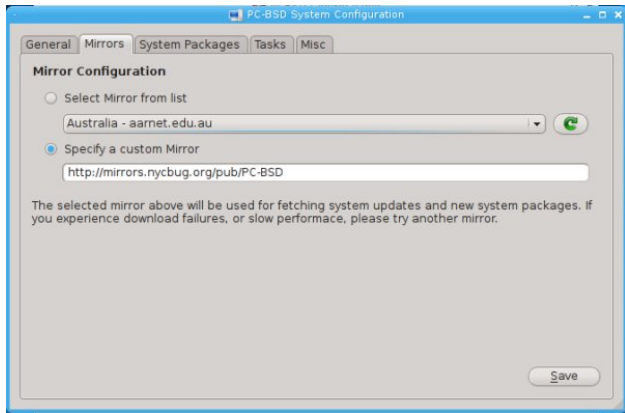

Under the System Packages tab, we see the same sections listed we did when first installing PC-BSD. However, now the sections are greatly expanded with subsections.

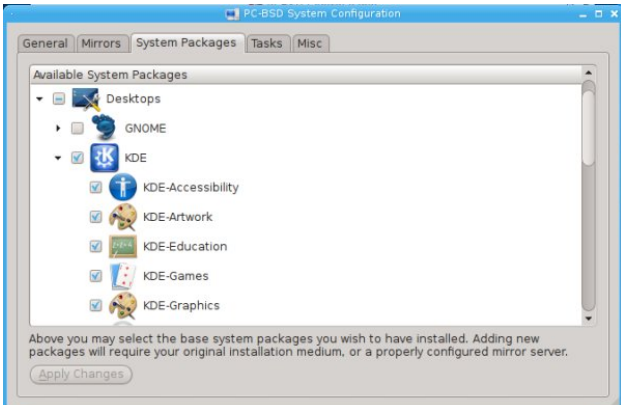

Under the Tasks tab, we see three buttons. One is what we were looking for to fetch the ports tree (next page, top).

Clicking the button will store the ports tree from our chosen repository to our local hard drive. We can then install binary packages, or compile from source code within that ports tree (next page).

### **Alternate OS: PC-BSD, Part 3**

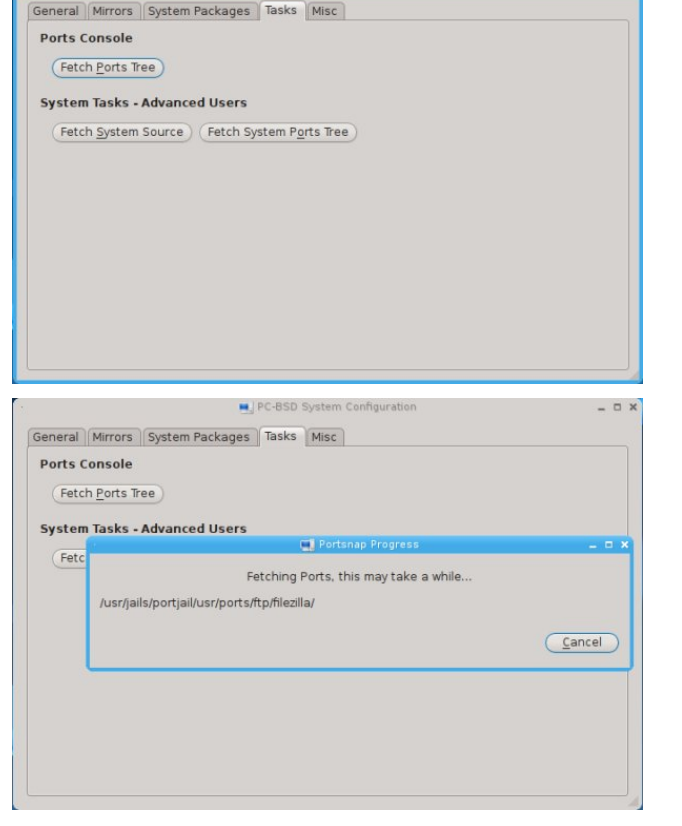

I did not fetch the system ports tree. I had already done enough damage.

Under the Misc tab, we can choose whether or not to show a splash image on boot, choose a custom image to use and choose our preferred language. There is also an option to force IBUS keyboard input (center, top).

I had looked through the games section in AppCafe and did not see Frozen Bubble listed. However, browsing the /usr/ports/games directory, I saw a subdirectory for frozenbubble. So, I decided to use the CLI package manager to install the game. After opening a terminal, I switched to the root account and issued the command pkg\_add -r frozenbubble.

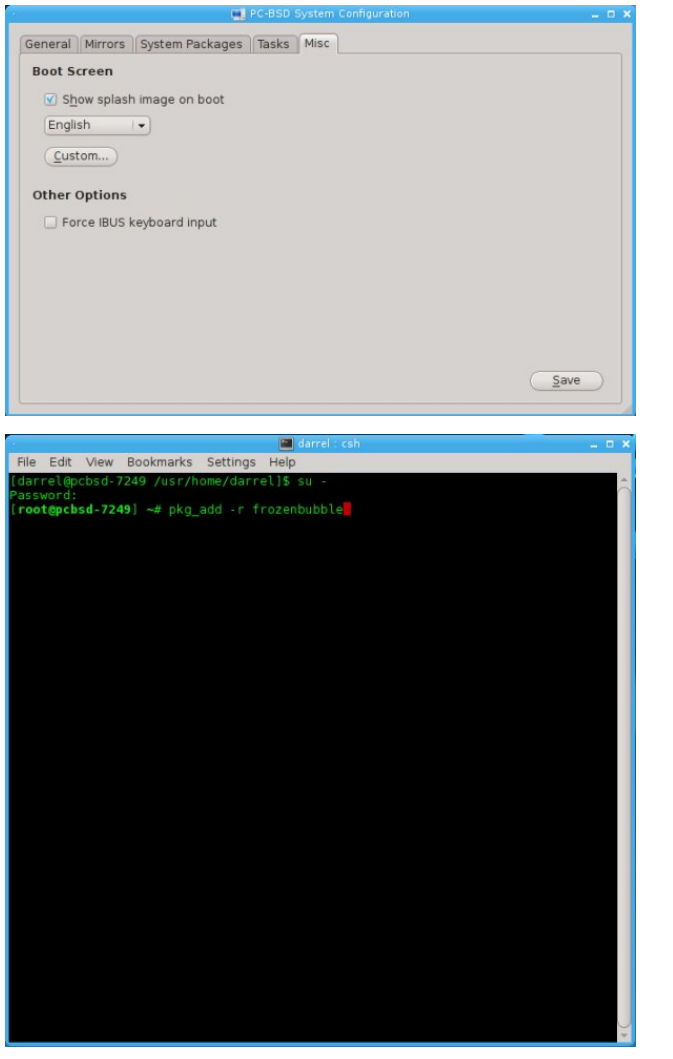

After installing, I was given suggestions for starting the game if I received an error message (top, right).

That doesn't sound promising.

I got perl script errors when trying to start the game.

One interesting capability of PC-BSD, because of its FreeBSD heritage, is the use of ports jails. A ports jail is a sandbox for applications that run isolated

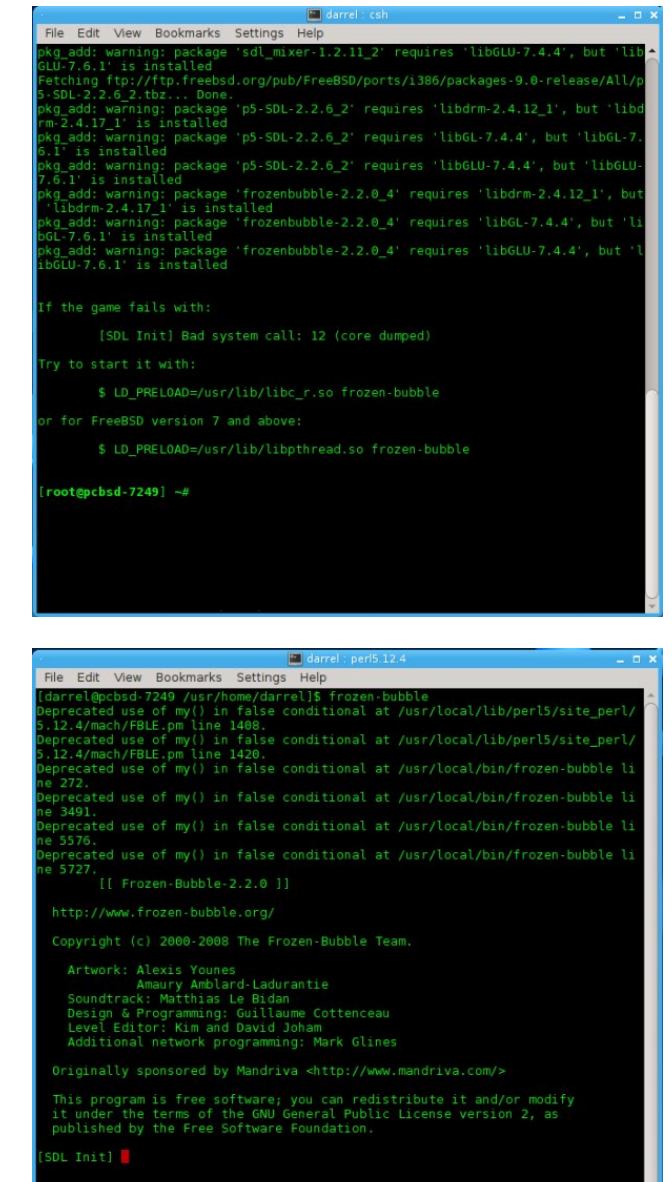

from other system processes. It can be used for testing applications, as well as isolating troublesome ones from the rest of the system. PC-BSD has created a GUI application for setting up ports jails,

### Downundwin RV=SFOEVG/Sduw6

fdomg/dswol hqrxjk/Zdughq1\rx fdq uhdg doo der xw sruw ndlov lq vhfulrq : 14 ri ukh SFOEVG Kdggerrn1 Dqg/ | rx fdq uhdg derxwwkh Z dughq surjudp lq vhfwlrq: 1431 Lup qrwjrlqj wkhuh1 Lug suredeo hag xs or fnlaj plvho la dag wkurzlaj  $dz$  d with  $nh$  1

SFŒVGm dlp dqg sxusr vh lv eulqj lqj I uhhEVG w wkh ghvnws dqg p dnlqj lwhdv| w xvh1Lzrxog vd| lwan << ( ri wkh z d| wkhuh douhdg| 1 Lz r x og dovr kdyh w vd| wkdwlwuht xluhv d elwp r uh pkr whsr z hugw wkq wkdq dq htxlyddnqw Olqx{ yhuvirq zlwk wkh vdp h edvlf fdsdeldwihv dag uxqqlqj wkh vdp h ghvnwrs1

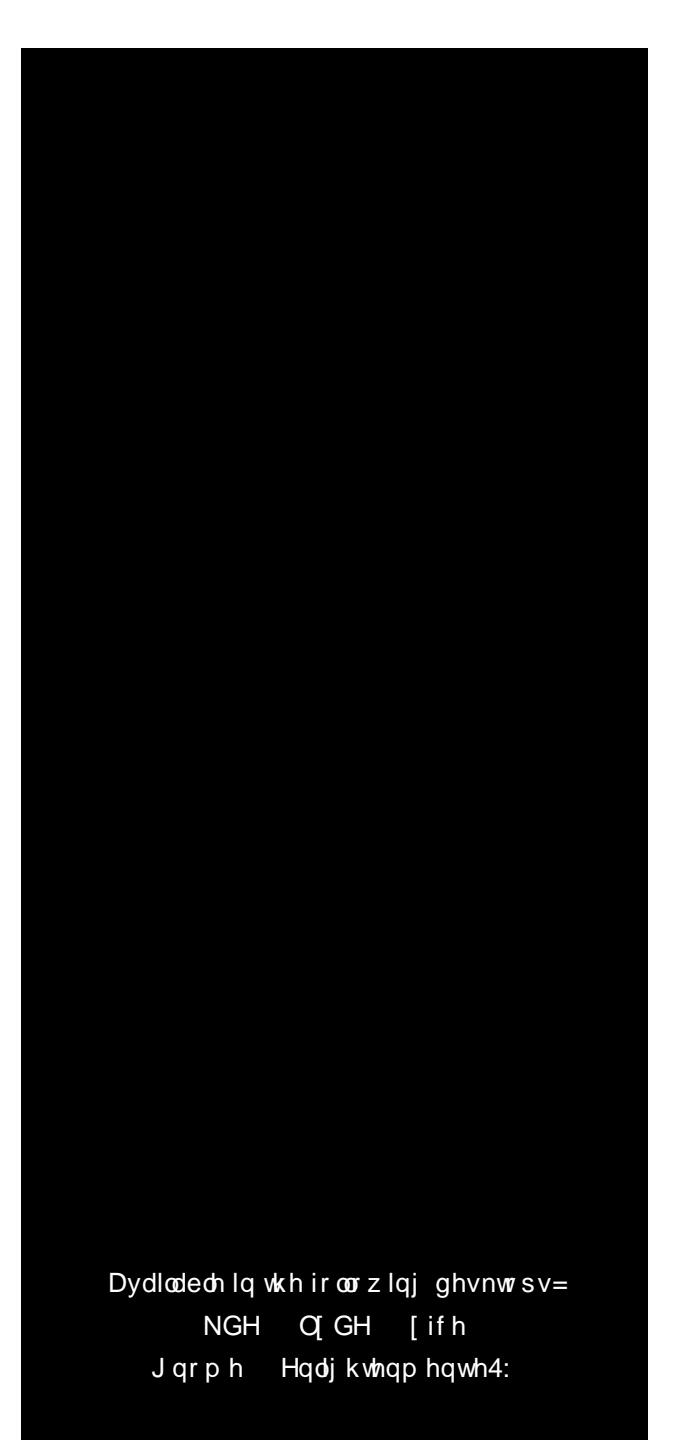

## <span id="page-56-0"></span>p vbp hp h\*v Qr r n= Gr z q Vr x wk Lq Wh{ dv

Gr z q Vr  $x$ wk Iq Wh $\{$  dv ghdur og Kr  $x \vee w$  q W  $z$  q Whuh<sup>\*</sup>v z khuh Lp hwWh{ vwdudv kh z dv d ir r dq\*dur xqg Z lwk klv RV khtodoz d| v eh ir xqq Gr z q Vr xwk lq Wh{ dv qhdur og Kr xvwr q Wr z q

Kh kdg d ylvlr q kh glg hp eudf h Ldoz d| v vdz d j odg vp loh xsr q klv idf h I r uhyhud z r unlq\*dwvxf k d idvwsdf h I lqdoo| wkdwZ lqgr z v kh glg uhsodf h

> What kh f kulvwhigh lwSFORV Dqg j dyh lwd ir qg f duhvv Kh wrn Iwwr wkh ir uxp Lwz dv d j uhdwvxf f hvv

Gr z q Vr xwk lq Wh $\{$  dv qhdur og Kr xvwr q W z q Sudlyhy ir uWh{ ywdukrz wkh| gr der xqq DooOlqx{ xvhw kh gr hv dvwr xqg Gr z q Vr xwk lq Wh{ dv qhdur og Kr xvwr q Wr z q

[PS6](http://pclosmag.com/html/Issues/201206/files/downsouthintexas.mp3) [RJ](http://pclosmag.com/html/Issues/201206/files/downsouthintexas.ogg)J

## LEP Or way  $V$  p skr q 61314

<span id="page-57-0"></span>e| Fur z

Hglwrum Qr whv=  $SFQqx$ {RV kdv/ dv lw sulpdu| riilfh vxlvla/ OleuhRiilfh1Lwfdq ehlqwodoohg rq | r xuSFOlqx{RV vl whp el uxqqlqi ORP dqdi hu/ dovr narzq dv OleuhRiilfh Pdqdj hu1Dv w.fk/ OleuhRiilfh Iv w.ssruwhg lq SFOlqx{RV/ dqg ORP dqdj hulqwdoov OleuhRiilfhiurp d vshfldovhf wirq r i wkh SFOlqx{RV uhsr vlwru|1Xvhuvduh dgylvhg wr grw lgwodoo dssolfdwlrgv iurp rxwlgh wkh riilfldo SFOlqx{RV uhsr vlwru|1 Wkh dssolfdwlrqv lq wkh uhsr vlwru| duh whvwhg wr lqvxuh wkdwwkhlqvwdoodwlrq r i rqh dssolfdwlrq grhvqmweuhdn dq| r wkhu dssolfdwlrq h ru d gr}hq r wkhu dssolfdwirqv h lq wkh sur fhw 1 Lqwodoolqi dssolfdwirgy iurp r xwlgh wkh riilfldo SFOlqx{RV uhsr vlwru| z loofuhdwh dq xqr iilfldolqvwdoodwlrq/ dqg z loo uhqghu | r xu lqvwdoodwlrq xqvxssruwdedn1Xvhuv lqvwdoolqj r xwlgh dssolfdwirqv +h1j 1/ dssolfdwirqv iurp r xwlgh wkh riilfldo SFOlqx{RV uhsrvlwru|, z looeh rq wkhlu rzq li wkh| uxq lqwr wur xedhv dqg z loo qr weh holj ledh wr uhfhlyh  $v$ xssruwlq wkh SFOlqx{RV vxssruwfkdqqhov +l1h<sup>1</sup> wkh SFOlgx{RV iruxp, 1 Li | rx fkrrvh wr iroorz wkh lqwww.fwirqv lq wklv duwlfoh/ | r x gr vr dw | r xu r z q ulvn/ dqg z lwk ixoonqr zohqi hr i wkh diruhphqwlrqhg1

Lq dqr wkhu ghyhor sphqw/ LEP uhfhqwo $\frac{1}{2}$  dqqr [xqfhg](http://www-03.ibm.com/software/lotus/symphony/buzz.nsf/web_DisPlayPlugin?open&unid=0416E35FFB292C60852579F8005452EC&category=news) wkdwlw zdv uhir f xvlqj lw hiiruw rq Or wxv V|pskrq|1 LEP/ lqwhdd r i frqwlqxlqj ghyhor sphqwr i dq lqghshqqhqwirun r i Rshq Riilfh +z klfk lv z kdwOr wxv V|pskrq| lv,/lvqr z uroolgj wkh hqwluh frghedvhiru Or wav V|pskrq| ryhulqwr wkh Dsdfkh RshqRiilfh sur mhfwt LEP dqqrxqfhq wkdw xqghuwkhluuhir f xvhg hiiruw/ wkh| z loo qr z eh khoslqj wkh Dsdf kh RshqRiilfh frpp xqlw z lwk ixuwkhu ghyhor sphqw ri wkh dssolfdwlrq1 LEP kdv suhsduhg d idluo frpsuhkhqvlyh I [DT](http://www-03.ibm.com/software/lotus/symphony/buzz.nsf/0/0416E35FFB292C60852579F8005452EC/$file/Symphony%20Apache%20Future%20FAQ%2002-2012.pdf) wr khos dqvzhu dq| t xhvwlrqv Orwsv V|pskrq| xvhuv pd| kdyh uhj duglqj wklv uhfhqw ghyhor sp hqwth SdxoDuqr wh Fklhi Hglwu

Lwhvwhg LEP Or wxv V| p skr q| z khq wkh| uhohdvhg wkh iluvw doskd lq Z lqgrz v1 Lolnhg wkh or r nv r i lw/ exw lwihowkhdyl dqq xqsr olvkhq1

Odwho! L'yh ehhq or r nlqj ir u dq down down w Oleuh Riilf h/ dqq dowkr xj k Nr iilf h or r nhg idvw/ lwlv vwloo vr p hz kdw exj j | 1 L uhp hp ehuhg V| p skr q| dqq z hqwwr wkh LEP vlwh kws $=2$ z z  $2661$ ep 1f r p  $2$ r iwz duh  $2x$  wxv $2v$ | p skr q|  $2k$ r p h tqvi $2k$ r p h1 L ir xqg wkdw | r x f dq j hw dq USP p hdqwir u r wkhu glvwur v1 Z kdwLglg qh{ w lv qr w uhf r p p hqghg lq wkh SFOlqx{RV ir uxp v1 Li | r x qr wkh vdp h/ | r xulqvwdodwlr q p d| ehf r p h xqvwded dqg z r q\*weh vxssr uwhg li | r x qhhg khos1Lwlv ehwhuwr kdyh d vsduh sduwlwr q r uxvh Yluw.do Er {1

L grzgordghg wkh iroorzlgi sdf ndj hv=

 $v|p$  skr q $(06131418; 9105p + 5:4 PIE)$ v| p skr q| 0qo406131418; 91usp v| p skr q| 0s406131418; 91usp

Wh iluvwwz r duh Or wav V| p skr q| 6 +dv lq Ehwd 6, lqvwdodwlr q dqg odqj xdj h sdf ndj hv/ dqg wkh wklug lv  $d$  il{ sdf n1LEP uhf hqwo uhohdvhg/ dqg Lgr z qor dghg/  $v|$  p 1glf 1hv1}ls/d Vsdqlvk glf wir qdu 1

Laywolodai da USP la SFOlax{ RV ly yhu vlp soh/ dv or qj dv wkh sdf ndj h lv f r p sdwleoh1I luvw/ | r x kdyh wr lqvwdo pUSP Lqvwdohuqiur p V| qdswlf / wkhq mxvwulj kw folfn wkh iloh/ jr wr pRshq z lwk111qdqq fkrrvh USP Lqvwdohu1Llqvwdohg lq wkh r ughuolvwhg der yh z lwkr xw sur eohp v1

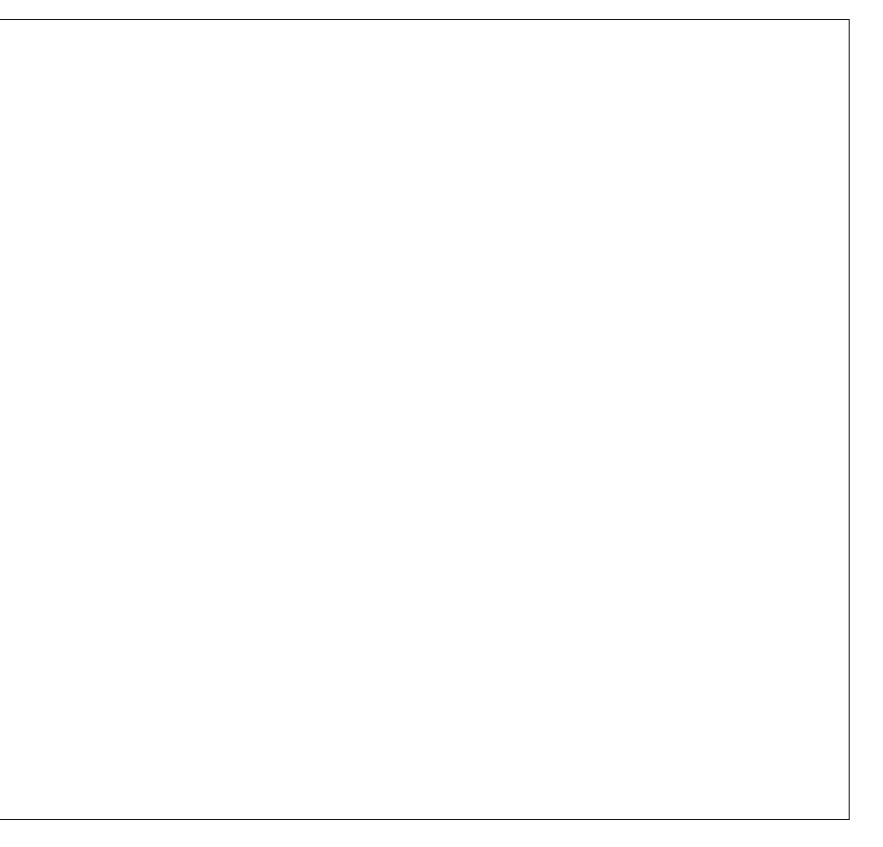

With vxlwh sxw dq lfrq lq | rxu v| vwhp wdvn edu1 Odxqfk wkh surjudp iurp wkhuh/dqq | rx duh suhvhqwhg z lwk d f ohdq dqg sohdvdqwod| r xw1\ r x f dq f kr r vh iur p Gr f xp hqw Suhvhqwdwr q/ Vsuhdgvkhhw r u| r xup r uh uhf hqwilohv1

Folf n wkh Grf xp hqwr swlr q dqq | r x j hwd wde z lwk d z hoo ghvlj qhg uj kw vlgh edu z klf k gxsolf dwhv vhyhudor i wkh r swlr qv r i wkh wr s edu1I r uwxqdwhol/ wkh wr s edufdg eh f kdgj hg dv | r x dnh1Wkh edudwwkh ulj kw j lyhv | r x ir xu wdev= Sur shuwlhv/ Vw| ohv/ Suhghvlj qhg Lp dj hv dqg d Gr f xp hqwEur z vhu1

### **IBM Lotus Symphony 3.0.1**

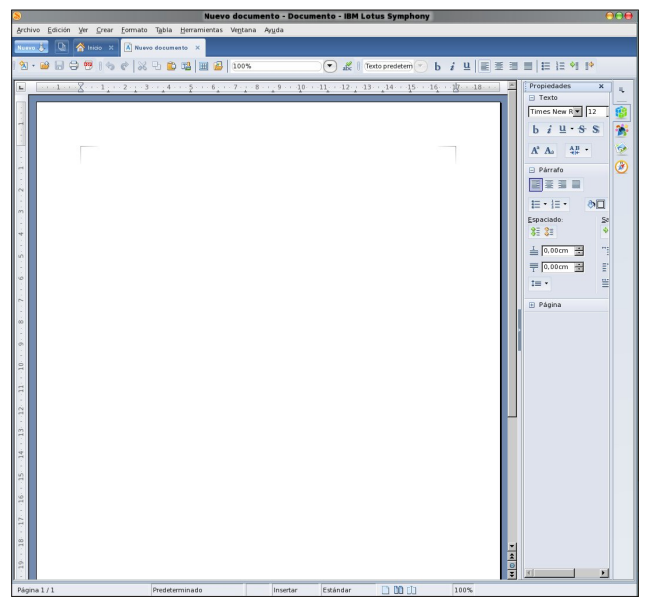

 $\widehat{\bullet}$   $\widehat{\bullet}$   $\widehat{\bullet}$   $\widehat{\bullet}$   $\widehat{\bullet}$   $\widehat{\bullet}$   $\widehat{\bullet}$   $\widehat{\bullet}$   $\widehat{\bullet}$   $\widehat{\bullet}$   $\widehat{\bullet}$   $\widehat{\bullet}$   $\widehat{\bullet}$   $\widehat{\bullet}$ . 28 5 6 5 6 7 8 9 8 9 8 9 8 9 8 9 8 9  $=$ **Kardcom granter**  $\overline{\mathbb{R}}$  $\overline{\text{m}}$  $\equiv$  $\equiv$  $\overline{\frac{1}{\text{d} \text{b}} \text{d} \text{l}}$ and the control  $\frac{1}{2}$ Haga clic para agregar un título  $\frac{1}{\sqrt{2}}$  of  $\frac{1}{\sqrt{2}}$  $\overline{\mathbb{A}^{\mathbb{R}}}$  $\boxed{\overline{\textbf{H}}}$ Haga clic para agregar texto  $\overline{\Box}$  $\overline{\Box}$  $\equiv$  $\equiv$  $\Box$ ■■.

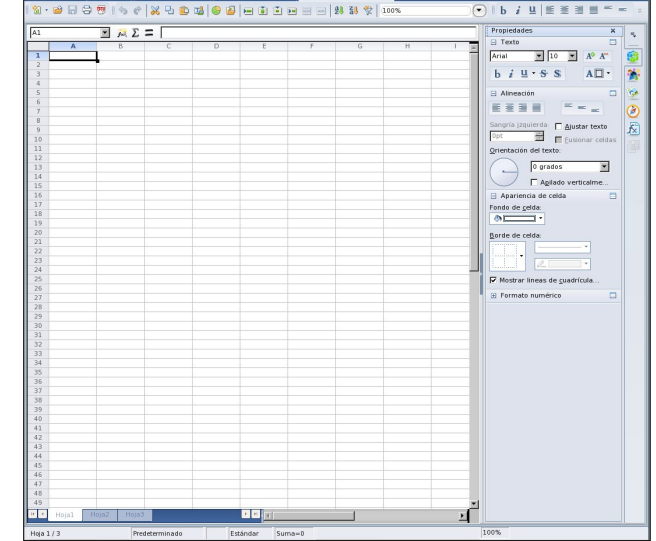

Return to the Home Tab and choose Presentation. It will open a new tab with the options outlined before, plus a series of templates.

Last is the Spreadsheet. It also opens in a tab and the included option is Functions.

Symphony includes a Web Browser that opens (you guessed right) in a tab and lets you download plug ins or search for info while you are working, which is pretty handy.

If you have several tabs opened and you don't know which one you need, click the "Show Miniatures" icon. You will then have an arrangement of your opened tabs to choose from.

IBM has a gallery with clipart and templates ready to download. They are simple, but can be useful.

In short, Symphony is based on OpenOffice, but is much better in terms of usability. The tabs let you work with several programs like a text processor, presentations and web browser for the occasional

#### *Lotus Symphony Writer Lotus Symphony Presentation Lotus Symphony Spreadsheet*

search without cluttering your desktop. Also, the right bar is a better solution than the MS Office ribbon. It feels faster than OO.o and LibreOffice (although that is subjective), and it has that "professional" look that makes it look beautiful.

The only thing I would add is a split view, which is very useful when you are comparing documents. Maybe they will do that in the future.

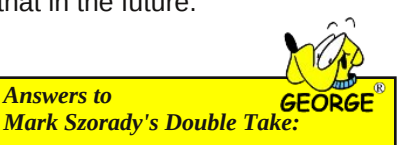

*(1) Foot different; (2) Glasses frames missing; (3) Copier4 counter longer; (4) Drawer missing; (5) Window different; (6) Copier tray missing; (7) Clock larger*

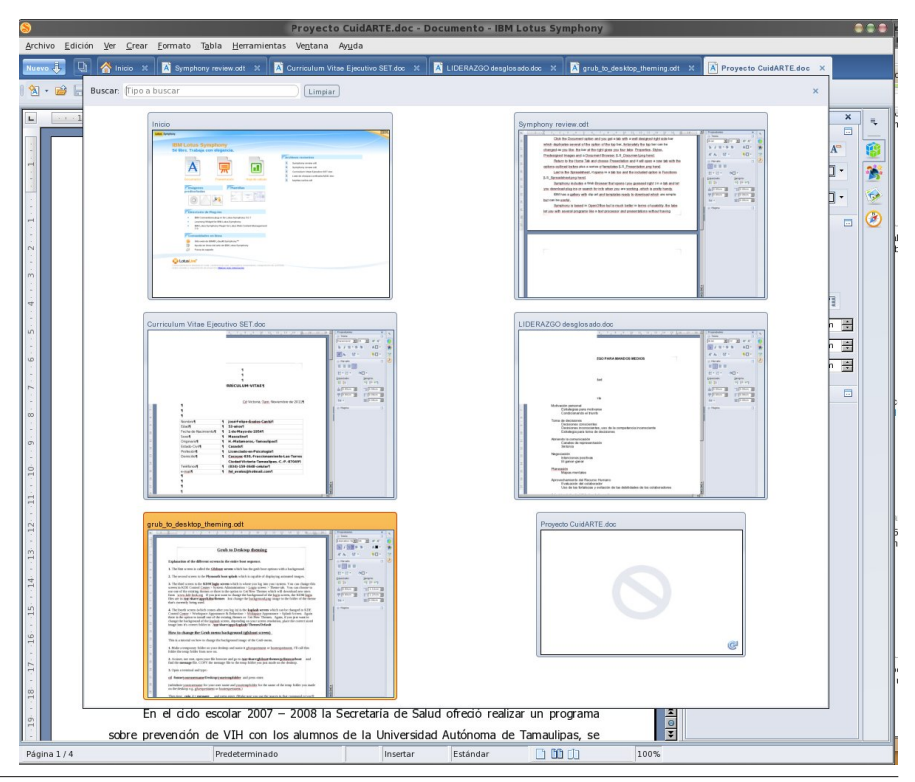

## Wich Jroghq Djh Ri Frp sxwlqj

<span id="page-59-0"></span>el Sdwdfn J Krughnhu +skrughnhu

Vpdusskrghv dgg wdednw duh vorzol exw vxuhol thsolf lai with odswisy/ ahver r nv/ alj lwdof dp hudy/ dag phald sod hu zh xvh wad 1 lurp zkdw Lkdvh vhha/ wkh duh juhdwiru hawhuwdlap hawdaa vrfldo qhwzrunlqj sxusrvhv1Z khq lwfrphv w surgxfwylw/ wkhyh ghylf hy vwooddyh dorw eh ghylung1

Iruh{dpsoh/krzgr | rxedfnxs wkh gdwd rqdq Dagurla wdednwB Wkurxjk forxg vhuylfhv/rifrxuvh1 Hyha Fdueral w  $\frac{2}{2}$  z z 1 dueral white p survight gdwd edfnxs yhwylfhy irud prgwkol ihh 1 Exwykhuh ly d sureonp widwp dql xvhu ri with vhuylf hv gr qrw wklan der xwt

Z kdwli wkh forxg vhuylfhv surylghu jrhv rxwri exvlghvv/rurwkhuzlvh jhw vkxwgrzg +dv lg wkh f dvh ri Phj dxsordg, 1 X qohvv | r x kdyh d or f dof r s| ri | rxugdwd rg sk| vlfdop hglxp / | rx duh rxwrioxfn z khalwfrphv w suhvhuylai | rxugdwd1

Willy Ivyxh dorgh p dnhy p h orgi iruwkh gdl v z khq doof rp sxwlai z dv grah ra orfdop dfklahv/doogdwd z dv vw uhg r q kdug guyhv dqg iorss | glvnhwhv/dqg sulawhuv zhuh fraghfwhg wkurxjk d sdudomo sruw f dedn<sub>1</sub>

La wkrvh gd|v/ qhwzrunlqj phdqw sk|vlfdo fraghfulrav wr darukhu frpsxulau ukurxjk Hukhughw rud gldoxs +odggolgh, prghp frqqhfwhg wrd vhuldo +UV0565.fdedn1

With Jroghq Djh ri Frpsxwlqj Iv d qhz vhulhv wr edgi edf n wkr vh p hp r dhv1

Wkurxjk V|qdswlf/SFOqx{RV kdv wkh wrov wkdw hqdedn xv wr uhdyh wkr vh gd| v/ qdp hol Yluw.ddEr {/

THP X/Erfky/dgg w d obvyhuh{whay lggrz Pdnhu Chvvui/DivhuVuhs dqg IYZ P51

P | Z lggr z P dnhur g SF Qgx { RV vhuhv eu xj kw kh lqwhuidf h xvhg r q wkh Qh[ Wp df klqh w SFOqx{RV1 Z laarz P dnhu lp sohp haw a rad wich law hidf h/ exw arwich frp sohwh v v whp 11 runkdwzh z r xon ah ha w grzqordg dąg exlog wkh vrxufhilohy wkdwp dnh xs JQXvvbns/zklfk lv lwhoid vlphfrqvxplqjwdvn1

Yluw.ddEr{/ THPX dqg Erfkv doo hp xodwh; 3{; 9} pdfklqhv1 Wkurxjk wkh luhhGRV surmlfw **\*\*ws=22** zz1uhhqrv1ruj√ zh fdq exlog d GRV p df klgh lgylgh SFOgx{RV1

Kivw uf doQr whel uhh GRV z dv p dah sr vvled widanv word Fdoghud V| vwhp v yv Plfur vriwfdvh z klfk wrn sodf h iurp 4<< 9 w 5333/ gxulqi z klf k Fdoghud z dv deoh w suryh wkdwp xfk riwkh frghiru FS2P zdv xvha la PVCGRV1Ghwdlov ri wkh fdvh fda eh irxga khth1

#### $k$ ws $=$ 22 z z 1r uhlool qhwlf r p  $2$ qhwz r un $253332523$ :  $2$ rf kxo p dqkwp o

Lkdyh doundg vkrzhg  $rx$  wkdwz lwk  $p$  | THP X=VKh Rukhu Yluxdo Pdf klqh dulf oh dqq ukhuh duh rukhu dulf oh widwykrz | rx krz w lgywol uhh GRV rg YluxddEr {1

Frp sxwlgilg wkr vh gdl v z dv p r uh wkdg mavwGRV1Lw zdv dovr frpsxwlqj lq wkh djh ri Qh[W+zklfk L kdyh vkrza wkurxik Zlaarz Pdnhu/FS2P/Dssoh Pdflqwvk +dqq lw suhghfhvvru Qvd./ LEP p dlqiudp hv ri wkh 4<93v dqg 4<:3v/ wkh Dwdu/ Frpprgruh/Dssoh IL vhulhv/WUV;3 dag pdql r wkhuv1

Rifrxu/h/ wkhuh duh pdq| ylghr jdplqj v| vwhp v wkdwz huh dur x q q lq wkr vh gdl v/wr 1

Ehvighy Yluxdd Fr {/ THP X dgg Er f kv/ SF Qgx { RV kdv hp xodwr w lq V | qdswlf ir uwkh iroorz lqj + dv riwklv  $z$  dwai  $=$ 

41 Ghid +hp xodwhv Vhid Pdvwhu V|vwhp 2Pdun Ш2J dp h J hdu

51 GRVER [  $\star$ vhixor q $\phi$  ir uGRV j dp hv,

61 GRVHPX + Mkh iluw GRV hp xodwru iru XQL v v v v p v,

71 hs45; hp x +Hqvhusulvh 97245; / ] [ Vshf ww.p 7: 245; dqq Dp vwdg FSF 797,

81 Kx Jr \$+Hp xodwhy Wkuer Judi{frovrohy^e`.

91 Nhị dữ xvir q +dqr vkhu Vhị d J hq hvi dqq J dp h J hduhp xodwru

: 1 RshqPV[ + P If u vriwm dwhp swdwd vwdqgdugl}hg rshudwigi vlvwhp iru iluvw jhghudwirg krph  $frp$  sxwhuvedfnlgwkh 4<; 3 $v1$ 

: 1 ShduSF + Hp x od wh v Sr z huSF p df klghv,

<1 VGO PDPH +Hp xod the qxp hurx v sufh vvruv  $q$ hyhơ sho lq wkh 4<: 3v dqq wkh 4<: 3v/xvhq p dlq $\phi$ iruhp xodwrg ridufdgh jdph pdfklqhv/exwfrxog hp xodwh vhyhudokrph frp sxwhuv dv zhoo

431 YLFH +Hp xodwhv Frpprgruh pdfklqhv edvhg r a 9835 dag 98F35 su f hvvr w.

441 hOXDH +Hp x od wh Dp lj d p df klqhv/ uht xluhv Nif nVwduwURP/ qr wiqf oxghg iq wich sdf ndj h, 1

Frpprgruh kdv uvhq iurp wich dvkhv zlwk thigf dugdwig Frp prgruh 97 dgg Dp ij d p df kighv1 With ghz Dp lid unvhped by Dssohm PlgIP df lg

## With J r oghq Dih Ri Fr p sxwlqi

<span id="page-60-0"></span>ghvlj q1 Dovr/ Frp p r gr uh kdv uhohdvhg d Gheldq ydudqw f dothg Fr p p r gr uh Ylvlr q 1 Do wikh qhz Fr p p r gr uh +dqg Dp lj d, p df klqhv f dq uxq SFOax{ RV1

Vr idu/ Lkdyh ghp r qvwudwhg wkh Qh[ Wv| vwhp or r n dqg ihhoz lwk Z lqgr z Pdnhu/ dqg kdyh vkr z hg | r x kr z wr lqvwdool uhhGRV r q T HP X1

Hp xodwlqj r oghu f r p sxwhu v| vwhp v lq whup v r i vr iwz duh lv r qh wklqj 1 Hp xodwlqj sk| vlf dokdugz duh ir ur oghuf r p sxwhuv| vwhp v lv dqr wkhu+sulp duol qxh wr dni do lyvxhy uhi duglai wkh kdugz duh/ dag wkh v| vwhp URP fklsv,/ xqohvv | r x dfwxdool r z q wkh sk| vlf dokdugz duh | r x duh woll qi wr hp xodwh1

With duh r with u hp xodwr uv qr wlq V qdswlf widwduh dydlodeoh ir ugr z qor dglqj dqg lqvvdolqj =

Khuf xohv  $+$ kws=22khuf xohv06<31ruj, hp xodwhv LEP V vwhp 6: 326<3 dqq wkh 970elw}0Vhulhv p dlqiudp hv1 Rshudwlgi vl vwhp v ir uwkh V6: 3 dag V6<3 hp xodwlr q +f uhdwhg lq wkh 4<: 3v, duh dydlodeoh lq wkh sxeolf gr p dlq1 Z lwk wklv/ | r x f dq uxq dq LEP Vhulhv 6: 326<3 r q SFOlqx{ RV/ dqg lv yhu| xvhixo dv d adwdedvh vhuyhu1 \r x z lo qhhq wr lqvwdo {65: 3 r u  $+$ iur p V| qdswlf, wr df f hvv wkh hp xodwr u1

\ r x f dq dovr lqvwdo Vodf nz duh V26<3  $+$ kws= $22$ z z 1vodf n6<31r uj, r q wklv p df klqh li | r x z dqwwr uxq Olqx{ r q Khuf xohv1

PL[ dqg PPL[ duh Grqdog Nqxwkmw wkhruhwlfdo p df klqhv qr up dool xvhg ir u whdf klqj ri dvvhp eol  $\omega$ dqi xdj hv1\rxfdq qrzqordq d yhuvlrq ri Pl[iurp] wkh J QX Sur mhf w z hevlwh  $+k$ ws $=$  $2z$  z z 1 gx1r uj  $2v$ r iwz duh $2p$  gn $2p$  gn1kwp o,1

Dqr wkhusduwr i wkh J r oghq Dj h r i Fr p sxwlqj f dq eh lqvwdohg r q SFOlqx{ RV1 L dp wdonlqj der xw wkh Wh[ 20dWh] grfxp hqw sxedwklgj vlvwhp dovr ghyhor shg e| Gr qdog Nqxwk edf n lq wkh 4<: 3v1 SFOlqx{RV frp hv z lwk er wk WhWh[ dqg Wh{dyh1 Hvvhqwldo sduw ri wkly vlywhp duh lqvwdoong dxwr p dwlfdool z khq | r x lqvwdoo Wh[p df v/ Q [/

 $S$  F Olq x { R V P d j d } lq h  $S$  d j h  $S$  4

Wh{p dnhu/ Nldh/ ru Wh{z r unv iurp V| qdswlf 1 Rwkhu frp sr qhqwr i Wh[2OdWh[fdq eh lqvwdoomig iurp wkh Sxedwklqj vhf wir q z lwklq V| qdswlf 1

Wily v| vwhp lv vwloo xvhixowr gd| wkdqnv lq sduwwr wkh dir uhp hqwlr qhg sur judp v lq wkh suhylr xv sdudjudsk/ dqg wkh idf w wkdw gr f xp hqw vr xuf h ilohv f dq eh frp slohg wr Sr vwVf ulswr ugluhf wol wr SGI hdvloid 1

Wilv duwlf oh lv r qol dq lqwur gxf wlr q wr d qhz vhulhv1L kdyh douhdg| vwduwhg z lwk lgywdodgi I uhhGRV r g T HPX dqg glg wkh Z lqgr z Pdnhuvhulhv1

With qhz vhulhv z loo vwduw z lwk d frqwlqxdwlrq ri I uhhGRV r q THP X dqg Yluwdoer {1

 $V$ f unngvkr w $V$ kr z f dvn

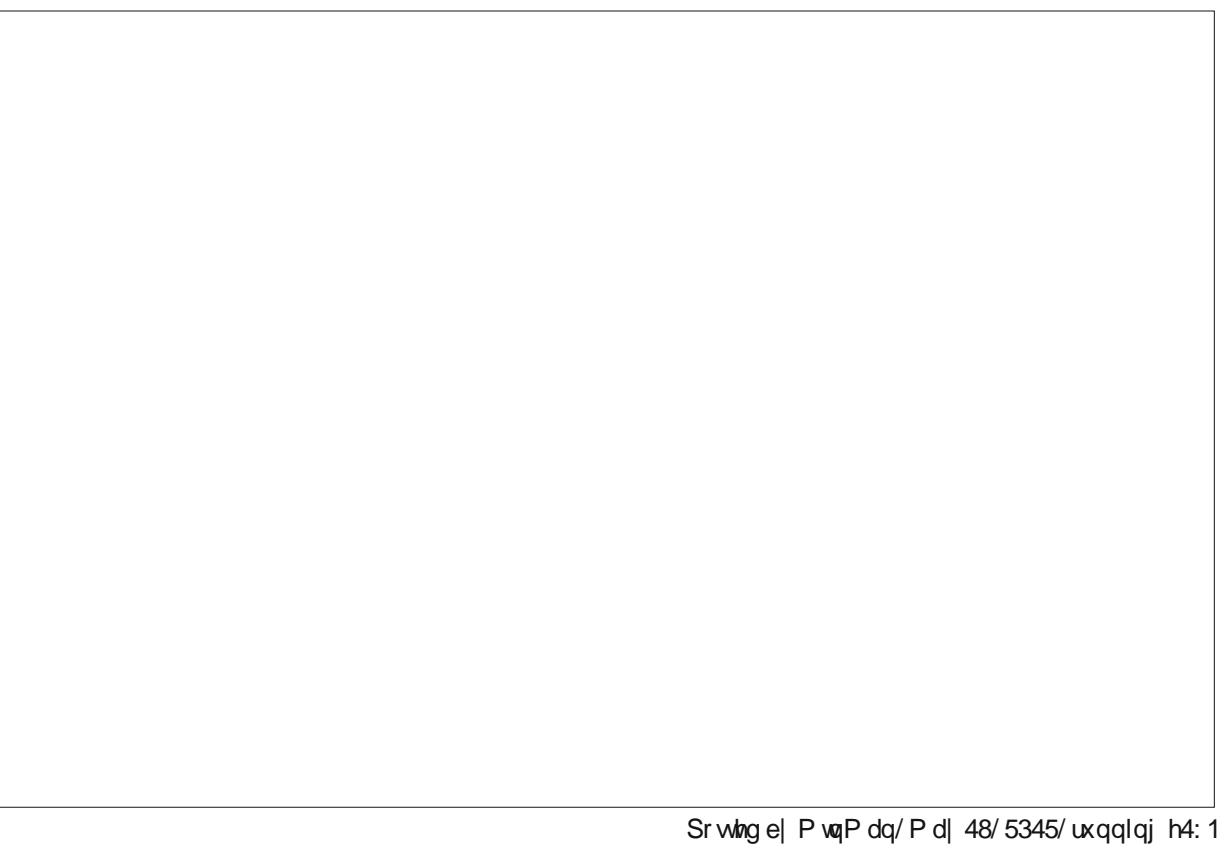

## Hafrgh LwZ lwk TU Frghv

<span id="page-61-0"></span>el SdxoDugr wh +sdugr wh.

\rx vhh wkhp hyhulzkhuh1 Qwush eodfn er{hv zlwk vpdobueodfn dqg zklwh vtxljjol er{hv lq wkhp1 With pdlehralrxusdyysruw/witherwohrinhwikxs Irx erxikw sugwhg Ig wkh ghz vsdshurup did}lgh | r x dth thdglqj / r ur q | r xuqh{ wf r qf huwlf nhwl Li | r x grgmwkdyh d vp duskrgh/ | rx sureded ghyhu j dyh wkhp d vhfrgg wkrxjkwl Li Irx gr kdyh d vp dusskrah/wkha fkdafhv duh suhwy jrra wkdwlrx grwrgol ngrz z kdwykhyh duh/exwlrx kdyh dowr xvhq wkhp 1

Vkrzą deryh lv prvwri wkh iluvwsdudjudsk ri wklv dulft oh 1 Ldp rgh rivkrvh shrsoh zkr ihoolgwr ervk f dwhjruhv1 Lnavwjrwp | vp dusskrqh h d Prwrurod Ud}u Pd{{1XqwloLjrwlw'Luhdoolglqqmwjlyhwkh polwooh eodfn er {hv z lwk eodfn dqg z klwh vt xljj o| er {hvqd

 $SFOQX$ { $RVP$  dj d} $Q$ h

vhfrgg wkrxjkwt Exw grz wkdw L kdyh pl vp duskrqh/lwn hdv| wr vhh krz xvhixowkh| fdq eh1

Folomon TU froghv  $\pm$ ru Txlfn Uhvsrowh froghv, with z huh lqyhqwng lq 4<<7 e| Ghqvr Z dyh/d vxevlgldu ri Wilrwd Prwruy Frusrudwira 1 Wkhlu lalwidoxyh z dv w wolfn yhklfoh v wkur x jk wkh p dqxidfw.ulqj surfhvv1 Lum hvvhquldool d vzr Oglphqvlr qdo edufrgh vikdwm ghvlj ghg w eh ghf r ghg dwklj k vshhg1Z kloh Ghqvr Z dyh vwo uhwollgy with sdwhaw uj kw rg TU frahy/ with fdg eh xvhg z lwkr xwd fhqvh dgg withluvwdggdugv duh fonduo ghilghg dgg sxeolvkhg dv dg LVR vwdggdug1 Ghavr Z dyh kdv fkr vhg gr ww h{huf lvh wkhlu sdwhaw ujkw ryhu TU frghy/zklfk kdv idflowdwhg lw phwhrulf uvh lq srsxodulw dprqi vp duskr gh xvhw1

With roghu vww. XSF edufrgh zdv ghvljghg wr eh phfkdalfdool vfdaaha el d aduurz ehdp riolikwt TU frghv zrun d elw gliihuhqvo $\phi$ 1 Khuhm wich  $h$ {sodgdwlg iurp  $Z$  lnlshgld=

With TU fr gh Iv ghwh fwlig dv d 50glp havir gdoglj Iwdolp dj h el d vhp Ifragxfwru Ip di h vhavru dag Iv wkha glilwdod dgdd}hg e| d surjudpphg surfhwru1 Wkh surfhwru or f dww with witch glw logf wiyh vt x duhv dwwkh frughuv ri with lp dị h' dạg qr up do} hv lp dị h vi} h' r u hava vir q/ dạg daj oh ri yihz lgi 1 Vkh vp doo gr w duh wkha fr gyhuwng w elgdul qxp ehuv dag ydd glw f khf nhg z lwk da hur u fruthfwlai frah1

### Vr Krz Gr LXvh Wkho B

Xvlqj TU frghv lv dfwxdool txlwh vlpsoh1Rq |rxu vp duskr qh/ | r x z looghhg w gr z qordg dgg lgvudood TU frgh undghudss1 Vwduwkh dss dgg vfdg win TU frgh z luk ukh fdp hud rq | rxu vp duwskrqh1Wkh dss zloowdnh fduh righfrglgj wkh TU frghdgg glvsod| lw rg | r xuvp duskr ghm vf uhhq1

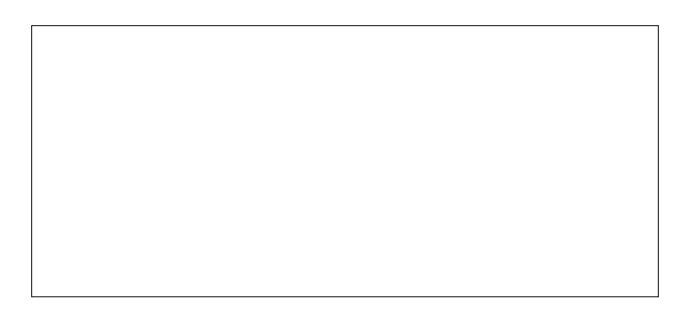

With duh vhyhudo TU frgh undghudssv dydlodeoh/ dag prvwdth ithh1Lxvh wkh ithh TU Gurla z lai hw dss/zklfk Larzgordaha jurp wkh Jrrjoh Sodl vwruh rq p | Dqgurlg skrqh1 Ylvlwwkh z hevlwh iruwkh dss w ohdug pruh/ru wr vhdufk iru rwkhu vlplodu dssv1 Willy dulf on Iv der xwt U fr ghv with p vhoyhv/dgg grw r gh vshf lilf undghul

### Qr wDooF undwhg Ht xdo

Fxuhqwow/ wkhuh duh 73 frxqw wkhp, gliihuhqw yhwlr qv ri wkh TU frgh vwdqgdug/hdfk ghilqhg el d gliihuhqwr yhudoovl}h ri wkh lp dj h1E| widodgg hur u xvlgi vl{ vdp sov ri gliihungw TU frgh yhuvlrgv givs old hanger Z inishald / L given yhtha widwp | dss grhvgmvghfrgh yhwlrg 73 ri wkh TU frghv1 Exw dop r vwhyhu wklaj hovh Lyf dagha z dv uhdadedn1

With the day the student of district the books while the books while the Vilham of the U frghv wkdwl r x p dl grweh ded w undg1Mxvwdv z lwk prvwdglwkigi hovh/wkhuh duh ir unv/yduldwir gv dgg dgdswdwr gv ri TU frghv ir u vshfldd}hg sxusrvhv1 Rah vxfk h{dp soh lv wkh pPlfur TUgfrahv/zklfk duh dovr xquhdqdedne with dssrgp skrght

Widgny w exloring hurufruhtwirg/wirvhzkrfuhdwh TU frghv fdq +z lwklq uhdvrq, php ehoolvkq wkhlu TU frghvzlwk judsklfv1l ruh{dpsoh/wkhiroorzlqjwzr frghvzrun hvvhquldon ukh vdp h=

### **Encode It With QR Codes**

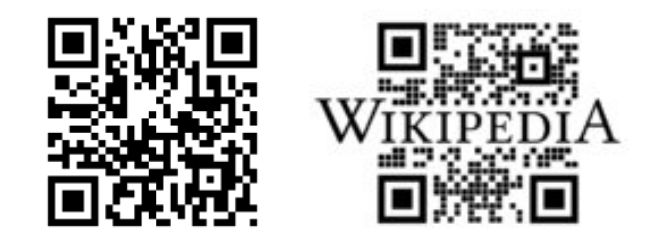

They will both take you to the English language home page for Wikipedia. If you have a smartphone, try them out. The "embellishment" helps make the QR code readable by those two-legged creatures that tend to use them – humans.

### **So … What Do QR Codes Do?**

QR codes can do several things. They can contain several types of data, and typically, the QR code scanner app will decode and identify the data the QR code contains. QR codes can contain plain text, website or email addresses, telephone numbers, or even SMS text messages.

Here's a QR code that contains textual data (the text it contains is immediately after the QR code):

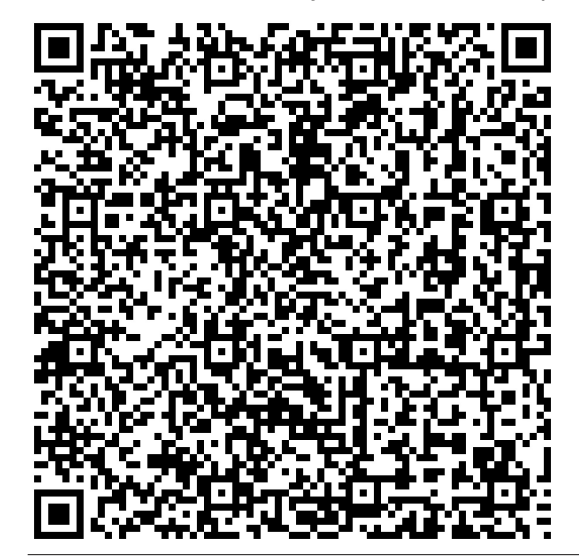

*"The PCLinuxOS Magazine is a free magazine produced by volunteers from the PCLinuxOS community, focusing on topics of interest to the PCLinuxOS community. The magazine is led by Chief Editor Paul Arnote and Assistant Editor Meemaw. http://pclosmag.com"*

Here are a couple of QR codes that lead the "user" to a web site:

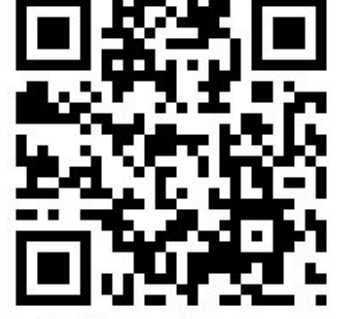

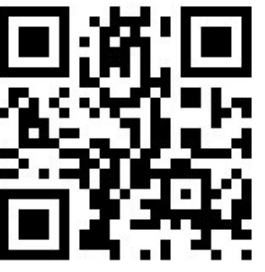

http://www.pclinuxos.com

http://pclosmag.com

Notice that I have the web address in humanreadable form immediately below the QR code, rather than through the middle of the QR code (like the Wikipedia QR code earlier). I did this by importing the QR code from … and opening it in Gimp … oh, more on that later. It's a personal choice, but I like this approach better.

Here is a QR code that contains a phone number:

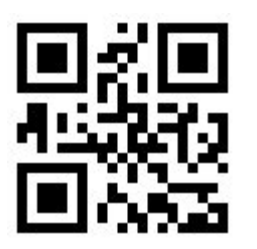

The phone number in the QR code is a fake number (1235551212). Go ahead. Scan it. You'll see. This makes an easy way to share your phone number with other smartphone users. All they have to do is scan the QR code with their phone. No more

problems transcribing the number, getting numbers transposed, losing scraps of paper or matchbooks with phone numbers written on them, or trying to be heard over the noise in a noisy restaurant, bar or concert.

You can also encode an SMS text into a QR code. Here's an example (with the "translation" immediately following the QR code):

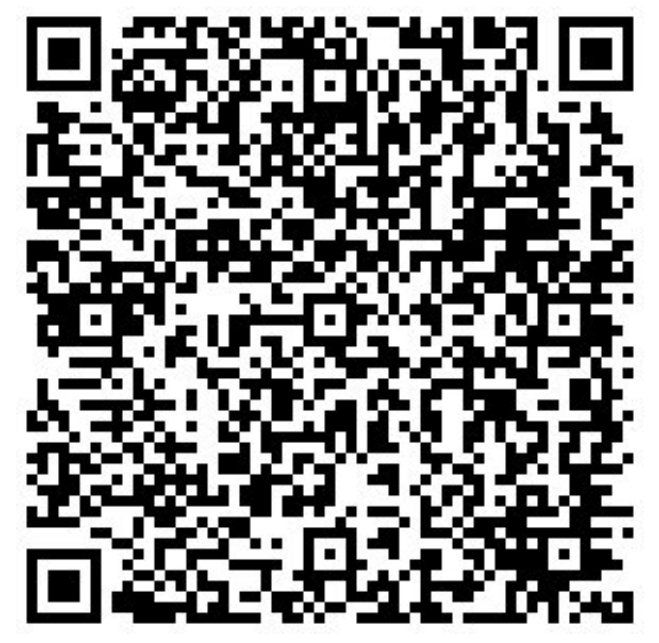

### *9015557358*

*I need to discuss the plans for the weekend with you. Meet me at the coffee shop at 6:30 p.m. on the corner of Main and Fifth Avenue.*

Now I know my example is not a very practical one, but it still illustrates the use of QR codes for SMS text messaging. Perhaps a more practical use of QR codes for SMS text messaging would be for possibly a sports team to allow their fans to sign up for text alerts on news about the team. Or, perhaps a restaurant could allow their customers to sign up for special periodic discounts at the restaurant, delivered by SMS text messages. Or, perhaps the new band playing at the local pub can allow the pub

## Hafrah LwZ lwk TU Frahv

sdwr gywr mnig d wh { wp hyvdilgi p didgi www.r wkh | f da eh arwilha ri ahzv derxwwkh edag1 Lwklan | rx j hwkh lghd khuh1

Fundwig TU Frghv

Pdg riwkh TU frghvdsshdulgi Ig wklyduwlfob zhuh f undwing dw Nd| z d TUCFr gh/ xvlqj wkhlu iuhh TU frgh j hqhudwru1 Z khq | rx vlj q lqwr wkh z hevlwh/  $\ln x$  roowh h  $w =$ 

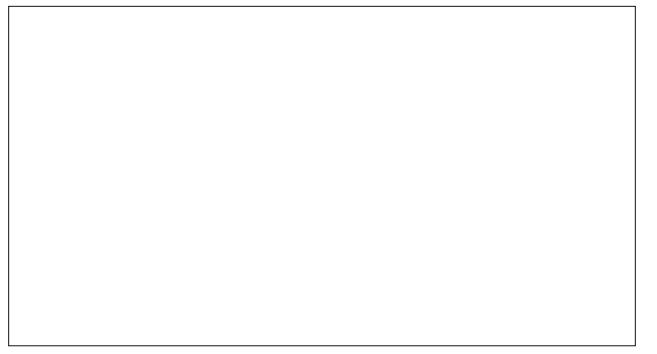

lluvw/vhohfwlrxufrqwhqww\_sh1\rxfdqfkrrvh ehw hhq XUQ Wh{w Skr qh Qxp ehu ru VP V1 Xqqhu pFrawhawahawhuwkh adwd lrx zdawwr kdyh hafraha lqw d TU frgh1 Vhohfwwkh vl}h ri wkh TU frgh judsklf | rx zdqw +V/ P/ O ru [ Q/ wkhq vholnfw J hqhudwh\$\rxuTU frgh z loodsshdulq wkh z klwh er { dwokh dnivth

Nd zd suryigh v d digh ri udz KWP O irup dwing wh {w wkdw | rx fdq frs| dqq hp ehg | qwr | rxueorj ruzhe sdih/rulrxfdq ujkwfdfnrq wkh TU frghlpdih/ dag vdyh wkh lp dj h w | rxufrp sxwhum kdug guyh1 With odwhully z kdw Lala iru with TU frah lp di hy la wkly duwlf oh 1

W ixukuhu php ehoolvkq p | TU frghv iru wich zhe dgguhvy riwkh p dlg SFQgx{RV vlwh dgg riwkh p dlg SF Ogx{RV P dj d}lgh vlvkn wkdwLxvhg hdudhu dv wkh h{dp son TU frghv iruzhevlwh dgguhvvhv/Lfrslhg wich ip di h lqw J lp s/ dgghg wich kxp dq0uhdgdedn what we hot z with TU frgh / with q uh Oldyhg with lp di h1

Pdg ri wkh skrgh dssv dovr kdyh wkh delowl w fundwh TU frghv/ vr | rx fdg fundwh wkhp ujkwrg Ir xu skr gh1 Wkh TU Gurlg dss Lp hgwl ghg hdughu kdv wklv delowl/dv gr p dql ri wkh rwkhu TU dssv widwdth dydlodeon1Rgh wklgi widwly glf h der xwehlgi deon w fundwh wkhp rq | rxuskrqh lv wkdw | rx fdq dovr hqf u swikh gdwd/xvlqj d 890elwGHV do ruwkp 1

With duh vrph lqkhuhqw uvnv w TU frghv1 Xqvf uxsxorxv lqglylgxdov ru hqwlwhv fdq lqwrgxfh yluxyhy w | rxu skrgh/ fdxyh | rxu orfdwrg ru sdvvzrugv w eh uhyhdong w +dqg fromfwhg e|, d fhawdo yhwhu'ru dy kdsshaha la Uxyyld dzkloh edfn/ xqvxvshf wqi xvhu vf dqqhq d TU fr qh wkdw f dxvhg skr qhv w vhqq suhp lxp wh{ wp hvvdj hv dwd  $f$ r vwri '9  $\mathcal{X}N1$ , hdf k1 \r x p x vwvlp so x vh vr p h frpprg vhavh dag uhvwallawz kha xvlai TU frahv1

Dq| wklqj IruUhj xoduZhe XvhwB

Zhoov qrw | hwtWkhuh Ivrgh frochj h vwsghqw/ Nxgj Zrai/zkr lv zrunlaj rad Iluhir{ soxjla wkdwzloo uhfrjql}h dqg ghfrgh TU frghv1 Wkhuh duh irxu sduw w wkh srvwlgiv/ vr vhdufk durxgg w ilgg do ir xusduv + www.qrwkdugwrilgg.1

With the dehwal soxilg iru with Flkurph dgg Fkuplxp euzvhu/1 Lwdggv d phgx hgwl w wkh ujk wordfor frqwh{wphqxwkdwdoorzv | rxwrghfrghd TU frgh iurp da Ip di h1 Nhhslai la plag wkdwlwm v wolq ehwd/wkh uhylhz v ir u wkl v soxjlq z huh r q wkh or z vigh 1 Lwh hp v w qh hg d elwp r uh z r un ehir uh lwm ixool ixaf wir add

### Vxp p du

Dv | r x f dq vhh/TU f r ghv f dq eh t x l vh k dqg | dqg xvhixd Fhudlqd/ | rxmh vhhq wkhp srs xs dooryhu wich solf h Iq unfhqw | hdw 1 L krsh wich vkruw i xigh khosv ghp | vwi| wkhp iru | rx/ dqg hqdeohv | rx wr ehwhuxqqhuvodqq wkhluxvh/dvzhoodvhqdeolqi | rx w p dnh ehwhuxvh riwkhp z lwk | rxuvp dwskrqh1

## **More Screenshot Showcase**

<span id="page-64-0"></span>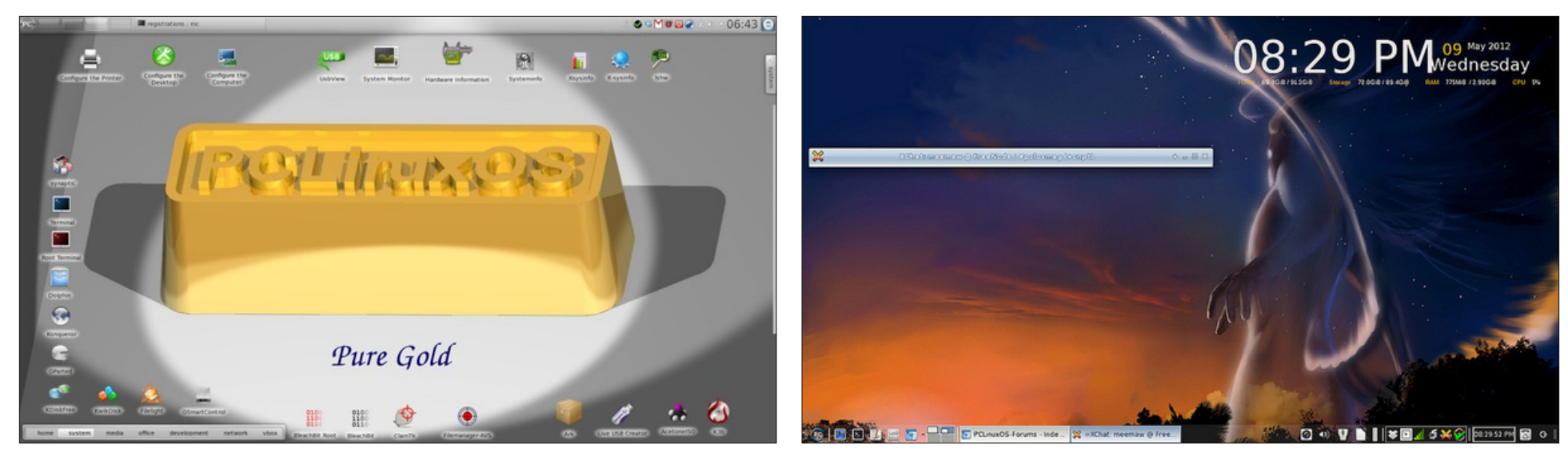

*Top Left: Posted by critter, May 13, 2012, running KDE4. Top Right: Posted by Meemaw, May 9, 2012, running Xfce. Bottom Left: Posted by ferry\_th, May 3, 2012, running Openbox. Bottom Right: Posted by Crow, May 6, 2012, running LXDE.*

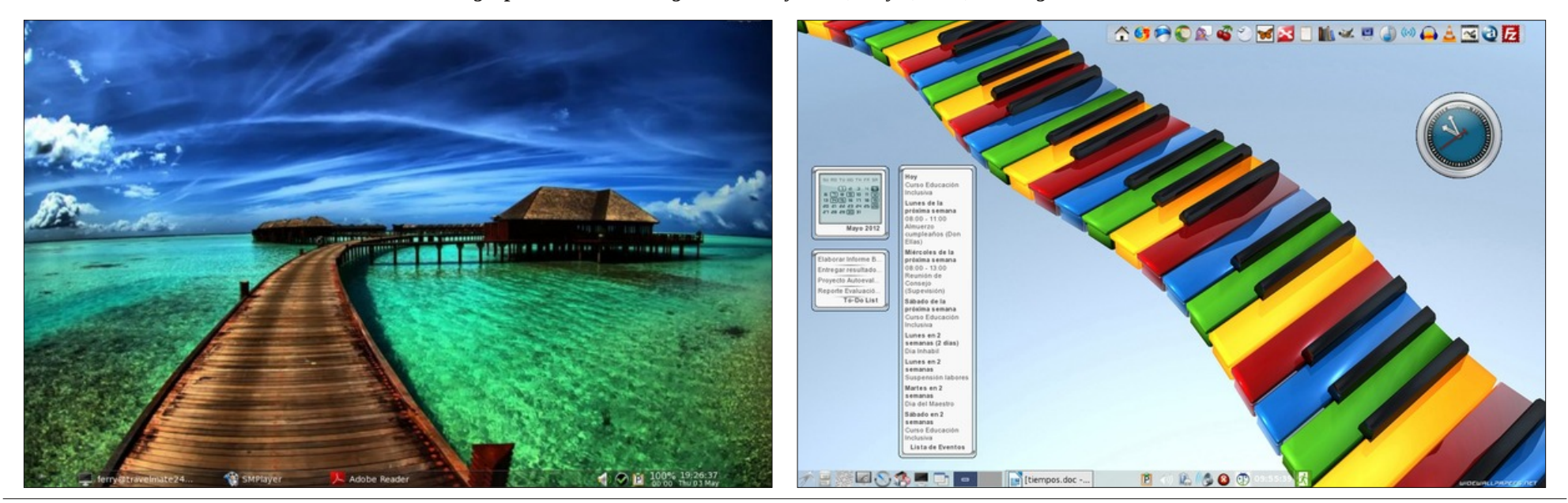